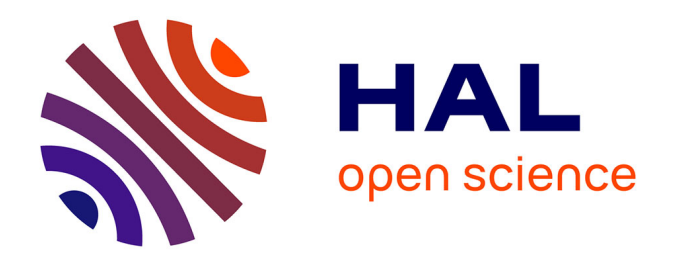

### **Quel logiciel de gestion d'images fixes pour quels métiers ? Typologies des fonctionnalités logicielles pour aider au choix du nouveau système de gestion photo de Chevalier Conservation**

Flore Mayvial

#### **To cite this version:**

Flore Mayvial. Quel logiciel de gestion d'images fixes pour quels métiers ? Typologies des fonctionnalités logicielles pour aider au choix du nouveau système de gestion photo de Chevalier Conservation. domain\_shs.info.docu. 2013. mem\_00945559

### **HAL Id: mem\_00945559 [https://memsic.ccsd.cnrs.fr/mem\\_00945559](https://memsic.ccsd.cnrs.fr/mem_00945559)**

Submitted on 12 Feb 2014

**HAL** is a multi-disciplinary open access archive for the deposit and dissemination of scientific research documents, whether they are published or not. The documents may come from teaching and research institutions in France or abroad, or from public or private research centers.

L'archive ouverte pluridisciplinaire **HAL**, est destinée au dépôt et à la diffusion de documents scientifiques de niveau recherche, publiés ou non, émanant des établissements d'enseignement et de recherche français ou étrangers, des laboratoires publics ou privés.

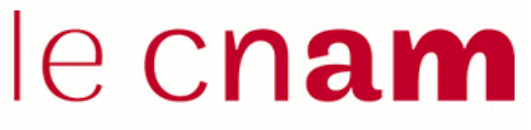

école management & société

# intd

### CONSERVATOIRE NATIONAL DES ARTS ET METIERS

Ecole Management et Société-Département CITS

### INTD

MEMOIRE pour obtenir le Titre professionnel "Chef de projet en ingénierie documentaire" INTD RNCP niveau I

### Présenté et soutenu par

#### Flore Mayvial

Le 16 décembre 2013

### Quel logiciel de gestion d'images fixes pour quels métiers ?

### Typologies des fonctionnalités logicielles pour aider au choix du nouveau système de gestion photo de Chevalier Conservation.

Jury : Claire Scopsi et Montaine Bongrand

**Promotion 43** 

### **Remerciements**

Mes remerciements les plus sincères vont à :

Claire Scopsi, ainsi que toute l'équipe pédagogique de l'INTD ;

Montaine Bongrand, et l'ensemble des collaborateurs de Chevalier Conservation ;

Les personnes qui ont bien voulu partager leur expérience avec moi : Phillippe Collombert, Youri Volokhine, Marie-Noelle Fraisse, Françoise Souchet, Céline Famechon, Laurent Gosset, Fabrice Héron, Perrine Renaud ;

Les éditeurs de logiciels Imaload, Celum, Photo-doc, Armadillo, JLB Informatique et Phraseanet ;

Guillaume Cassarino pour sa relecture attentive ;

Les étudiants du groupe 1 qui m'ont accompagnée durant les 2 ans de la formation ;

Enfin mes amis et ma famille, pour leur soutien et leur présence qui n'a pas faibli un seul instant.

### **Notice**

**MAYVIAL Flore. Quel logiciel de gestion d'images fixes pour quels métiers ? Typologies des fonctionnalités logicielles pour aider au choix du nouveau système de gestion photo de Chevalier Conservation. 2013. 168 p. Mémoire Titre professionnel niveau I, INTD, 2013.** 

Ce mémoire a pour objectif de comprendre les spécificités de gestion d'image fixe numérique selon les métiers et l'adéquation de ces besoins à l'offre logiciel actuelle dans le but de trouver le logiciel le plus adapté au projet de renouvellement de logiciel de gestion photo de la société Chevalier Conservation. Il commence par exposer le contexte professionnel dans lequel est née la problématique afin de pouvoir l'introduire. La seconde partie est entièrement consacrée à la résolution de cette problématique. Après présentation de la méthodologie, elle se découpe en trois temps. Le premier pour comprendre les métiers qui sont confrontés à la gestion d'image et comprendre leur besoins spécifiques. Il comprend également une typologie des fonds d'images selon l'usage qu'il en est fait. Le deuxième porte sur l'offre logicielle, il s'agit de comprendre les fonctionnalités existantes et établir une typologie des logiciels. Enfin les deux sont confrontés afin de faire correspondre les types de logiciels avec les besoins métiers. Dans la troisième partie, le mémoire revient sur la société Chevalier Conservation, il établit ses besoins et propose deux scénarios de choix de logiciels.

#### Mots clefs

Gestion d'image, image fixe, image numérique, gestion de contenu, besoin métier, Digital asset management, gestion de contenu multimédia, image, photo, logiciel, photothèque, iconothèque, fonds d'image, fonctionnalités logicielles, typologie logiciel, typologie des fonds d'images.

#### Résumé en anglais

Understand the specific management of digital still image depending on the business that aims to memory and the adequacy of these needs to offer current software in order to find the most suitable software renewal project management software photo Chevalier Conservation society. It begins by outlining the professional context in which the issue arose

in order to introduce it. The second part is devoted entirely to the resolution of this problem. After presentation of the methodology, it is divided into three stages. The first to understand the trades that are facing the image management and understand their specific needs. It also includes a typology of background images as usual he's done. The second is the software bundle, it is to understand the existing features and typology of software. Finally, the two face to match the types of software with business requirements. In the third part, the memory back on society Chevalier Conservation, he made his needs and propose two scenarios of software choices.

### Table des matières

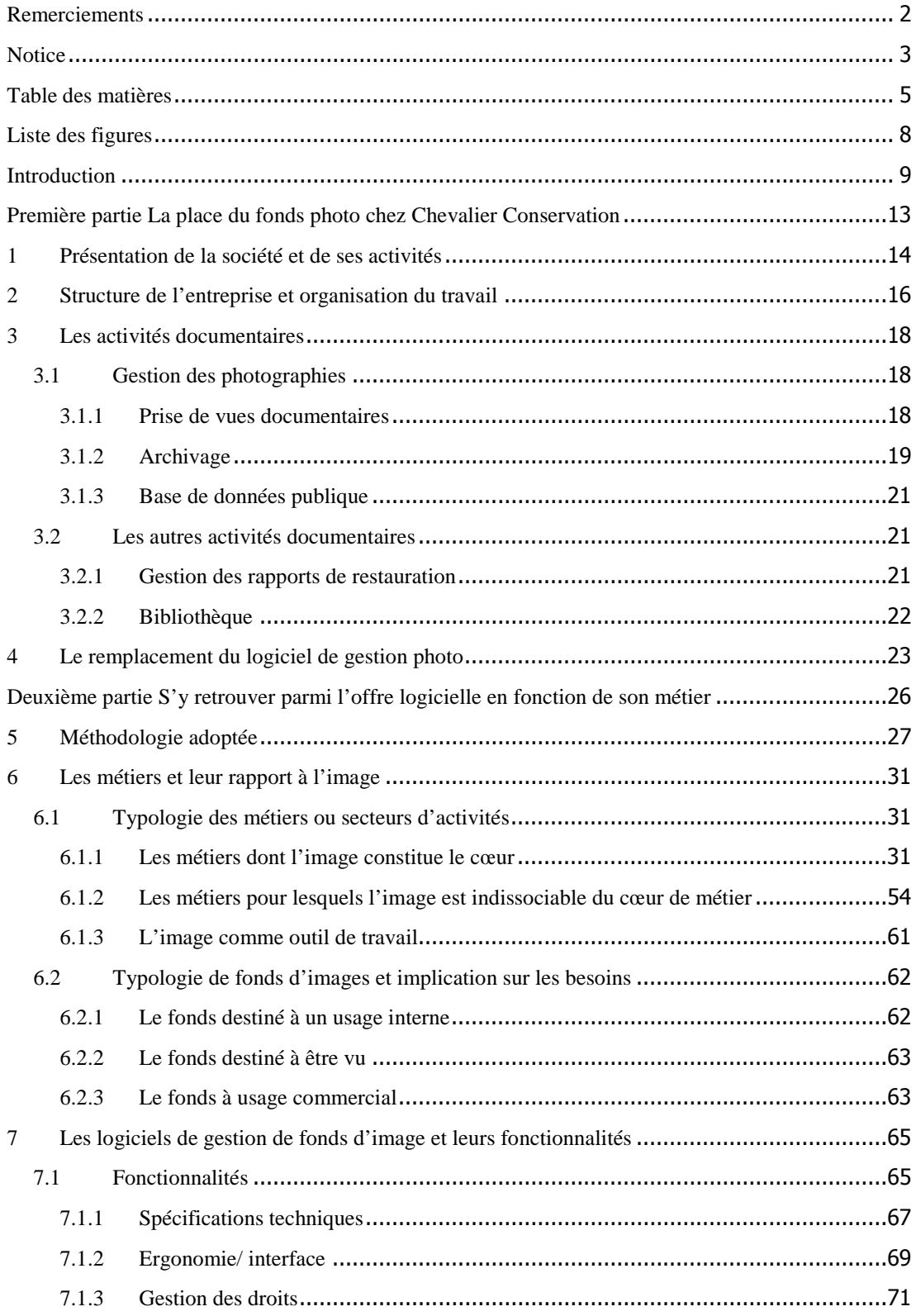

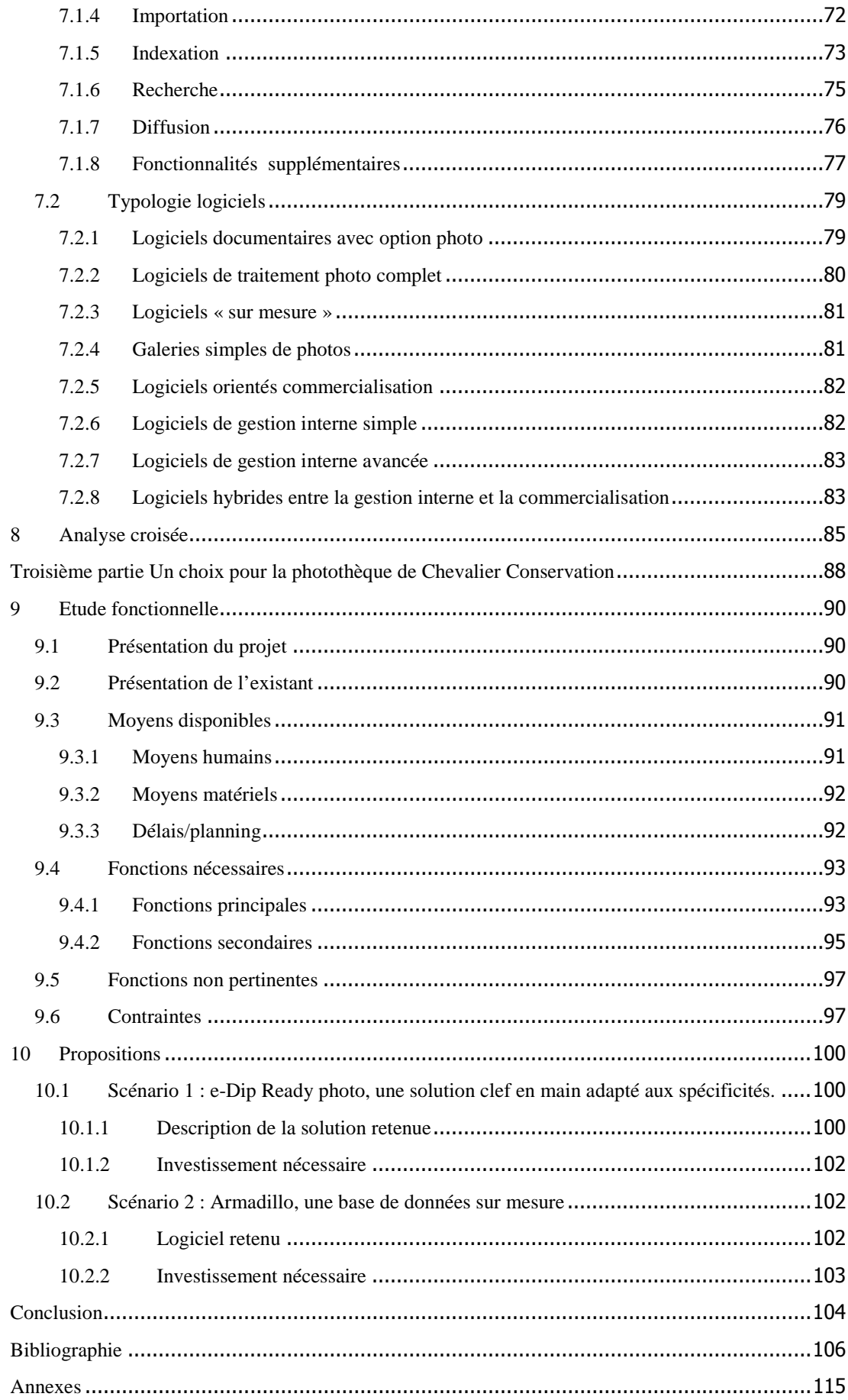

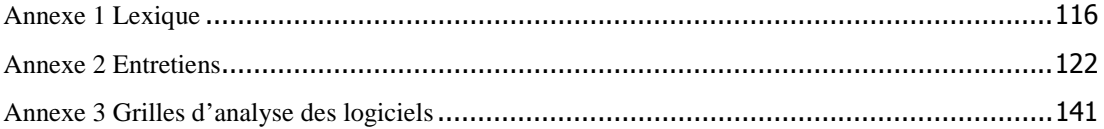

## **Liste des figures**

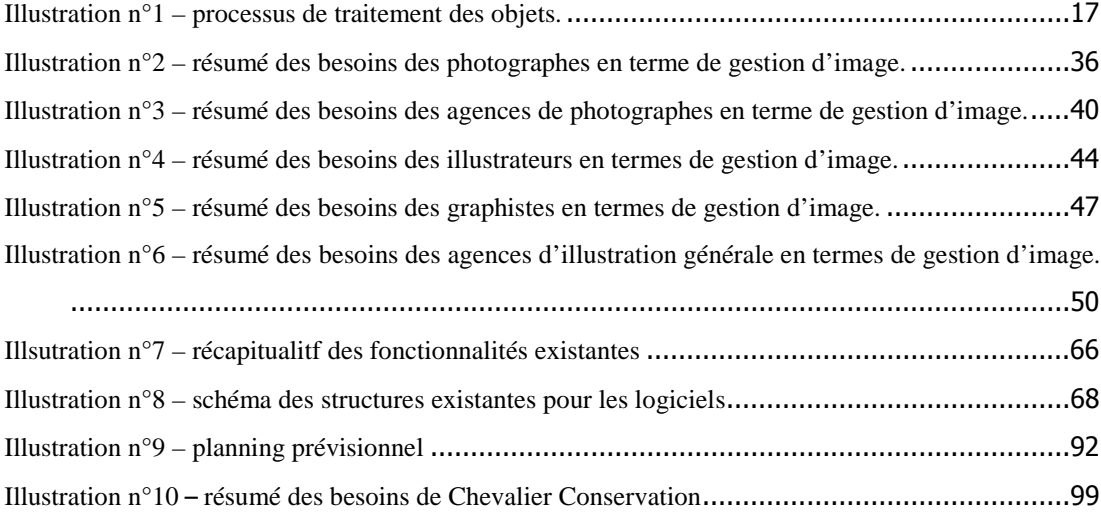

**Introduction** 

 Aujourd'hui, l'image est un média incontournable. N'importe quel support est susceptible de recevoir une image : une publicité, un livre, un site internet ou un packaging d'aliment. Elle est omniprésente dans notre vie quotidienne mais également dans notre vie professionnelle où n'importe quelle société, même si elle n'est pas classée dans le secteur de l'image, est souvent amenée à devoir en gérer.

Si l'image est partout, elle n'a pas toujours la même valeur et n'est pas utilisée de la même manière. C'est pourquoi les besoins de gestion d'images changent selon le contexte où ces dernières sont conservées.

Cette gestion peut être facilitée avec des logiciels spécialement conçus pour cet usage. Ceux-ci, souvent appelés Digital Asset Management ou DAM, sont nombreux. Ils proposent des fonctionnalités variées dont l'association oriente parfois vers un usage particulier.

Cette diversité nous est apparue précédemment dans le cadre du projet de renouvellement du système de gestion d'images de la société Chevalier Conservation. Après avoir défini les besoins spécifiques à l'entreprise, nous avons entrepris d'examiner l'offre. Certains logiciels semblent très puissants et proposent des fonctionnalités intéressantes mais qui ne sont pas du tout adaptées au contexte.

Il en ressort que certes l'image est un média bien particulier ayant ses propres spécificités et engendrant des besoins particuliers, mais ceci ne signifie pas systématiquement que toutes les gestions d'images se ressemblent. Nous décidons alors de faire de cette question le centre de ce mémoire en cherchant à comprendre quels métiers sont en contact avec l'image, quelles relations ont-ils avec et quels besoins cela entraine. De plus, nous souhaitons croiser ces besoins avec l'offre actuelle des logiciels. C'est pourquoi celle-ci est également analysée afin d'en tirer une typologie mise en relation par la suite avec les besoins des métiers.

Pour finir, et à la lumière de ce que nous étudierons, nous reviendrons à notre point de départ en proposant deux scénarios pour le remplacement du système de gestion photo actuel de Chevalier Conservation.

Avant de commencer notre propos, introduisons l'image en général : sa nature, les formes qu'elle peut prendre et ce que cela entraine pour sa gestion. Dans l'ensemble du mémoire nous parlons d'image de manière générique, selon le contexte ce terme couvre éventuellement des réalités différentes.

Nous nous limitons ici aux images fixes en 2D. Notre sujet porte sur la gestion de ce média sous sa forme numérique. Les spécificités de gestion liées aux images ayant un support physique ne sont pas abordées ici.

Une image existe sous plusieurs natures. Nous parlons de photo car il s'agit de la forme la plus évidente prise par l'image, mais pas seulement. Il est aussi question d'illustrations qu'il s'agisse de dessins, de peintures ou d'arts graphiques. Une image se retrouve également sous la forme d'un schéma, d'une carte ou d'une image médicale.

Une image numérique correspond à plusieurs formats. Premièrement, il existe deux types d'images : les images bitmap (ou en mode image) et les vectorielles. Les images bitmap sont constituées de points colorés, les pixels. Elles sont créées numériquement ou acquises par un appareil photo ou un scanner. Ce genre d'image a l'avantage d'être lue par tous les systèmes. Les formats standards sont le jpeg (.jpg), le tiff (.tif), le png (.png) et le bitmap (.bmp). Les images vectorielles sont quant à elles constituées de vecteurs et sont créées numériquement au moyen d'un logiciel de création. Leur conversion en bitmap est nécessaire pour être acceptées par la plupart des outils. Les deux formats les plus répandus sont l'eps (.eps) et celui d'Adobe Illustrator (.ai).

Nous allons désormais faire le tour des formats dont nous aurons l'occasion de parler le long de ce mémoire. Les définitions suivantes sont reprises en annexe 1, p.118, dans le lexique afin d'être consultables à tout moment.

Le format jpeg est le plus répandu. Il implique une compression de l'image avec un minimum de perte d'information. Il est supporté par la majorité des systèmes. Le format tiff n'est au contraire pas compressé, il supporte plusieurs types de profil colorimétrique (RVB ou CMJN par exemple). Le png est principalement utilisé pour les images publiées sur internet et est particulièrement adapté aux images composées d'un nombre limité de couleurs. Le format gif est en quelque sorte l'équivalent du png puisque ce dernier l'a remplacé.

Nous aurons l'occasion de faire référence de nombreuses fois à ces formats au cours de notre étude car ce sont ceux les plus usités, ainsi nous les appellerons « classiques » pour cette raison.

Parmi les formats d'application de création dont nous parlerons, la majorité provient de la suite créative de la société Adobe : le format psd pour Photoshop, ai pour Illustrator, swf pour Flash, indd pour Indesign.

La spécificité de traitement de l'image vient essentiellement de deux phénomènes. Tout d'abord, l'image de par sa nature même ne peut être décrite précisément à l'aide de simples mots. En effet, deux images différentes peuvent être décrites exactement de la même manière. L'image a besoin d'être visualisée pour révéler tout son potentiel, d'où la nécessité de produire un aperçu par le logiciel de gestion. Les informations complémentaires sont rarement portées par l'image elle-même. Par exemple, une photographie de Paris est éventuellement reconnaissable à la présence de la tour Eiffel ou du panneau d'entrée d'agglomération mais ce n'est pas toujours le cas. Une rue de Paris n'est pas identifiable visuellement de manière évidente. Pour que l'information « prise de vue dans Paris » ne se perde pas, des données complémentaires doivent accompagner sous la forme d'une légende ou de métadonnées.

Le deuxième aspect à prendre en compte est qu'un fichier image est généralement lourd, en particulier s'il est utilisé pour de l'impression ou si sa destination n'est pas prédéfinie. Il sera nécessaire dans ce cas de conserver un fichier de haute qualité (5 Mo en moyenne sur le disque dur pour une photo en jpeg). Le logiciel doit être capable de supporter une telle masse d'information.

**Première partie La place du fonds photo chez Chevalier Conservation** 

### 1 Présentation de la société et de ses activités

La société Chevalier Conservation est une entreprise familiale créée en 1917 par Camille Chevalier, arrière grand-père de l'actuel PDG, Nicolas Chevalier. Son activité principale est, à sa création, le nettoyage et la réfection de tapis. Le nettoyage et la réfection de tapisserie suivent assez rapidement.

Dans le courant des années 70, le monde muséal subit une mutation : c'est à cette époque que les principes de déontologie<sup>1</sup> de restauration apparaissent. Un des principes fondamentaux est la distinction entre l'œuvre telle qu'elle a été conçue par l'auteur ou ce qu'il en reste, et les modifications ultérieures. Ceci implique que la distinction entre ce qui est d'origine et ce qui ne l'est pas soit claire. Les zones restaurées doivent avoir une apparence différente du reste de l'objet mais rester discrètes de manière à ce que le traitement ne nuise pas à la lisibilité de l'œuvre. Les restaurations doivent être réversibles et toute intervention sur l'objet, même un dépoussiérage, documentée pour que l'histoire matérielle de l'œuvre soit connue dans son intégralité.

La société décide de modifier ses méthodes de travail pour rester conforme aux attentes du monde patrimonial et se spécialise, de fait, dans la restauration patrimoniale. Elle maintient toutefois une activité de réfection de tapis d'usage.

Les pièces prises en charge sont majoritairement des tapis, confiés pour des simples nettoyages ou pour la réparation d'usures intervenues dans leur utilisation courante par des clients particuliers (réfection des lisières ou des bordures) et destinés à retourner à une utilisation classique. La réparation doit être esthétique, le tapis étant un élément de décoration, mais également solide puisqu'il est destiné à retourner au sol avec de nombreuses contraintes mécaniques (engendrées par les meubles reposant dessus, le frottement des pieds dans un lieu de passage intensif). En plus de ces pièces de nature usuelle, la société entreprend la conservation et la restauration de pièces de collection appartenant à des collections privées, des musées ou des collections publiques d'autres natures. Il s'agit de tapis dans une moindre mesure, mais aussi et surtout de tapisseries. Depuis quelques années, un certain nombre de textiles de toutes natures (coussins, vêtements, broderies, etc.) sont également traités. Le but de la restauration dans ce cas est principalement de stopper les dégradations, d'éviter qu'il ne s'en forme d'autres et de redonner une cohérence visuelle à l'objet.

-

<sup>&</sup>lt;sup>1</sup> Pour en savoir plus sur les principes de déontologie voir : ICOM. Code de déontologie de l'ICOM pour les musées. http://icom.museum/la-vision/code-de-deontologie//L/2/ .Consulté le 17/10/2012.

Un service de nettoyage de textiles d'ameublement (moquettes, rideaux) à domicile a été initié il y a quelques années.

L'entreprise compte 26 employés dont 10 restauratrices. Ceci en fait une PME de taille modeste mais par rapport au secteur de la restauration patrimoniale, textile en particulier, il s'agit d'un atelier de taille importante. En effet, les concurrents du secteur sont des restaurateurs indépendants travaillant seuls et pouvant à l'occasion d'un chantier de taille importante se rassembler en groupement. Bien qu'en Europe il existe des sociétés de structure semblable, en France Chevalier Conservation est la dernière entreprise à suivre ce modèle.

Cet état de fait donne à l'entreprise des contraintes liées aux charges importantes, notamment la nécessité de chercher en permanence des marchés et l'avantage d'une capacité de traitement supérieure à la moyenne. En effet, elle possède des locaux de taille importante avec des espaces de stockage. Elle a la possibilité de traiter plusieurs dossiers en parallèle et notamment des dossiers comportant un nombre élevé de pièces. Cette organisation permet une spécialisation des compétences. D'une part cela concerne les compétences en restauration, les restauratrices sont spécialisées en tapis, en tapisserie ou en textile ; d'autre part cela concerne les fonctions dites supports. Là où un restaurateur indépendant mène à la fois l'obtention de nouveaux marchés et fournisseurs, fait sa comptabilité, gère la documentation, réalise les rapports d'interventions et trouve le temps de restaurer, les restauratrices de Chevalier Conservation se concentrent uniquement sur leur mission patrimoniale. En effet, l'entreprise possède un service de comptabilité, des commerciaux pour la clientèle particulière, une personne en charge de la gestion des marchés publics (le système d'appel d'offre français étant particulièrement lourd) et un documentaliste à plein temps. La société propose des services annexes comme le transport des œuvres ou l'accrochage.

### 2 Structure de l'entreprise et organisation du travail

L'organisation de l'entreprise repose sur la distinction entre clients « institutionnels » et clients « privés ». Les clients institutionnels sont des structures publiques comme les musées, les DRAC (direction régionale des affaires culturelles) ou encore les mairies ayant la responsabilité de la gestion du patrimoine de leur commune (mairies et églises). La clientèle privée est constituée de particuliers, de sociétés (souvent des galeries) et de grands hôtels. Cette distinction vient du fait que les travaux de restauration dans un cadre institutionnel sont soumis à un contrôle beaucoup plus strict alors que les particuliers, le plus souvent<sup>2</sup>, sont libres d'agir comme ils le souhaitent sur les pièces qui leur appartiennent. Le parti-pris est souvent différent : les institutions optent généralement pour des restaurations les moins lourdes tandis que les clients privés favorisent plutôt l'esthétique. Les techniques employées diffèrent alors. De ce fait, les clients sont orientés vers un interlocuteur responsable des relations institutionnelles ou privées. Les ateliers en revanche sont divisés selon la nature de la pièce (tapis ou tapisserie) ; une même restauratrice est aussi bien sollicitée sur des objets institutionnels que privés.

Le traitement des pièces appartenant à une institution diffère de celui des pièces appartenant à un particulier. Sa restauration doit suivre la norme définie par l'ICOM et conforme à la déontologie de la restauration que nous avons évoquée plus haut. Nous rappelons que cette dernière impose que les interventions puissent être tracées. Dans ce cadre, l'entreprise produit automatiquement un rapport d'intervention illustré par des photographies.

Le traitement classique d'une pièce se fait de la manière décrite dans l'illustration n°1. Ce traitement est adapté selon les situations et les missions de l'entreprise, par exemple le nettoyage n'est pas toujours prévu.

l

 $2$  Les objets classés ou inscrits au titre des monuments historiques sont soumis à un contrôle de la part des conservateurs des monuments historiques.

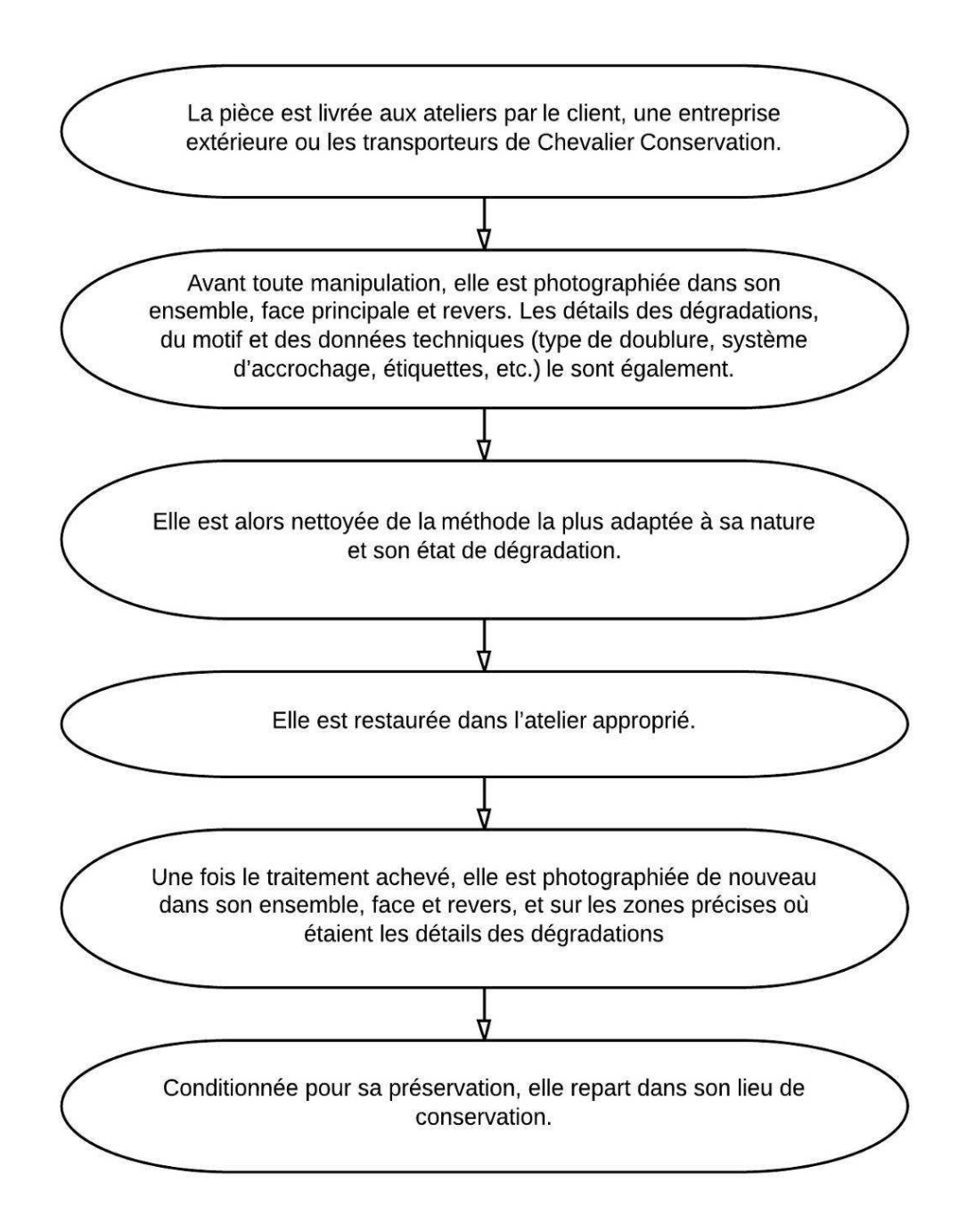

Illustration n°1 – processus de traitement des objets.

L'activité de documentation de l'entreprise tourne autour de trois pôles gérés de manière indépendante avec des outils différents: les photographies, les rapports de restauration et la bibliothèque. L'activité liée aux photographies est celle qui occupe la majorité du temps.

#### **3.1 Gestion des photographies**

#### **3.1.1 Prise de vues documentaires**

Comme nous l'avons vu plus haut, les pièces entrant dans la catégorie « institutionnelle » sont systématiquement documentées à leur arrivée et à leur sortie. De ce fait, la prise de vue est le premier maillon de la chaîne de la documentation. Les pièces « privées » le sont également à la demande du client lorsqu'il souhaite comparer les états avant et après traitement ou si la pièce présente un intérêt particulier (type de pièces rarement traitées, technique ou dégradation particulière, etc).

Les prises de vues découlent d'une démarche purement documentaire, elles sont le témoignage d'un état de la pièce susceptible d'évoluer, en bien ou en mal. Elles sont, dans un premier lieu, porteuses en elles-mêmes d'informations ; c'est à ce titre qu'elles sont transmises aux clients. Dans un second lieu, elles servent d'illustration.

Les photos réalisées sont la vue d'ensemble de la pièce ainsi que les détails des dégradations les plus caractéristiques, l'exhaustivité est recherchée mais l'état de certaines pièces rend ce but inatteignable. Un certain nombre d'éléments sont également notés comme la présence ou non de doublure, la technique employée, le système de fixation ou les anciennes restaurations.

Les prises de vues avant traitement accompagnent l'établissement d'un constat d'état constituant une description de la pièce dans sa matérialité à un instant précis. Cet état de conservation est destiné à être modifié par les interventions pratiquées dans l'entreprise. Le constat d'état est intégré au rapport de restauration et illustré par les photos.

Parfois, des photographies sont prises en cours de travail afin de mettre en lumière des étapes particulières : actions devenant indétectables une fois la restauration terminée, traitement complexe ou sortant de l'ordinaire. Pour la majorité des cas, pour les tapisseries

en particulier, la technique employée est la même, il s'agit de coutures restant visibles une fois le travail terminé.

Après traitement, beaucoup de photos n'apportent que peu d'informations lorsqu'elles sont considérées seules. Ceci est vrai en particulier pour les détails de dégradation. En effet, par exemple la réfection des coutures de relais ne laisse pas de trace, la zone semble n'avoir jamais été dégradée. C'est la comparaison avec l'état avant restauration qui donne une réelle valeur ajoutée à ces photos. C'est pourquoi celle-ci sont prises dans les mêmes conditions : la zone est identique, le cadrage également et la lumière si possible. Les clichés à ce stade du processus de restauration sont des preuves que le travail est effectué et servent à mettre en relief l'amélioration apportée à la stabilité de l'œuvre.

Ces photos ont donc trois raisons d'être prises : elles immortalisent un état à un instant de la vie de l'objet, mettent en avant le travail réalisé en comparant l'état antérieur à l'état postérieur au traitement, et gardent la trace d'une ou des étapes particulières du processus de restauration. Elles sont une aide à la réalisation des rapports de restauration et en sont un complément indissociable demandé par les clients.

#### **3.1.2 Archivage**

Les besoins en documentation photographique ont pour conséquence que chaque pièce génère en moyenne une soixantaine de photos, ce qui, multipliées par le nombre de pièces traitées, amène à un fonds de taille importante. Aujourd'hui il est constitué d'environ 40000 clichés avec un accroissement d'environ 5000 par an. Ceux-ci sont conservés, même après le départ d'un objet.

En plus de cette documentation, le fonds inclut des photos plus généralistes. Elles illustrent les activités de l'entreprise, les locaux et les employés de la société. Ces images ne font pas l'objet de campagnes de prises de vues spécifiques. Elles sont réalisées lorsque l'occasion se présente ou lors d'événement de la vie de l'entreprise. Elles sont mentionnées plus loin comme le fonds « Corporate ».

Les images servent en premier lieu, lorsque l'objet est en cours de traitement, à la réalisation du rapport de restauration mais également comme aide-mémoire de l'état antérieur pour les restauratrices. Elles servent aussi de support pour communiquer avec les

clients : état d'avancement des travaux, mise en exergue de l'amélioration apportée ou justification de l'ampleur des travaux proposés.

Une fois le dossier clos, les photos sont conservées car elles constituent tout d'abord, avec les rapports d'intervention, la mémoire de l'entreprise. Le fonds permet de garder la trace des pièces traitées, de la quantité de missions effectuées et des techniques employées. Puis, elles sont archivées pour le témoignage qu'elles apportent, notamment en cas de litige avec un client. Occasionnellement, les images sont utilisées dans des supports de communication. Le fonds « Corporate » est particulièrement adapté à ce cas puisqu'il rend visuel un métier attirant mais dont la réalité est assez peu connue. Il n'est cependant pas le seul, le fonds « avant/après » illustre efficacement les compétences des restauratrices de la société.

Les photos étant prises avec un appareil numérique, elles sont archivées uniquement sous forme numérique. Les fichiers images sont conservés sur un disque dur externe dans une arborescence de dossiers. Le plan de classement est constitué des noms des clients ayant confié les pièces à l'entreprise. Le deuxième niveau est le numéro de dossier et d'objet définissant un identifiant unique utilisé pour la gestion interne de la société. En fin d'arborescence, les photos sont classées selon l'état de restauration au moment de la prise de vue (avant, pendant et après restauration).

Le classement des fichiers images ne permet l'accès que par le nom du client. Ceci est très utile lorsque le dossier est en cours mais perd de sa puissance sur les dossiers plus anciens. Les fichiers sont donc archivés également au moyen d'un logiciel de Gestion de Contenus Multimédia (Canto Cumulus Single User édition). Le logiciel, entièrement paramétrable, permet d'associer des métadonnées aux fichiers et de faire des recherches pour l'ensemble des champs. Les informations recensées sont principalement liées aux objets à savoir celles que le client a fournies (notamment sur l'artiste ou l'atelier), et celles propres aux photos (détail ou ensemble, moment de la prise de vue dans le processus de restauration). Il est structuré selon la nature des objets restaurés, il existe 4 collections de type objet et une pour le fonds « Corporate ».

Canto Cumulus est essentiellement utilisé pour ses fonctionnalités de recherche. C'est un moyen d'accéder à un fichier original lorsque le chemin est perdu. Quelque soit l'utilisation qui sera faite d'une image, l'usager passe toujours par l'arborescence pour travailler à partir de l'original. Le logiciel sert aussi de base de connaissance où sont rassemblées toutes les informations connues sur les objets traités.

#### **3.1.3 Base de données publique**

Le dernier aspect du pôle photographie est la partie publique de ce travail. Il s'agit d'une base de données photographique de la majorité des tapisseries étant passée par les ateliers. L'idée vient du fait que la société ayant une position privilégiée pour avoir connaissance de ce patrimoine, autant public que privé, puisse la partager avec le monde. Elle met en avant un art assez peu connu et augmente la visibilité à Chevalier Conservation. De plus, cette base à l'avantage de montrer une certaine expertise détenue par la société en matière de tapisserie.

La base est accessible à tous gratuitement via le site internet de l'entreprise sur simple inscription. Elle permet la recherche par différents critères en rapport avec l'histoire de l'Art comme l'époque, l'atelier, le thème, etc. Elle ne contient qu'une seule unité documentaire, les objets. Les seules photos affichées sont des vues d'ensemble ne concernant que des tapisseries, si possible après restauration.

Cette base est alimentée directement à partir de Cumulus dont est exportée une partie des métadonnées (celles concernant l'œuvre). Elle est construite dans un environnement php-MySQL. Son enrichissement nécessite des recherches sur les pièces, les informations de base fournies par les clients étant fréquemment incomplètes. Il peut se faire via l'interface administrateur du site internet de l'entreprise. Il n'existe pas de moyen automatisé de récupérer les informations supplémentaires de la base publique pour enrichir à son tour la photothèque. La modification devant se faire manuellement, des incohérences surviennent souvent entre les deux. La source des données de la base de données est la photothèque mais les deux environnements restent indépendants.

#### **3.2 Les autres activités documentaires**

#### **3.2.1 Gestion des rapports de restauration**

Les rapports contiennent des informations générales sur l'œuvre, un constat d'état avant restauration, un descriptif des prestations réalisées et des photos avant, en cours et après restauration. Il s'agit d'un document texte réalisé afin que le client et la société conservent une trace écrite des interventions pratiquées. Un exemplaire en version papier et un exemplaire numérique sont remis au client et également conservés dans la société.

Le format numérique (fichier MS Word et pdf) est archivé sur disque dur dans une arborescence de dossiers. A terme, il sera stocké avec les photos de l'objet concerné, la fusion des deux arborescences étant en cours.

La version papier est classée par région du lieu de conservation de l'objet, par sousensemble s'il y en a (DRAC par exemple) puis par ordre chronologique. Les rapports papier sont retrouvés de deux moyens différents : un champ dans Cumulus permet de faire le lien entre une photo et le rapport de l'objet pris en photo, et un document recense tous les rapports existants avec leur cote.

Le travail du documentaliste consiste à archiver ces rapports, les retrouver lorsque le besoin s'en fait sentir et reprendre le système de classement afin de le rendre plus opérationnel.

#### **3.2.2 Bibliothèque**

L'entreprise possède une bibliothèque accessible à tous les collaborateurs et à un public extérieur sur rendez-vous uniquement. La collection est ancienne, elle s'est étoffée au fil du temps grâce à la famille Chevalier et cela depuis la création de la société au début du 20<sup>ème</sup> siècle.

Les ouvrages traitent principalement d'histoire de l'Art en général ou des tapisseries, des tapis et des textiles. Elle intègre des catalogues de musées et d'expositions temporaires. Une partie du fonds concerne les techniques de restauration, en particulier pour le textile. La société détient également quelques revues sur les métiers d'arts et spécialisés en restauration.

Ces ouvrages sont à disposition des employés pour permettre d'approfondir leurs connaissances sur un objet. C'est une manière d'enrichir les rapports de restauration mais surtout de nourrir la base de données publique de tapisseries.

La bibliothèque est aujourd'hui très peu utilisée à cause d'une méconnaissance du fonds et du manque d'efficacité du classement. Sa réorganisation est en projet mais elle est la dernière des priorités. En attendant cette réorganisation les acquisitions sont gelées, sauf si une demande spécifique est faite par un employé.

### 4 Le remplacement du logiciel de gestion photo

Le système actuel de classement des photos repose sur une arborescence de dossiers par-dessus lequel vient s'ajouter un logiciel de gestion de photothèque, Canto Cumulus single user. Ce système présente un certain nombre d'inconvénients.

Le premier inconvénient provient de la manière dont le système est conçu. En effet la photothèque est structurée en fonction de la nature de l'objet pris en photo. Nous avons vu qu'il existe cinq « collections » (pour reprendre la terminologie du logiciel), une pour les tapisseries, une pour les tapis, une pour les textiles, une autre pour les sièges en tapisserie et enfin une dernière concernant les photos du fonds « Corporate ». Ces collections sont indépendantes les unes des autres, aucun lien n'est possible entre elles et la recherche ne peut s'effectuer que sur une collection à la fois. De ce fait, dans l'hypothèse où nous ne connaissons que l'identifiant de l'objet ou du dossier et non la nature de l'objet, il peut être requis de faire la recherche jusqu'à 4 fois de suite.

La distinction entre les différents objets est parfois un peu floue. Prenons un premier exemple, les tapis d'Aubusson. Ces derniers sont une sorte de tapis, donc destinés à être posés au sol mais réalisés au moyen de la même technique que la tapisserie. Certaines tentures réalisées avec une technique de tapis sont destinées elles à être suspendues. Dans ces cas, il est difficile de savoir dans quelle collection archiver les photos ; cette réflexion est éventuellement évidente pour la personne archivant mais le sera probablement moins pour celle recherchant les photos de ces objets.

Quant à la séparation entre les photos d'objets et « Corporate » elle semble plus pertinente mais pose également des problèmes. En effet, beaucoup de très bonnes photos, illustrant les activités de l'entreprise, sont prises pour documenter le traitement d'un objet, elles sont alors classées dans les autres collections.

De plus, la plupart des photos sont en lien avec un objet et la recherche se fait principalement par l'objet. Dans le système actuel, la seule façon de retrouver toutes les photos d'un même objet est d'associer à chaque photo les métadonnées concernant l'objet. De cette façon des mêmes informations sont répétées plusieurs dizaines voire centaines de fois. Ceci alourdit le système et l'indexation (même s'il est possible d'indexer en lot) et multiplie les risques d'erreurs. La solution est de pouvoir mettre en relation une unité documentaire objet avec une autre concernant véritablement les photos. Le logiciel actuel ne le permet pas.

La version du logiciel possédé par l'entreprise est une version monoposte. Toutes les demandes de photos passent par le documentaliste. Dans certains cas complexes, il semble indispensable que le documentaliste intervienne, en effet même le logiciel le plus adapté ne remplace pas la connaissance d'un fonds ou l'expertise en terme de recherche. Cependant, il existe de nombreuses situations où la demande est simple. Il peut s'agir d'un besoin de savoir si les photos sont réalisées, de voir la différence entre les états avant et après traitement ou simplement d'obtenir une information technique (telle que la présence d'une doublure ou non). Dans ces cas, le passage systématique par un intermédiaire ralentit énormément le processus de travail, autant pour le demandeur obligé de s'interrompre et d'attendre une réponse que pour le documentaliste obligé de se détourner de ces autres tâches. De plus, la société est petite, les compétences sont très séparées et l'accès au fonds dépend entièrement d'une seule personne. Si cette personne s'absente le système ne fonctionne plus.

Tous ces problèmes sont liés au fait que la gestion actuelle des photos est inadaptée aux besoins de l'entreprise. Ce système n'est pas parfait mais il fonctionne. En revanche, rien n'est prévu pour la sauvegarde de ces données. Si le disque dur contenant les fichiers image cesse de fonctionner, c'est la mémoire de l'entreprise qui disparait.

Ces observations ont mené à envisager un remaniement du système de gestion actuel. Certains problèmes venant du logiciel proprement dit, il est décidé d'en changer complètement plutôt que d'adopter une version multiposte.

Une partie du projet est déjà menée à bien. L'étude d'opportunités et de faisabilité est aujourd'hui terminée, ainsi que l'étude fonctionnelle des besoins. A ce stade, nous avons commencé à nous renseigner sur les offres existantes. Nous constatons que l'offre est très importante et qu'il n'est pas aisé de s'y retrouver. Certains logiciels offrent des possibilités très intéressantes, très riches mais ne correspondant pas aux besoins de la société.

En conclusion, nous pouvons avancer que si beaucoup de logiciels permettent de gérer un fonds d'images, cela ne signifie pas nécessairement qu'ils sont tous équivalents. De même, gérer de l'image ne veux pas dire que les activités de travail sont les mêmes et par conséquence les besoins.

C'est pourquoi nous avons décidé de nous pencher sur les métiers gérant des fonds d'images et d'essayer de comprendre leurs besoins afin d'établir une correspondance entre le type de logiciel et des besoins métier spécifiques.

# **Deuxième partie S'y retrouver parmi l'offre logicielle en fonction de son métier**

### 5 Méthodologie adoptée

Notre démarche a pour but de comprendre ce qu'apportent les logiciels de gestion d'images en fonction de l'environnement professionnel dans lequel ils se placent. Elle nous permettra d'obtenir une vision claire des besoins auxquels ils répondent et de l'offre du marché dans le but d'élargir notre réflexion au-delà des seules problématiques de Chevalier Conservation. Nous nous inspirerons des solutions trouvées dans d'autres contextes professionnels pour proposer des scénarios envisageables pour notre cas concret. C'est une étude qui est divisée en deux phases : la place des images dans le monde du travail puis l'étude des logiciels

La première consiste à déterminer quels métiers ou secteurs d'activités sont confrontés à ce média et de comprendre comment il s'intègre à leur processus de travail. Nous sommes allés au-delà des professions facilement identifiables en proposant une typologie des fonds en fonction de leur finalité. L'analyse de ces environnements de travail nous aide à établir les besoins spécifiques de ces métiers.

Nous définissons tout d'abord les métiers et secteurs d'activités pour lesquels nous avons besoin d'informations complémentaires. Pour ce faire, nous cherchons des exemples de photothèques et d'iconothèques, de sources d'images existantes. Nous nous basons en premier lieu sur le répertoire Iconos [18]. Celui-ci est un ouvrage à l'usage des professionnels, les iconographes en particulier. Il référence les fonds d'images existants, principalement de photographies, ainsi que les photographes exerçant en France. Il mentionne également les sujets traités, les formats disponibles (numérique, argentique, diapositives…) et le moyen de contacter ces sources. Pour notre étude, ce qui donne son importance à ce répertoire est la quantité remarquable de sources référencées. Nous observons à quels types de structure appartiennent les fonds, puis nous complétons ces informations par des lectures notamment par les mémoires des précédentes promotions de l'INTD puisqu'ils s'inscrivent toujours dans un contexte réel.

Nous remarquons que les structures peuvent être très différentes. Certaines sont très identifiables et en grand nombre. Nous trouvons des agences qu'elles soient de photographes, d'illustration ou de presse, des maisons de presse ou d'édition ainsi que des structures de type patrimonial. En revanche, les fonds sont également la propriété de structures variées telles que des entreprises privées, publiques, ou des associations : des structures dont le cœur de métier n'a aucun lien avec l'image et ne présentant aucune relation entre elles. Cependant, en regardant attentivement, nous constatons que la plupart du temps les fonds concernent la communication de l'entreprise, son patrimoine ou ses images sont utilisées comme outils de travail.

Il nous apparait que les structures gérant un fonds diffusé ne sont pas les seules à être confrontées à la gestion d'images. C'est toute la chaîne d'utilisation des images qui est impactée : les créateurs d'images, ceux les conservant, ceux les recherchant et ceux les utilisant. Parmi les producteurs d'images, nous notons des photographes, des illustrateurs et des graphistes. Ceux qui conservent sont souvent les mêmes qui utilisent, c'est le cas en particulier pour les maisons de presse et d'édition. Enfin les personnes qui recherchent sont les iconographes.

Nous choisissons de présenter les métiers non pas selon cette chaîne mais selon l'importance des images dans les processus de travail, en allant des professions dont l'image est le cœur de métier jusqu'à celles où elle est un outil parmi d'autres.

Une fois la liste établie, nous tachons à comprendre les activités et les besoins. Nous avons pour cela recours à plusieurs sources. La première et principale consiste à entrer en contact avec des professionnels de chaque secteur. Pour cela, un guide d'entretien pour recueillir les informations nécessaires à l'établissement des besoins est élaboré. Ce guide prend appui sur le processus documentaire. Il vise à saisir chaque étape une par une pour trouver les fonctionnalités qui peuvent correspondre à ce besoin. L'idée est de discerner quelles sont concrètement les tâches effectuées par les professionnels en termes de gestion d'images. Les questions portent tout d'abord sur le fonds en lui-même, sa composition et sa finalité. Ensuite elles interrogent sur les moyens de productions, d'indexation et de diffusions et les acteurs participant à ces étapes. Une deuxième partie du guide s'intéresse aux outils déjà utilisés pour faire ressortir les raisons du choix d'un logiciel, les lacunes ou au contraire ce qui est particulièrement adapté aux besoins.

Nous élargissons également notre vision avec d'autres cas particuliers tirés cette fois de la littérature : nous revenons aux exemples de fonds ayant servi à délimiter les secteurs d'activités. La comparaison entre ces cas particuliers et les données précédentes font ressortir les caractéristiques principales de ces professions.

Aussi, nous trouvons d'autres sources d'informations afin de sortir des cas singuliers. De plus, nous nous efforçons à avoir une compréhension globale du secteur avec des données chiffrées sur les clients et la santé de ces domaines d'activités. Dans cette perspective nous nous tournons vers les ouvrages destinés à l'orientation. En effet, afin d'aider à trouver leur voie aux personnes en quête d'information les auteurs décrivent les forces et les faiblesses du secteur, les clients potentiels et les activités.

Nous complétons cette esquisse avec des observations réalisées sur les sites de professionnels, nous rapportons alors le type de clientèle pour les producteurs d'images ainsi les modes de diffusions utilisés. Nous distinguons également, même si c'est de manière restreinte, les choix qui ont été faits pour les interfaces de consultations de certaines sociétés.

L'ensemble des sources utilisées est référencé dans la bibliographie<sup>3</sup> en partie métiers. Elles sont accompagnées d'ouvrages plus généraux sur les méthodes d'analyse des besoins.

La seconde étape dans la compréhension de l'offre est l'analyse des logiciels. Nous établissons un corpus à partir des écrits de Christophe Dutheil [41], Daniel Hennemand [3], et Cécile Kattnig [4] . L'offre étant très vaste, nous ne parvenons pas à être exhaustifs.

L'analyse s'est principalement faite à partir des données des sites des éditeurs complétées des supports de communication transmis directement par les services commerciaux de ces entreprises. En quelques occasions nous avons eu accès à une version de démonstration ou à une démonstration complète orchestrée par les éditeurs. Nous nous appuyons également sur des articles préexistants qui fournissent une comparaison des solutions.

En cette occasion, nous réalisons une grille d'analyse pour accélérer et faciliter l'étude des logiciels. L'idée nous vient en observant le travail des restauratrices. En effet, lors de l'établissement de constats d'état, en particulier lorsqu'il est question d'en faire un grand nombre, elles s'aident d'une grille d'analyse. Cela permet en outre de ne pas oublier d'éléments. Ici, il s'agit d'un document unique destiné à rassembler toutes les informations sur un logiciel. Elle est pré-remplie avec les fonctionnalités attendues, il ne reste qu'à noter l'existence ou non de cette fonctionnalité. Les données sont ainsi tout de suite classées. Nous souhaitons normaliser autant que possible le vocabulaire employé pour faciliter les comparaisons. Un exemplaire vierge de la fiche est disponible en annexe 3.1 et les fiches des logiciels étudiés sont également jointes en annexe 3.2.

A la suite de ces recherches, nous faisons correspondre au mieux les métiers avec les logiciels. Nous verrons que chaque type de logiciel est conçu pour un usage particulier même s'il n'est pas exclu qu'il puisse répondre à d'autres situations que celles prévues initialement. C'est donc selon l'usage destiné aux images que nous sommes capable de dire

l

quel type de logiciels est le plus adapté à quel métier. Nous ne cherchons pas à donner des directives précises mais simplement à orienter un lecteur éventuel vers une liste déjà réduite de logiciels. Bien entendu chaque cas est unique, les besoins varient d'une situation à l'autre même au sein d'un même métier. Comme lorsque nous exprimons les besoins des métiers, nous aspirons à généraliser afin de mettre en lumière une vue globale sur la question.

#### **6.1 Typologie des métiers ou secteurs d'activités**

Nous allons ici nous intéresser aux principaux métiers ou secteurs d'activités ayant un rapport fort avec l'image. Il s'agit de faire une esquisse de ces professions, d'en comprendre les principales tâches et de voir dans quel contexte ces métiers interagissent avec les images. Cette approche, bien que nécessairement simplifiée, nous permettra de déterminer les besoins de ces métiers en terme de gestion d'images. Les informations sur les activités des professionnels sont une synthèse des ouvrages et sources cités en bibliographie, d'entretiens et d'observations établies à partir de sites de professionnels comme nous l'avons décrit plus haut. Nous sommes partis de ces informations pour déterminer les besoins de ces corps de métiers en terme de gestion d'images fixes. Des besoins spécifiques que nous n'aborderons pas ici peuvent apparaître selon les situations.

#### **6.1.1 Les métiers dont l'image constitue le cœur**

#### **6.1.1.1 Photographe**

l

Le photographe est un producteur d'images, son métier consiste à créer une sorte d'image particulière : la photo. Il s'agit de la seule constante de ce métier. Les sujets photographiés, les conditions de travail et les clients sont très variés. En règle générale, les professionnels se spécialisent et ne sont pas ainsi concernés par tous les cas de figures. En effet, la technique employée et les compétences requises selon les spécialités peuvent être très différentes. Il s'agit d'un secteur très morcelé et donc très concurrentiel : en 2003 nous dénombrions environ 14000 photographes dont 26% seulement sont salariés<sup>4</sup>. La plupart des photographes travaillent aujourd'hui en numérique.

Il existe plusieurs sortes de photographes, nous dresserons dans cette partie la liste des plus courants. Le reporter-photographe est un journaliste parcourant le monde dans le but d'immortaliser des événements. Il travaille soit de sa propre initiative dans l'espoir de vendre a posteriori sa production (dans ce cas il est seul), soit sur commande en association avec un journaliste. Il produit des reportages. Son travail se faisant sur le vif, il se doit d'être réactif pour ne pas rater l'instant qui fera la puissance de sa photo.

<sup>&</sup>lt;sup>4</sup> Chiffres issu de l'ouvrage de Fabienne Gay Jacob Vial [9].

Le photographe de studio photographie des objets souvent pour la publicité. Il travaille dans un environnement totalement contrôlé. La qualité de sa photo dépend de la lumière et de la composition sur lesquelles il a la maîtrise totale. Son talent est de permettre à l'objet de transmettre un message, celui voulu par le commanditaire, au moyen de l'image qu'il crée. Il s'agit d'un travail solitaire, réalisé sur commande.

Similairement au photographe de studio, le photographe de mode a pour rôle de mettre en valeur un produit porté, à la demande du client, qu'il s'agisse d'un accessoire ou d'un vêtement. Il travaille quotidiennement avec différents intervenants : des mannequins, des coiffeurs, des maquilleurs, des stylistes, etc. Il a la capacité de jouer sur les poses des modèles pour mettre en avant le produit. Il réalise le plus souvent une série de photos pour une même collection, le shooting se fera avec un modèle et plusieurs vêtements.

Rares sont les professionnels qui arrivent à travailler pour la presse, la mode ou la publicité ; la majorité d'entre eux doivent s'orienter vers d'autres marchés pour pouvoir vivre de la photo. Moins prestigieux mais porteur, le marché domestique est un moyen important pour le photographe de travailler. Il s'agit le plus souvent d'immortaliser un mariage, un événement ou de réaliser une séance photo. Le travail du photographe ressemble alors à celui du reporter-photographe. Cela consiste à immortaliser sur le vif un événement. Les photos fonctionnent par séries. Le photographe est le plus souvent indépendant et ses clients sont des particuliers. Généralement, les clients ne font appel qu'une seule fois au photographe pour un grand évènement, cependant nous observons qu'ils consomment de plus en plus d'images et sollicitent ainsi plusieurs fois un même professionnel. Cette clientèle n'est pas aussi critique que peuvent l'être des professionnels qui traitent de l'image quotidiennement. Ce type de contrat s'effectue uniquement à la commande.

Le marché dit « Corporate » est également un moyen assez efficace de gagner sa vie. Il s'agit d'illustrer les activités d'une entreprise ou de réaliser des portraits d'employés, régulièrement pour être intégrés dans des supports de communication. Ce travail s'effectue à la commande. Ce genre de campagne de photographies internes étant rares et espacés dans le temps, la collaboration reste le plus souvent unique.

Enfin, il existe également la photographie d'Art. Celle-ci permet très rarement de s'assurer des revenus suffisants pour vivre. Cependant elle est souvent exercée comme une activité secondaire et laisse suffisamment de temps libre pour une activité rémunérée. Il s'agit également d'une manière de présenter ce dont est capable le photographe. La photo d'Art est un secteur où l'argentique a encore une place importante. Cette activité se fait à l'initiative du photographe, ce n'est qu'à posteriori qu'il pourra la vendre ou l'exposer. Celleci peut être utilisée en raison de son fort pouvoir évocateur.

Afin de mieux comprendre les activités et les besoins de cette profession nous sommes allés à la rencontre d'un photographe spécialisé dans la photo de mariage, Laurent Gosset. La retranscription de cet entretien est disponible en annexe 2.4, p. 131. Les informations citées ci-dessous proviennent de cette rencontre, nous indiquerons les autres sources si ce n'est pas le cas.

Désormais, la prise de vue en elle-même est loin de représenter la majorité du travail de photographe, elle n'occupe pas plus de 10% de son temps. Le reste consiste à s'occuper de la promotion, gérer les clients, définir les besoins et post-traiter les photos.

La première des activités consiste à trouver des clients, le photographe peut y passer une partie importante de son temps, en particulier dans les secteurs domestique et Corporate ; pour ce dernier les clients ont rarement l'occasion de faire appel aux services d'un professionnel. Il s'agit de faire du démarchage en essayant de se donner une visibilité. Cela signifie avoir une présence sur internet et les réseaux sociaux et montrer des exemples afin que le client potentiel ait une vision claire de ce à quoi il peut s'attendre. Les photographes ont le plus souvent leur propre site internet et une page sur Facebook. La page Facebook donne à Laurent Gosset la possibilité d'offrir un service supplémentaire à savoir la publication (avant la divulgation de l'ensemble des photos) d'un clip vidéo d'une sélection, mais aussi de faire du bouche à oreille puisque les gens partagent les vidéos au sein de leur propre réseau.

Une fois le contrat initié, les deux parties doivent négocier le périmètre d'exploitation des images. Cet aspect très important pour des secteurs comme l'édition ou la presse est beaucoup moins présent lorsque nous considérons des clients ayant moins l'habitude de ces aspects juridiques. Dans le cadre Corporate, les sociétés cherchent le plus souvent à se voir céder tous les droits sur les images ; une fois qu'elles sont livrées le photographe perd tout contrôle sur elle. Dans le cadre de photos de particuliers, celles-ci sont cédées pour une utilisation privée et il est rare que les clients aient l'intention de les utiliser dans un autre contexte. Ainsi, pour un photographe dont la clientèle est composée à la fois de particuliers et d'entreprises, une fois les photos livrées, elles n'engendrent plus de revenu.

A ce stade du processus, la prise de vue a lieu. Dans le cas où les photos se font dans un lieu inconnu, il est nécessaire de repérer les conditions de travail, en se rendant sur place ou en obtenant des informations. De ces conditions peuvent dépendre le matériel utilisé comme l'objectif, un pied ou encore une source lumineuse.

Une fois la prise de vue terminée, il reste encore des tâches à accomplir. Même en considérant uniquement le travail réalisé en numérique, puisque c'est notre sujet ici, et en oubliant le travail de développement des photos argentiques, les images requièrent un traitement supplémentaire. Nous pensons en premier lieu au renommage afin de leur donner un titre unique et évocateur mais il peut également s'agir de retouches. Le logiciel de retouche le plus fréquemment employé dans toutes les professions de création est Photoshop (Adobe). Il est nécessaire de réaliser un premier tri afin d'éliminer les doublons ou les images de qualités insuffisantes. Un second tri peut être mené pour choisir les images les plus pertinentes à faire parvenir au client (ou au moins une sélection). Ceci facilite le choix ultérieur du client et lui fait bénéficier de l'expertise du photographe. Philippe Pons<sup>5</sup> signale ainsi qu'il livre en règle général quatre dossiers : un « best-of » et un « intégral » du reportage, chacun à la fois en tiff et en jpeg. Laurent Gosset, lui, retouche toutes ses images non seulement pour en améliorer le rendu (par exemple redonner un peu de contraste), mais aussi pour ajouter un effet particulier comme les décolorer en noir et blanc ou leur donner un effet vieilli. Sur un volume comme le sien, entre 1000 et 1500 photos, c'est un travail qui se doit d'être réalisé de manière efficace.

Enfin reste au photographe à faire parvenir les fichiers au client. Le plus souvent cela se déroule par communication directe, par mail, clef usb ou dvd selon le volume concerné. Dans le cas de la photographie de mariage, les clients sont les mariés et reçoivent donc l'intégralité de la production par clef usb. Cependant, les fichiers sont également mis à disposition sur un espace internet pour les invités leur permettant de les commander. Cela complète le revenu du photographe et représente un service supplémentaire.

Même s'il ne commercialise plus sa production après la réalisation de sa commande, le photographe conserve en général l'ensemble de ses photos. Le but premier de ce fonds est de garder une trace de son travail, il sert également de source pour la réalisation de portfolios.

Un outil de gestion destiné aux photographes se doit de gérer des fichiers images en formats variés, principalement jpeg et tiff. Le RAW en particulier peut avoir son importance puisqu'il s'agit du fichier brut. Cependant tous les photographes ne travaillent pas dans ce type de format. L'outil n'a en revanche pas besoin de prendre en charge d'autres types de fichiers, même s'il peut être utile de produire des diaporamas vidéo ou des planches contacts pour des besoins de communication. Dans de nombreux cas, il est nécessaire de pouvoir gérer les photos par séries, qu'il s'agisse de reportages, événements ou shooting. Si

l

<sup>&</sup>lt;sup>5</sup> Propos recueilli par Daniel Hennemand dans Gérer ses photos numériques [3], p. 16

le photographe a plusieurs activités assez distinctes, comme Laurent Gosset, la photographie de mariage d'un côté et la photo d'entreprise de l'autre, il est intéressant de gérer ces ensembles de manière indépendante.

Le photographe doit avoir la possibilité d'indexer ses photos et de les retrouver facilement. Parfois un plan de classement rigoureux convient. Pour la photo de mariage, l'accès par mariage est suffisant puisque les images ne sont pas réutilisées. Les formats de descriptions employés sont les données exif et IPTC, à cela s'ajoutent des mots-clés afin d'avoir un accès par thème. Pour le reporter-photographe, les informations géographiques doivent jouer le rôle de point d'accès. Les images étant très nombreuses, elles doivent être à la fois importées et traitées en lot (renommage et indexation). Il est nécessaire de récupérer les données existantes, c'est-à-dire les données exif générées directement par l'appareil photo. L'indexation n'étant pas le cœur du métier du photographe, elle ne doit pas prendre de temps et donc être automatisée au maximum sans être très complexe. L'exemple de Laurent Gosset est assez parlant puisqu'il ne renseigne aucun champs, même pas celui du copyright alors qu'un outil serait capable de le remplir automatiquement au moment de l'import.

Pour ce qui est des modes de diffusion, la transmission directe de fichiers est privilégiée mais de plus en plus la publication sur les sites internet et les réseaux sociaux est requise. La diffusion sur internet peut s'accompagner d'une protection de type copyright ou watermark pour éviter une utilisation illégale des images disponibles en ligne, mais leur qualité réduite est en soi un premier rempart contre le vol. En revanche, le besoin d'un outil possédant un espace de consultation est plutôt faible. Le photographe a plutôt tendance à privilégier les partenaires : un laboratoire ou une agence. Enfin dans certains cas, un aperçu des images doit pouvoir être diffusé pour que le photographe puisse discuter avec son client, par exemple un choix sur une photo précise pour les photographes de studio.

L'outil doit pouvoir faire le lien avec le logiciel de retouche utilisé afin d'éviter au photographe de sortir de son système en permanence ou bien il intègre des fonctionnalités de retouche étendues. Les photographes étant le plus souvent indépendant, un outil monoposte peut être suffisant. Si le photographe décide de gérer seul la vente de ses images, il a besoin d'un module de gestion de commandes.
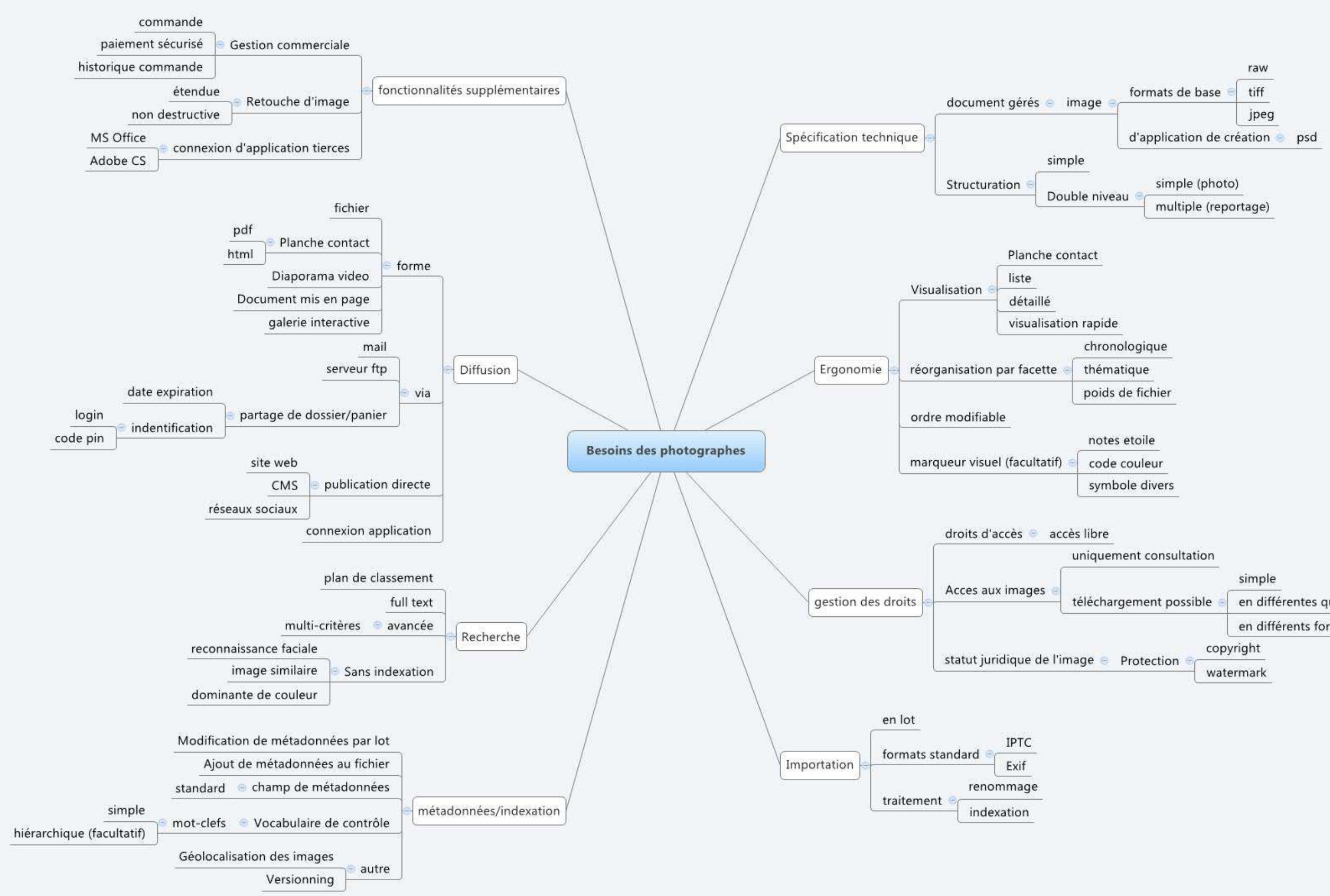

Illustration n°2 – résumé des besoins des photographes en terme de gestion d'image.

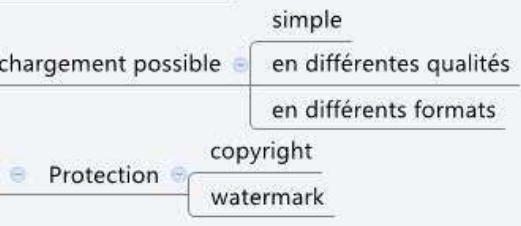

#### **6.1.1.2 Agence de photographes**

La première agence, Magnum, a été fondée en 1947 par des photographes dans le but de créer une sorte de coopérative. Les agences sont des intermédiaires, un interlocuteur unique pour faciliter les transactions. Les photographes restent propriétaires de leurs photos. Elles proposent des reportages et documentaires réalisés par les photographes de leur propre initiative. Certaines ont des spécialités, l'agence Vu se définit comme une agence d'auteurs<sup>6</sup>. Leur rôle a été particulièrement important de 1970 à 2000 mais aujourd'hui il décroît. Un grand nombre d'entre elles ont disparu. Des structures approchantes ont tendance à prendre le relais : des collectifs de photographes et des portails louant des espaces permettant aux photographes de diffuser leur travail.

Les agences ne jouent pas seulement le rôle de médiateur, elles assurent également les fonctions supports. Elles permettent aux photographes de consacrer plus de temps à la prise de vue en leur épargnant les activités de gestion, commerciale et de diffusion.

Elles ont essentiellement deux fonctions. D'une part elles mettent en valeur la production d'un photographe lui donnant une meilleure visibilité. Elles accompagnent les clients dans leur démarche en les mettant en relation avec le photographe le plus à même de répondre à leur demande. Elles aident à préciser les besoins et facilitent les échanges avec les photographes. En effet, les personnes qu'elles emploient sont capables de traduire un besoin en termes techniques que comprendra un photographe. D'autre part, elles archivent les photos réalisées dans le but de les vendre, même si un reportage déjà publié aura du mal à l'être de nouveau. Elles sont susceptibles de prendre la valeur de témoins d'une époque. La production commercialisée par une agence de photographes est caractérisée par le fait qu'elle soit très empreinte de la personnalité de ses photographes contrairement à celle des agences d'illustration générale ou de presse où le thème représenté peut être plus prépondérant.

Les agences reçoivent des photos de plusieurs sources et en quantité importante. Ce sont des images finalisées c'est-à-dire qu'elles sont déjà retouchées et ainsi commercialisables en l'état. Un simple recadrage est une atteinte au droit d'auteur du photographe. Les formats utilisés sont des formats classiques d'échange d'images, jpeg ou tiff. Les photos sont soit des images uniques soit partie intégrante d'un reportage.

 $6$  Cf. CROS Marguerite, SOULE Yves. Regarder le monde. [8]

Les photos sont ensuite indexées afin de pouvoir être retrouvées par la suite. Il s'agit de données de description objective comme le sujet de la photo ou de données de description subjective. Les photos peuvent être utilisées ultérieurement dans un contexte différent de celui auquel nous pourrions s'attendre. Par exemple, la photo d'une église peut bien entendu être utilisée pour illustrer un article traitant des églises mais aussi son utilisation est tout aussi pertinente pour aborder la religion catholique ou le mariage. L'information sur l'auteur de la photo est primordiale.

En interne, une trace des transactions effectuées est gardée afin de connaitre à tout moment les images ayant été publiées, le contexte et le périmètre d'utilisation négocié.

Leur fonds est tourné vers l'extérieur voire vers l'international. Il s'adresse à des professionnels donc son accès est limité. L'interface publique est un espace de diffusion du fond. Il rend la recherche en son sein possible. Il est là aussi pour présenter les auteurs des photos et nécessite dans ce cadre d'avoir un espace de contenu rédigé. L'agence Vu<sup>7</sup> possède ainsi un espace où sont listés tous les photographes avec lesquels elle travaille. Pour chacun, le site présente une rapide bibliographie, quelques photos, les reportages avec description du contexte, les livres, prix et expositions éventuelles.

Ces agences ont besoin d'un outil leur permettant de prendre en charge les fichiers au format tiff ou jpeg. Il doit être en mesure de gérer les reportages ainsi que la modification de l'ordre des photos à l'intérieur des reportages (l'ordre pouvant avoir son importance). L'interface et l'indexation se doivent d'être multilingues. Le fonds accessible par internet est la vitrine de la société, il s'agit de l'interface de l'agence avec le monde. Son aspect visuel primordial induit qu'il soit personnalisable.

Nous rappelons que le fonds est destiné à être consulté par des personnes professionnelles et extérieures à l'entreprise, l'outil doit donc posséder une interface dédiée à la consultation dont l'accès peut être restreint ou non. L'identification permet de filtrer les utilisateurs. De manière similaire, une gestion des droits en interne est utile en raison de collaborateurs ayant des fonctions différentes.

Les images sont conservées car elles sont toutes susceptibles de répondre à un besoin bien particulier. Ainsi, les requis en termes de recherche et d'indexation sont plutôt élevés. Une recherche doit être suffisamment complexe pour qu'elle ne génère pas de bruit.

<sup>&</sup>lt;sup>7</sup> Agence VU [en ligne][Consulté le 15 octobre 2013] <  $\underline{\text{http://www.agencevu.com}}$  >

En règle générale, il s'agit du client qui entreprend la démarche de voir le fonds afin de le télécharger si besoin. L'agence ne diffuse des fichiers ou des sélections de fichiers seulement si elle accompagne le client dans sa recherche. Il est alors intéressant que l'outil propose un module de téléchargement. A ceci s'ajoute la fonctionnalité d'alerte pour maintenir informé des nouveautés les iconographes en particulier.

Le fonds existe à but commercial, cela entraine un certain nombre de besoins. Premièrement, l'agence doit connaitre les conditions pour lesquelles peuvent être utilisées ses images, et la date butoir de fin de droit. Le propos des images est d'être également commercialisées ; ceci implique la présence d'un panier et de fonctionnalités de gestion commerciale. La présence de statistiques permet d'évaluer les sujets et les photographes les plus populaires.

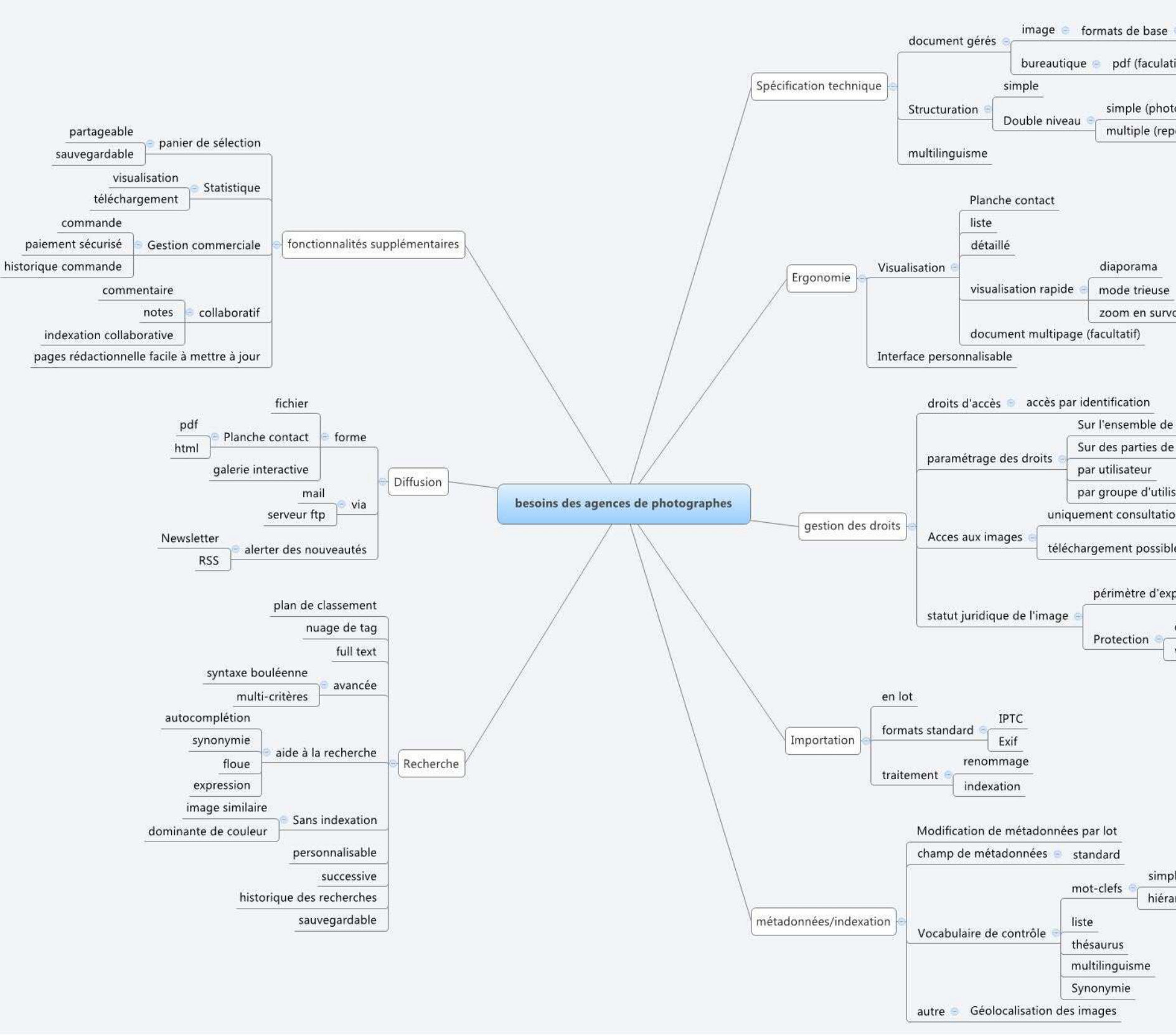

Illustration n°3 – résumé des besoins des agences de photographes en terme de gestion d'image.

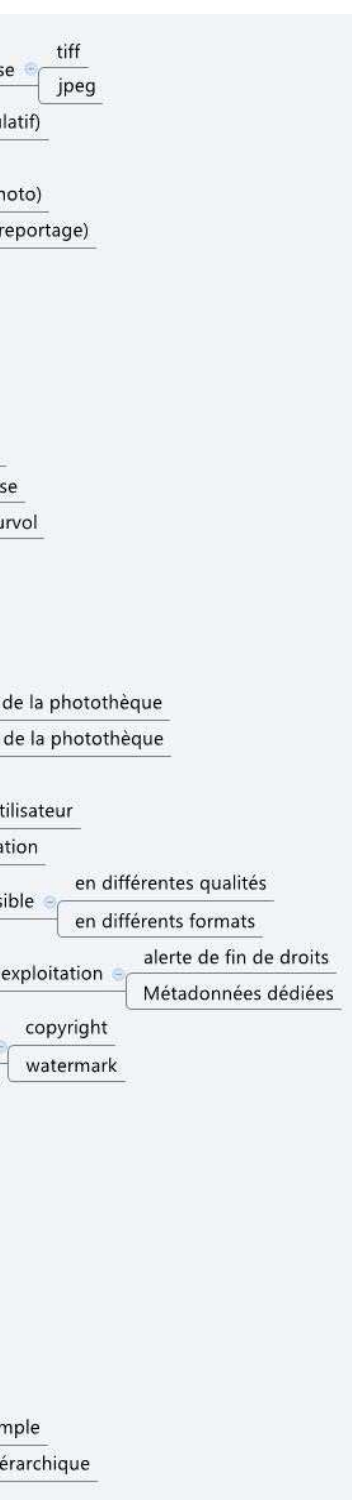

## **6.1.1.3 Illustrateur**

-

L'illustrateur tout comme le photographe est un créateur d'image. Son support n'est pas la photo mais le dessin. La palette des outils utilisés par l'illustrateur pour s'exprimer est large. Le crayon, l'encre, la peinture sont aujourd'hui fortement concurrencés par l'ordinateur. Il travaille avec la presse ou l'édition, l'édition scientifique et médicale est particulièrement demandeuse. On fait appel à lui lorsque la photographie n'est pas capable de tenir son rôle d'illustration par exemple lorsque les images seraient trop crues ou dans le cas d'une illustration fantastique. L'illustrateur de presse est contacté pour sa vision souvent satirique de l'actualité, un des plus connu étant Plantu dans Le Monde. L'illustrateur est surtout choisi pour son coup de crayon et son univers artistique. Il travaille sur commande.

Même s'il dessine « à l'ancienne », les retouches de l'illustration se feront bien souvent à l'ordinateur. C'est le cas notamment de la mise en couleurs. Les logiciels de création graphique donnent une perfection de finition impossible à atteindre à la main, bien que les imperfections puissent également faire partie des effets apportés à l'illustration par son auteur. De plus en plus d'illustrateurs créent des animations.

Une partie du travail consiste à essayer de trouver des contrats. L'illustrateur peut se présenter directement avec son book auprès d'éditeur mais beaucoup ont été découvert grâce à leur présence sur internet. Ils ont ainsi tendances à multiplier les modes de diffusion en ligne : une ou plusieurs pages facebook, un ou plusieurs blogs, un site, un portfolio en ligne, un compte sur deviantArt<sup>8</sup>. David Gilson<sup>9</sup> par exemple possède un portfolio, une page facebook générale, un blog général, un blog et une page facebook qui concernent la bande dessinée qu'il vient de publier ainsi qu'un profil sur deviantArt.

L'illustrateur comme le photographe conserve l'intégralité de sa production en premier lieu à des fins d'archive. Il garde ainsi une trace de son travail et en voit l'évolution. Le travail se fait à la commande et l'avantage de l'illustration en comparaison avec la photo est que l'image est complètement adaptée au contexte pour lequel il a été produit. La commercialisation des images après coup n'est donc pas très répandue. Nous noterons comme exception la possibilité de vendre à des particuliers des reproductions d'illustrations à

<sup>&</sup>lt;sup>8</sup> deviantArt [En ligne][Consulté le 23 novembre 2013] <  $\underline{\text{http://www.deviantart.com/}}$  > . Il s'agit d'un site communautaire destiné à accueillir en ligne les productions artistiques des personnes inscrites.

<sup>&</sup>lt;sup>9</sup>GILSON David. David Gilson's Blog ! Drawing and Fantaisies... [En ligne] [Consulté le 23 novembre 2013] < http://davidgilson.blogspot.fr/ >

des fins de décoration. L'illustrateur Alexandre Goislart<sup>10</sup> a opté pour cette possibilité. Il arrive très rarement que l'illustrateur ait l'occasion de réaliser un artbook qui réalise une rétrospective des œuvres d'un auteur. Maliki $11$ , le personnage-auteur des bandes dessinées éponymes, a été consacré de cette manière après cinq albums.

L'illustrateur travaille dans des techniques variées mais nous avons vu que les logiciels de création ont une place importante. Julien Canavezes, graphiste illustrateur et auteur du blog Toyzmachin<sup>12</sup>, travaille un croquis à la main qu'il scanne et retravaille à l'aide des logiciels Photoshop, Illustrator et Flash, tous trois édités par Adobe. Cet illustrateur en particulier, mais bien d'autres également, a une forte problématique de versions. L'image se décompose en plusieurs stades mais également en plusieurs fichiers. Nous trouvons ici le scan du croquis, peut être la version mise au propre en noir et blanc et la version finale colorisée. La version finale sera sûrement conservée dans le format de l'application afin de conserver la complexité de l'image mais également un format imprimable qui pourra être transmis au commanditaire. Les ombres sont très souvent gérées au moyen de calques dans Photoshop.

Un outil de gestion adapté n'a pas besoin d'être disponible pour plus d'un utilisateur. Les formats gérés sont de natures diverses bitmap ou vectoriel, parfois même animées. Les formats d'application de création sont nombreux. Les plus courants sont jpeg et tiff pour les formats imprimables, psd, ai, et swf pour les applications de création. Le logiciel doit être capable de gérer les multiples versions de l'image.

Nous avons pu voir que la possibilité de publication directe sur tous types d'espaces est une fonctionnalité importante. C'est le cas en particulier pour les blogs et les réseaux sociaux. Un outil de gestion doit également pouvoir transmettre directement des fichiers au client. La forte présence sur internet augmente les risques de récupération, c'est pourquoi des systèmes protections sont nécessaires comme la watermark, peu utilisé car elle altère l'image, et la faible qualité.

 $10$  http://alexandregoislard.blogspot.fr/. Les reproductions sont disponibles sur le site suivant http://www.my-art.com/alexandre-goislard

 $\frac{11 \text{ http://maliki.com/}}{}$ 

<sup>12</sup> http://toyzmachin.com/blog

L'illustrateur peut également opter pour un outil qui lui permette de publier directement au moins une partie de son fonds sur internet. Celui-ci ne doit permettre qu'une consultation sans possibilité de récupérer l'image. Comme beaucoup d'internautes suivent les travaux des illustrateurs sur les blogs ou les réseaux sociaux, il serait intéressant que l'outil propose des fonctionnalités collaboratives comme des notes ou des commentaires.

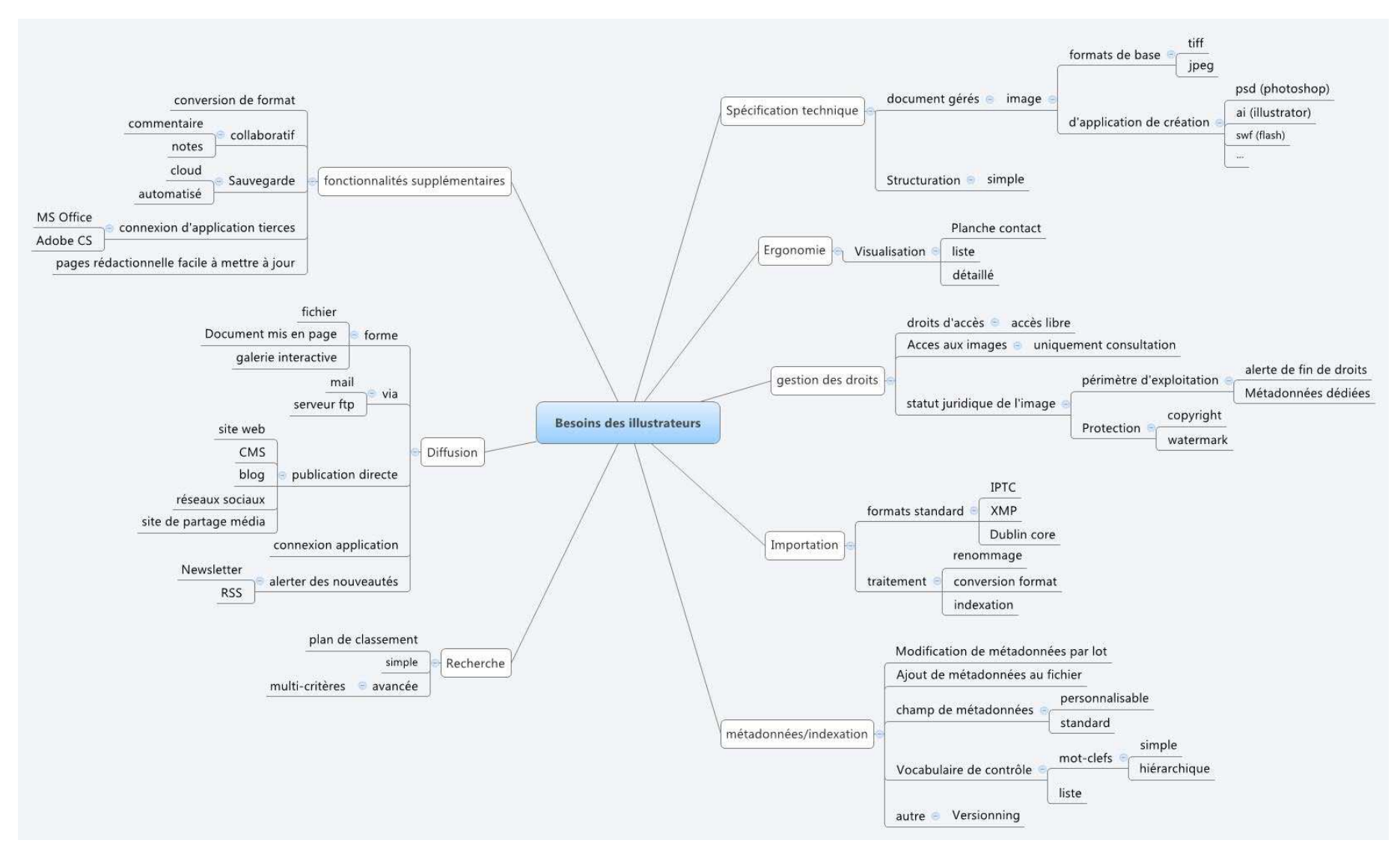

Illustration n°4 – résumé des besoins des illustrateurs en termes de gestion d'image.

#### **6.1.1.4 Designer graphiste**

Créateur comme les deux précédents, le designer ne se sert pas que de l'image pour véhiculer une idée, mais également du texte et de la typographie. Il est capable d'une grande créativité mais également de comprendre le message à faire passer et arriver à le faire ressortir en image. Il travaille essentiellement dans un contexte publicitaire. Le graphiste travaille en indépendant, en particulier au début de sa carrière, ou dans les bureaux de création ou les agences de design.

L'exemple type de la production d'un graphiste est le logotype ou logo. Il s'agit de ces images qui représentent une marque ou une organisation. Le logo doit être identifiable instantanément, être unique et véhiculer une certaine image de la société ou du produit qu'il représente. Lorsqu'il est réussi, il donne une idée du secteur d'activité, chaque secteur ayant ses propres codes. Le graphiste peut également travailler à l'élaboration des packagings. Il ne conçoit pas la forme (c'est le travail du designer) mais le visuel. Il fait en sorte que les informations, tant obligatoires que publicitaires, soient réparties de manière judicieuse et harmonieuse. Il peut également travailler sur des affiches, des cartes de visites, etc. Son travail l'amène également à penser l'aspect d'un site, il collabore avec les designers d'interface chargés de réaliser techniquement les créations du graphiste.

Le graphiste doit faire passer un message, il doit comprendre ce qu'attend son client et arriver à le traduire en image. Cela nécessite un dialogue constant avec son interlocuteur avant et pendant la création. Il est nécessaire de montrer des visuels à plusieurs étapes du processus afin d'affiner les désirs et rectifier la direction prise si le besoin s'en fait sentir.

Aujourd'hui l'emploi de l'outil informatique apporte vraiment un plus. Il permet de jouer avec les typographies, de décliner les couleurs d'une proposition d'un simple clic. Les logiciels les plus couramment utilisés sont Illustrator (Adobe) pour la création d'image vectorielle, photoshop (adobe) pour la retouche photo, flash (adobe) pour l'animation et les scripts et Indesign (Adobe) ou QuarkXpress pour la mise en page.

Pour illustrer ces propos, nous avons interviewé une professionnelle graphiste en texture 3D, Françoise Souchet. Il en ressort qu'une des principales caractérisques du fonds est la présence de fichier particulièrement complexe. Il s'agit de documents issus d'applications de création et utilisant toutes les possibilités offertes par ces derniers : les calques, les textes, les vecteurs, etc. Les formats sont des formats propriétaires et les fichiers peuvent atteindre une taille importante. Françoise Souchet nous a confié qu'une fois travaillés ils atteignent pour certain le poids de 2 Go, à titre de comparaison une photo haute définition en jpeg pèse entre 5 et 10 Mo.

Le fonds conservé par Françoise Souchet est surtout une base de travail destiné à son usage personnel. Les fichiers finis transmis au client serviront de base pour être retravaillés et aboutir à une nouvelle texture très différente de la première. Elle possède également des photos de sols ou d'éléments architecturaux susceptibles un jour de servir de modèle pour une texture. Ces images sont soit issues de sa production personnelle soit récupérées d'autres graphiste soit de sites de textures. Ces images n'étant pas destinées à être utilisées telles qu'elles sont mais uniquement à être retravaillées, la question du producteur et celle de la gestion des droits ne sont pas importantes.

Les modes de diffusion sont également réduits. Le fichier fini est transmis directement au commanditaire. Il n'est pas question ici de diffuser à un large public comme les illustrateurs, les productions d'un graphiste sont liés à un contexte professionnels très précis, elles ne sont pas nécessairement accessibles à tout le monde. Un système de gestion adapté aura la capacité de transmettre des fichiers de tailles importantes, il n'a pas besoin de plus.

Un graphiste n'aura pas beaucoup de temps à consacrer à l'indexation, ce n'est pas son cœur de métier et il est fort possible qu'un plan de classement adapté soit suffisant. Cependant dans le cas des textures 3D, nous pouvons mettre en avant que certaines méthodes de recherches sans indexation comme la recherche par couleur dominante ou par image similaire. Toutefois un système de mots-clefs thématique pourra lui permettre de retrouver plus facilement ses fichiers.

Les images étant dans plusieurs stades de finalisation (image d'inspiration ou textures finies), un marquage visuel peut être utile. Les images sont des supports de travail, celui-ci part du fichier qui sera le plus proche de l'état final ou le plus facilement transformable. Le graphiste opère donc une sélection en visionnant un grand nombre de ses images, c'est pourquoi un système de visualisation rapide est une fonctionnalité utile.

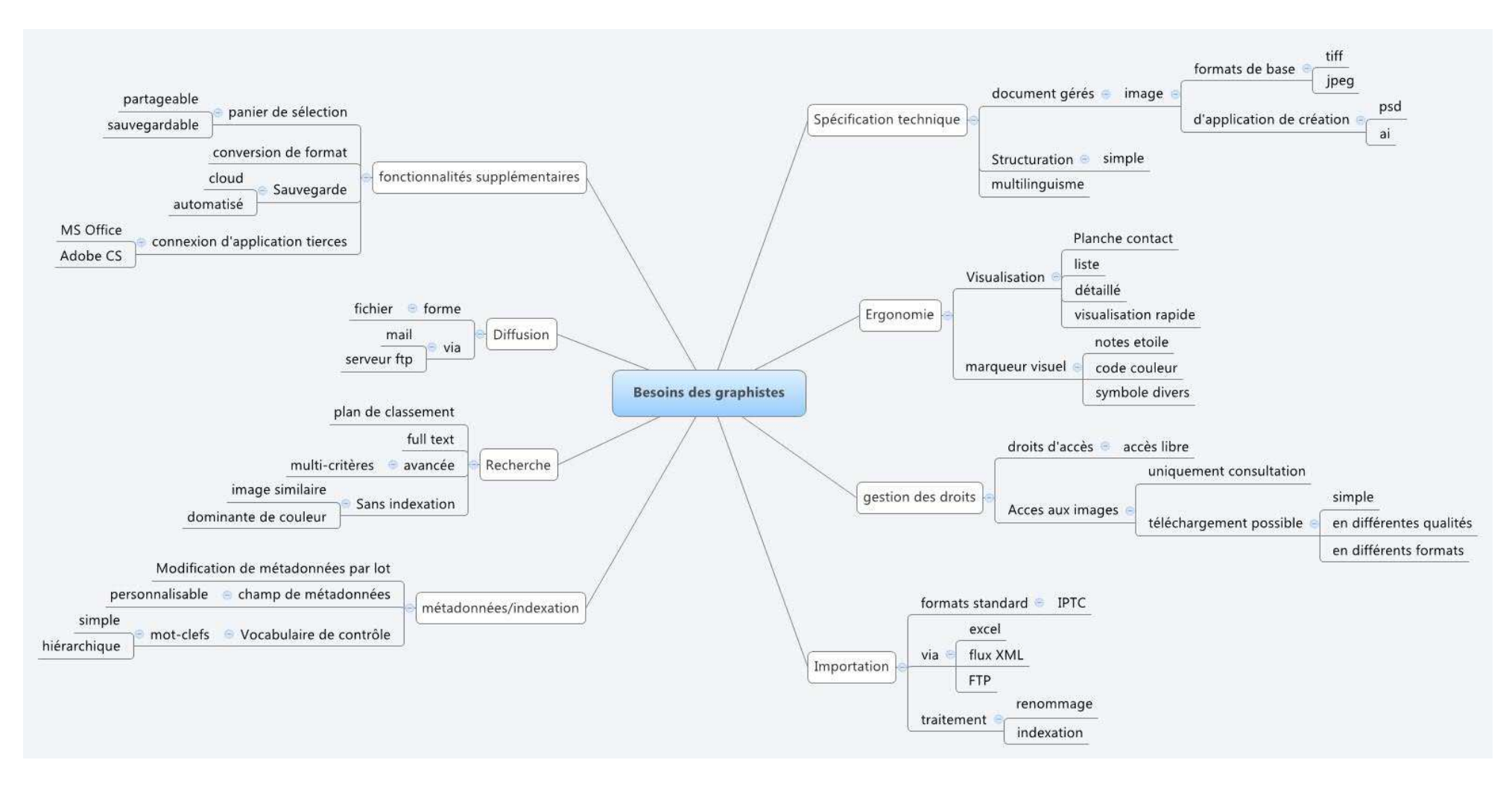

Illustration n°5 – résumé des besoins des graphistes en termes de gestion d'image.

#### **6.1.1.5 Agence d'illustration générale**

Les informations dont nous disposons ont été obtenues grâce à l'interview de Mme Céline Famechon qui a travaillé 7 ans en agence d'illustration générale dans la société Colorise $^{13}$ .

A la différence des agences de photographe, les agences d'illustrations ne mettent pas l'accent sur la personnalité des photographes. Les photos ne sont pas particulièrement empreintes d'un style personnel même si elle reste d'une qualité professionnelle. C'est le sujet traité qui est mis en avant. L'agence est là pour vendre les images uniquement, elle n'a pas le rôle d'intermédiaire des agences de photographe.

Ces agences sont destinées à fournir des illustrations pour une clientèle professionnelle, en particulier pour la presse et l'édition. Cette source d'image a l'avantage pour les clients d'éviter de faire les démarches qui permettent de passer une commande spécifique à un photographe. L'image existe déjà et est utilisable très rapidement. Les sujets couverts sont très larges et permettent d'agrémenter une publication sans que l'image ne soit le centre de l'attention. Les images ont essentiellement pour but d'être belles et évocatrices. Ces images peuvent par exemple servir de couverture pour des calendriers comme ceux de la Poste (exemple cité en cours d'interview). Certaines agences proposent également des illustrations ou sont spécialisées dans ce type d'image.

Les images gérés proviennent d'auteurs différents, leur nombre peut être important selon la taille de l'agence. Pour exemple, la société Colorise, de taille modeste, travaille avec une cinquantaine de photographes réguliers. Les photos sont en dépôt, l'auteur n'étant rémunéré que lorsque l'image est publiée. L'agence doit être capable de connaitre à tout moment le producteur d'une image même si celle-ci est dans la base depuis un certain temps. Elle doit également être capable de savoir si l'image à déjà été utilisée, dans quelles circonstances et s'il y a des restrictions d'utilisation. Cet aspect a été particulièrement souligné comme étant un manque de la solution retenu dans notre cas concret. Il semblait plus simple de pouvoir gérer cet aspect en même temps que les images. Les fichiers concernés sont des fichiers jpeg et tiff

Les fonds des agences sont destinés à être visionnés afin que le client puisse faire son choix. C'est pourquoi il est nécessaire que la solution retenue propose une interface de consultation distincte de l'espace d'administration. Le choix se fait par internet même si les

 $13$  www.colorise.com

agences proposent également des services pour aider leurs clients à trouver ce qui répondra à leurs besoins. Cette visibilité étendue à un large public impose de protéger les images. Les solutions existantes et utilisées sont, pour Colorise, l'application d'une watermark et la restriction à un téléchargement en basse définitions. D'autres sociétés ont fait le choix d'interdire totalement le téléchargement direct comme Cit'images<sup>14</sup> ou Biosphoto<sup>15</sup> pour n'en citer que deux. Afin de faciliter la sélection des professionnels, la présence d'un panier est un atout non négligeable. Il permet éventuellement le partage d'une sélection et la commande des visuels sélectionnés.

Le téléchargement basse définition permet aux clients de pouvoir tester les images dans des maquettes par exemple ou de pouvoir proposer une sélection avant le choix définitif. Cependant la haute définition est nécessaire pour pouvoir publier l'image. C'est pourquoi l'accès à la haute définition se fait soit par envoi de l'agence au client soit par téléchargement une fois identifié. L'agence sera alertée de ces téléchargements pour permettre de contrôler l'utilisation effective des images. C'est un moyen également de pouvoir suivre ce qui doit être facturé.

Un outil adapté doit bien tendu intégrer des fonctionnalités liées à la commercialisation des images comme la gestion des commandes, le paiement sécurisé ou encore l'historique des commande.

-

<sup>&</sup>lt;sup>14</sup> http://www.citimages.fr

<sup>&</sup>lt;sup>15</sup> http://www.biosphoto.com

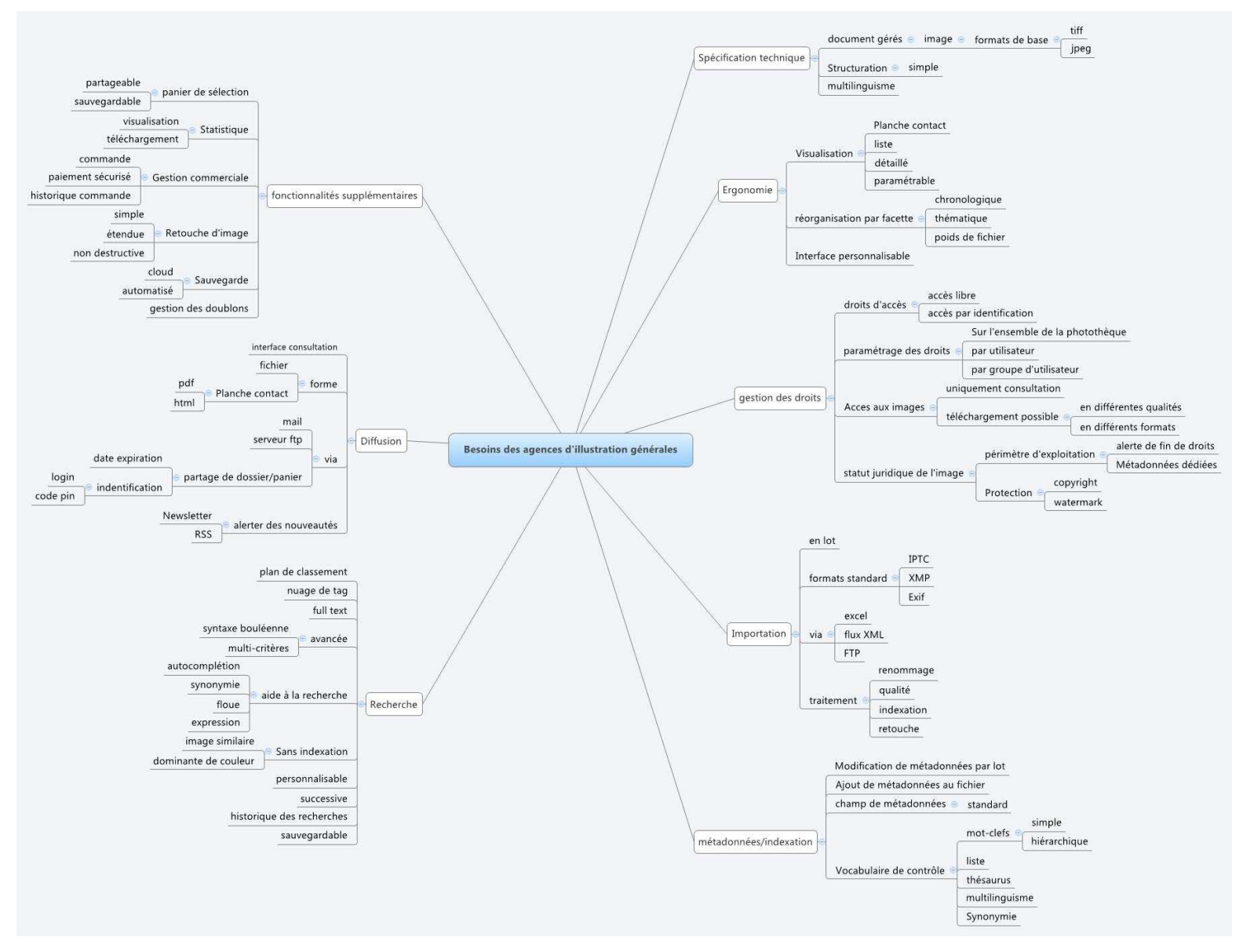

Illustration n°6 – résumé des besoins des agences d'illustration générale en termes de gestion d'image.

#### **6.1.1.6 Iconographe**

Le rôle de l'iconographe est de servir d'intermédiaire entre le producteur et le consommateur d'image. Son travail est de rechercher et de trouver l'image la plus adaptée à une demande précise. Il est en contact avec les photographes, illustrateurs et designer d'un côté et répond, de l'autre, aux demandes dans des secteurs très variés qui comprennent, entre autre la presse, les éditeurs, les sites web, les agence de presse, l'enseignement, la documentation, l'événementiel, etc. L'iconographe peut être indépendant, intermittent ou salarié cela dépend de sa spécialité. S'il travaille pour la publicité ou l'édition il sera plutôt indépendant, en revanche les agences photographiques et la presse ont besoins d'iconographes à demeure. L'iconographe est un expert du langage visuel, il connait la technique et les émotions induites par les effets de l'image. Celles-ci varient selon cadrage, l'angle, le format, les couleurs la composition. Il est capable de dialoguer avec un photographe afin que la technique serve ses intentions. Dans la presse, il fait partie à part entière de l'équipe qui réalise les numéros. Souvent ils sont également en charge de la gestion du fonds de la structure qui les emploie. Ils ont également en charge la gestion administrative des documents et leur facturation. Les fonctions que nous allons citer sont des fonctions en général, selon les postes les besoins sont différents et les activités segmentées.

Nous avons rencontré Fabrice Héron qui nous a parlé de son expérience d'iconographe freelance, la retranscription de son interview est en annexe 2.5, p. 134. Nous avons complété avec des informations tirées de l'ouvrage Profession iconographe de A. Lacouchie, et alii [12].

L'activité de l'iconographe est avant tout la recherche d'image. Il cherche dans son fonds ou en externe dans tous les fonds disponibles en France et parfois dans le monde. Ils recherchent des documents déjà existant mais peuvent passer commande pour la réalisation du visuel idéal. L'image doit non seulement correspondre visuellement à la demande mais aussi en ce qui concerne le sujet, l'exactitude de la légende et des informations ainsi que la qualité.

Il aide le demandeur à définir son sujet au niveau du thème mais également chronologiquement et géographiquement. Il doit connaître le budget et l'utilisation prévue des images afin de pourvoir s'orienter vers la source adaptée. L'image idéale n'est pas nécessairement celle qui illustre le mieux une idée mais celle qui illustre bien une idée et est accessible en coût et en droit.

Il compare et sélectionne. Il réalise plusieurs recherches successives chacune lui permettant d'affiner un peu plus la demande. Par exemple si une première sélection propose 10 images très différentes dont une est sélectionnée car son style correspond à ce qui est recherché, l'iconographe pourra proposer 10 nouvelles images dans le style de celle sélectionnée. La photo finale pas forcément celle de la première sélection. Selon sa position, assistant, indépendant ou responsable d'illustration, il réalisera la première sélection ou le choix définitif du visuel.

Il existe deux cas de figure, la première est que l'image adaptée n'existe pas. L'iconographe doit alors partir à la recherche du producteur, photographe, illustrateur ou graphiste, qui pourra la créer. Il doit entrer en relation avec lui, le renseigner sur les attentes du commanditaire et négocier tarif et périmètre d'exploitation. Dans le second cas, l'image existe. Il faut vérifier qu'elle est disponible pour l'exploitation qu'on en attend, et le cas échéant, négocier de nouveaux tarifs et définir le périmètre d'exploitation.

Ses critères de choix sont d'abord le thème qu'il doit bien connaitre afin de trouver des mots-clefs subtils. Il doit également savoir qui est l'auteur d'une image pour avoir son autorisation pour l'utiliser mais aussi dans quel cadre l'image peut être exploitée. Les droits entrant en compte dans l'exploitation d'une image sont la droit d'auteur de l'image, celui de l'œuvre représenté mais aussi le droit à l'image des personnes et des objets. Il ne s'agit pas que d'une question de droit, la qualité de l'image entre également en compte.

S'il est attaché à un fond, et parfois même en temps qu'indépendant, il est chargé de son indexation. Il associe à l'image des informations techniques, juridiques ou documentaires. Ces dernières comprennent non seulement les données objectives répondant aux questions qui, quoi, où, comment mais aussi des données subjectifs qui correspondent à ce que l'image évoque.

L'iconographe conserve une trace des images qu'il a trouvées dans le cadre de ses recherches. Cela constitue pour lui sa mémoire visuelle qu'il ne les conserve que le temps d'une mission ou au-delà. Ainsi même en démarrant un projet, il a déjà une base de travail en particulier s'il s'agit de thèmes proches. La qualité n'est pas très importante, les photos peuvent même être tatouée avec une watermark, puisque l'image ne sera pas utilisée directement, celle-ci est conservée pour avoir une trace de son existence. En revanche, les informations liées à la provenance et aux conditions d'exploitations sont quant à elles essentielles.

Lorsqu'il a la charge d'un fonds l'iconographe a les besoins que nous avons défini pour le type d'environnement par lequel il est employé (presse ou édition par exemple), nous renvoyons donc le lecteur aux autres parties.

Le fonds de l'indépendant aura besoin d'un outil monoposte capable de gérer des fichiers de taille, de qualités et de formats différents, bien que cela restera des formats classiques en mode bitmap. Il peut avoir besoin de conserver un contrat d'exploitation associé à son image (en pdf le plus souvent). L'iconographe pratique régulièrement des sélections dans son fond, il a donc besoin d'un mode de visualisation rapide. Tous les outils permettant un tri rapide sont susceptibles d'être utiles comme les marqueurs visuels ou les réorganisations chronologiques ou par poids de fichiers. Comme nous l'avons déjà précisé plus haut les informations liées au périmètre d'exploitation sont essentielles, l'outil doit donc savoir les gérer. Des fonctions simples d'indexation et de recherches sont suffisantes, Fabrice Héron travaille avec une arborescence de fichiers. Les informations liées à la sources et au thème sont les plus importantes à faire ressortir.

Il peut également proposer la mise en place d'un outil temporaire pour gérer les visuels d'un projet important comme une exposition. Celui-ci sera accessible aux collaborateurs du projet. Les mots-clefs et métadonnées devront pouvoir être personnalisés afin de les faire correspondre au contexte très spécifique de mise en place. Les images gérées sont celles qui sont utilisables donc il n'y a pas de notion de périmètre d'exploitation. L'outil permettra de télécharger ou imprimer les images afin de pouvoir travailler.

En tant qu'utilisateur de fonds d'images, ses besoins principaux concernent la recherche. Elle doit être la plus riche possible pour que le résultat soit le plus efficace possible sans bruit ni silence. L'iconographe ne doit pas perdre de temps. Les possibilités de recherche avancée avec syntaxe booléenne et association de critères seront bien entendues les bienvenues, de même que les aides à la recherche. L'utilisation d'un vocabulaire contrôlé élaboré comme un thésaurus donnera de l'efficacité à la recherche. Toutes les fonctionnalités qui aident au tri et à la sélection sont également utiles : la réorganisation par facettes, la visualisation rapide ou encore un panier de sélection.

## **6.1.2 Les métiers pour lesquels l'image est indissociable du cœur de métier**

## **6.1.2.1 Agence de Presse**

Le premier rôle des agences de presse est d'être aux quatre coins du monde pour suivre l'actualité. Elles récoltent l'information et la transmettent. Dans ce cadre, elles emploient et travaillent avec des photojournalistes. Leur rôle est de documenter l'actualité au moyen de photos. Les agences de presse se chargent de faire les intermédiaires entre la presse et les photographes. D'ailleurs parfois les crédits photos vont à l'agence et non au photographe.

Si leur place est différente des agences photos et des agences d'illustration, leurs modes de fonctionnement sont assez similaire. Nous retrouverons les mêmes besoins, pour de plus amples détails se référer au résumé des besoins des agences de photographes illustration n°3, page 40.

#### **6.1.2.2 Presse /Editeur**

La presse et de l'édition ne sont pas un métier à part entière mais des secteurs d'activité. Ils sont de gros consommateurs d'images, si bien que la presse est le secteur qui emploie encore le plus d'iconographes selon celui que nous avons rencontré, Fabrice Héron. Les éditeurs ont un besoin d'illustration et de photo pour l'édition des beaux livres, de l'édition jeunesse et des bandes dessinées. Dans la presse, les articles sont souvent agrémentés d'images quelles soient d'actualité ou simplement d'illustration.

Pour mieux comprendre les besoins de ce secteur d'activités, nous nous baserons sur le travail de mémoire de Vera Senesi [19] qui s'ancre dans le contexte d'un stage chez Archimag.

Archimag est un magazine mensuel sur les sciences de l'information. Chacun de ses articles est illustré d'une image qu'il s'agisse de photographie, de schémas, de capture d'écran ou de dessin. Leur nombre s'élève en moyenne à une cinquantaine de photos par numéro.

Le fonds se compose d'environ 3000 images en accroissement. Il est interne, à l'usage de la rédaction, du service de la communication et éventuellement au groupe. Les images sont issues de sources variées : reportages de la rédaction, photographe indépendant, personnes interviewées, agence d'illustration… C'est un fonds constitué de documents variés en format (jpeg, tiff, eps, pdf) et en qualité, le nommage des fichier est également très hétérogène. Les images sont destinées à la publication sur la revue et le site internet.

Les employés d'Archimag font appel à ce fonds en vue d'une réutilisation des images. Elles sont parfois retouchées. Les images sont classées par le numéro de la revue et l'article auxquels elle se rapporte. Une grande partie des images est employée pour son pouvoir d'évocation plus que pour une lecture formelle de ce qu'elle représente.

Les besoins mis en avant par Vera Senesi sont l'importation en lot des images avec génération à la volée de qualités variées. L'indexation doit répondre aux normes de références IPTC, XMP et Exif et être réalisable en lot. Un plan de classement sera mis en place. L'interface est simple à prendre en main pour faciliter la diffusion de l'outil. La visualisation des images pourra se faire de différentes manières (vignettes, grand format). Une recherche simple et recherche avancée permettant de combiner plusieurs critères seront proposées. L'utilisateur a besoin de pouvoir sélectionner les images qui l'intéressent et les envoyer dans un panier. Il doit les télécharger en divers formats selon l'usage qu'il en fera (publication ou site internet. Les employés auront également besoins de fonctions de retouche simple. Les droits devront être gérés par profil d'utilisateur selon que les collaborateurs travailleront à la rédaction ou au service communication. L'indexation se fera à l'aide d'un vocabulaire de contrôle adapté au contexte.

## **6.1.2.3 Fonds patrimoniaux : institutions patrimoniales mais pas seulement**

Nous sommes dans une partie qui concerne les métiers de ce fait nous étions parti dans l'optique de présenter les besoins des institutions patrimoniales. Toutefois nous nous sommes aperçus que les fonds patrimoniaux ne sont pas l'exclusivité de ce genre d'institution. C'est pourquoi nous avons décidé de consacrer cette section aux fonds patrimoniaux en général. Les structures concernées sont les musées, les bibliothèques, les archives mais aussi d'autres institutions patrimoniales comme le Centre des Monuments Nationaux (CMN), des associations comme les amis du vieux la Ciotat qui possèdent des photos anciennes de la ville, des collectivités territoriales, des entreprises en particulier s'il s'agit d'entreprise de taille importante et ancienne ou tout simplement des collections privées.

Nous pouvons au sein de ces nombreux fonds en distinguer de deux sortes : les collections de photos et les photos de collections. Dans le cas des photos de collection, les images ont de la valeur en tant que reproduction d'une pièce de collection, tandis que dans la collection de photo c'est la photo en elle-même qui est la pièce de la collection. Cette distinction est importante car l'importance de l'image est très différente ainsi que son usage et par conséquent des besoins sont également distincts. Nous parlerons d'abord des photos de collection puis des collections de photos. Ces deux types de fonds étant très différents, ils entrainent des besoins différents.

Les photos de collections sont principalement gérées au sein des musées. Pour nous aider à mieux comprendre les activités liées à ce type de fonds et les besoins de gestion qui y sont associés, nous sommes allés à la rencontre de Perrine Renaud, chef documentaliste iconographe du Musée National d'Art Moderne, dont la retranscription de l'entretien est disponible en annexe 2.6, p. 136.

Le fonds du MNAM est constitué des images dites officielles des œuvres des collections du musée, il est intégré au logiciel de gestion des collections. Ce sont celles qui sont produites par les photographes du musée dans le but d'obtenir un visuel des œuvres. Les photos constituant une documentation technique (comme les images de restauration) sont gérées séparément. Ces photos sont à l'usage des collaborateurs du musée, elles servent à la publication des pièces sur le site du musée et parfois à l'illustration de produits éditoriaux. Les photos sont aujourd'hui créées en numérique mais elles ont longtemps été argentique. Les problématiques d'indexation sont différentes.

Les photos sont transmises par les photographes qui n'ont de ce fait pas besoin de les conserver c'est le service d'iconographie du musée qui s'en charge. Les images sont triées très légèrement (uniquement si une vue n'apporte aucune information supplémentaire comme une photo prise sous un angle presque identique à une précédente). Elles sont également recadrées afin de pouvoir être diffusées, suppression du cadre ou de la charte colorée mais les originaux sont conservés. Les documentalistes nomment les fichiers avec un identifiant unique porteur d'information. Les collaborateurs du musée ont besoin des images pour connaitre l'aspect des objets, les conditions d'accrochages. Ils peuvent avoir besoin de les consulter pour savoir s'il existe une image qui conviendra à leur travail. Parfois ils ont besoins du fichier afin d'utiliser la photo.

La collection est importante (plus de 76000 œuvres) et le fonds également puisqu'il compte au minimum 1 photo pour les objets 2D et 3 pour les objets 3D. Le système a besoin d'une capacité importante sans limite d'espace puisque ce fonds est destiné à s'accroitre.

C'est un fonds principalement interne qui doit être accessible à l'ensemble des collaborateurs du musée. Le choix du MNAM c'est que les droits d'utilisation sont associés aux fichiers et non aux utilisateurs. Cependant la diffusion se faisant par les documentalistes, ce sont elles qui exercent un contrôle sur l'utilisation qui est faite des images. C'est pourquoi le MNAM a besoin de pouvoir gérer de manière fine les droits d'accès et d'utilisation des fichiers.

Les images sont associées à des objets et l'accès aux images ne se fait que par l'objet. Celles-ci sont gérées actuellement dans le même outil que les mouvements des œuvres. L'outil adapté doit être structuré de telle sorte que l'accès par objet soit privilégié. Deux solutions : soit les images sont gérées à part et une structuration à double niveau peut être envisagée, soit les images sont toujours couplées avec la gestion du mouvement des œuvre et cela implique l'utilisation d'une structure en base de données relationnelle.

Une image correspond à plusieurs versions selon qu'elle ait été retouchée et selon l'usage qui est destiné, c'est-à-dire en qualités différentes. Les documentalistes ont besoins d'accéder à des fonctionnalités de retouche simples : recadrage, retouche de la balance des couleurs. L'utilisateur doit avoir accès à la version dont il a besoin au moment de son utilisation et l'original doit rester disponible.

L'utilisateur doit pouvoir accéder aux images ou aux fichiers selon ses besoins. La diffusion se fait actuellement de la part des documentalistes par mail ou sur l'espace de stockage personnel des employés car ils n'ont pas d'accès direct au fichier. L'utilisateur doit pouvoir voir l'image et la télécharger dans la qualité souhaitée s'il en a besoin.

Les images sont acquises de manière différentes, elles peuvent être numériques d'origine ou argentique (tirages, ekta…) et scannées. Les informations de description sont adaptées selon les cas. Le fonds nécessite donc que les champs puissent être conditionnés à la nature des images.

Le nommage des photos est un élément important de classement. Chaque fichier porte un identifiant unique constitué d'un préfixe explicite lié au mode d'acquisition (natif numérique, ekta numérisé, campagne en basse définition, …) suivi d'un numéro séquentiel. Les documentalistes ont besoins de pouvoir renommer les fichiers, de préférence en lot au vu du nombre de fichiers traités.

Les collections de photos peuvent être présentes dans des structures bien plus diverses : des musées également mais aussi des archives, des bibliothèques, des collectivités territoriales, des entreprises, etc. La principale problématique de ce type de fonds au delà de la gestion classique d'images qui rejoint la gestion de photos de collection (visualisation, indexation, recherche) est de diffuser ces images. Il s'agit le plus souvent de les faire connaître à un large public. Il n'est pas question qu'elles soient utilisées pour des publications (cela peut arriver mais uniquement en passant par la structure et avec son accord).

C'est pourquoi la diffusion de ces fonds nécessite un espace de consultation personnalisé aux couleurs de la structure. Cet espace doit être accessible à tous. Les images doivent être visibles mais non téléchargeables ou uniquement en basse définition.

## **6.1.2.4 Service de communication**

Les services de communications ont pour rôle de gérer les supports de communication (photo, video, jingle radio (son)) qu'il s'agisse de produits bruts ou produits finis. Les fonds d'images de ce type de service sont de plusieurs natures. Il peut s'agir des visuels travaillés comme des affiches des designs de site web mais aussi toutes les images utilisables pour ces visuels. Nous pouvons trouver des photos des locaux d'une entreprise et de son personnel mais aussi des logos et des photos de produits.

Les fonds servant à la communication peuvent, à terme, être utilisés à des fins patrimoniales c'est le cas par exemple de la ville de Massy<sup>16</sup>. Dans cet exemple, les besoins exprimés concerne avant tout la possibilité de gérer des fichiers variés en nature et en format (pdf, logo, affiches, etc.). Les utilisateurs sont nombreux, la solution choisie proposait donc un accès multiple pour un coût moindre, de plus cette solution étant hébergée, cela permet d'externaliser la gestion des sauvegardes et de la maintenance du serveur. La gestion des droits des utilisateurs est puissante compte tenu du nombre qu'ils sont. Les partages de documents avec des partenaires extérieurs à la structure étant fréquente, il faut un moyen pour transmettre des documents, parfois nombreux et de taille importante, sans accès direct à l'outil.

D'autres besoins peuvent apparaître selon les cas. Les grands groupes internationaux auront une problématique linguistique importante. Les images, universelles dans leur langage, peuvent être communes, mais l'interface et les outils d'indexation devront offrir la possibilité d'être adaptés au pays. De plus les documents riches intégrant du texte pourront être déclinés selon la langue et dans ce cas il faudra intégrer des notions de versions des fichiers.

Les fonds de ce type de services sont souvent constitués en partie de photos des activités et des employés de l'entreprise. La reconnaissance faciale peut dans ce cas se montrer efficace dans la gestion du fond.

-

<sup>&</sup>lt;sup>16</sup> Voir l'entretien de Jean-Michel Molina, référence bibliographique [16].

## **6.1.2.5 Architecte et architecte d'intérieur**

L'architecte est un métier connu dont on imagine aisément les activités. Son rôle est de concevoir des bâtiments. Son panel d'activité s'étend de la conception de plan d'urbanisme à la rénovation d'immeuble ou de maison, en passant par la création de bâtiment ex nihilo. L'architecte d'intérieur, lui, conçoit l'agencement intérieur des édifices. Quand le premier travaille sur le volume, le second s'intéresse aux espaces. Il s'agit de deux métiers complémentaires avec des méthodes de fonctionnement similaires. Ces professionnels sont majoritairement indépendants, en particulier pour les architectes d'intérieur, en effet une petite moitié des architectes de France travaille en agence. Dans les agences, les activités sont très segmentées, chaque membre s'occupe d'une tâche en particulier. Les agences intègrent souvent un architecte d'intérieur à leur équipe afin de proposer une gamme complète de services. Leur clientèle est essentiellement publique, 80% des marchés passent par un appel d'offre.

Leurs activités sont variées et ne se limitent pas à de la création pure. Il s'agit parfois de réaliser un pré-projet, c'est-à-dire une esquisse qui permettra de répondre à un appel d'offre et d'avoir une idée du budget global. En revanche il peut s'agir d'un projet complet où chaque détail est déterminé. Celui-ci s'accompagne du suivi du projet, de l'établissement des devis pour chaque corps de métier intervenant dans la construction à au suivi des travaux au sein même du chantier. Les architectes offrent également des services d'accompagnement. Ils ont une grande connaissance des normes de constructions car ils sont les garants de la légalité des chantiers, ils peuvent être consultés pour des conseils. Ils aident également à la réalisation des démarches administratives, notamment pour le permis de construire où leur expertise peut être obligatoire<sup>17</sup>. Les architectes d'intérieurs peuvent travailler sur plusieurs espaces à la fois, par exemple pour l'agencement d'une chaine de magasin il est nécessaire d'avoir une cohérence dans la structuration de l'espace tout en exploitant au maximum les surfaces.

Les images gérées sont essentiellement des plans mais il peut également s'agir de vues extérieures ou de façade, ou encore, pour l'architecte d'intérieur de vues d'ambiance qui permettront au client de se projeter. Qu'elles soient en 2D ou en 3D, ces images peuvent être des fichiers issus d'un logiciel de conception architectural, donc en format propriétaire, pour pouvoir travailler dessus mais certainement également des fichiers en format standard, jpeg ou tiff, afin de pouvoir les diffuser auprès de non-professionnels de l'architecture. Il est certainement utile de conserver ces images en relations avec les documents relatifs au même projet comme les permis de construire.

 $17$  Service Public.fr. Permis de construire. [En ligne] [Consulté le 5 octobre 2013]  $<$ http://vosdroits.service-public.fr/particuliers/F1986.xhtml. >

Les besoins de ce corps de métiers sont parfois d'avoir un accès partagé des documents au sein d'une agence, avec la possibilité que chacun puisse intégrer des documents. Souvent, nous l'avons évoqué, les tâches sont séparées, la personne qui s'occupe de tracer les plans n'est pas la même qui assure le suivi du projet, cela nécessitera la mise en place de workflows de validation et éventuellement plus complexe. Dans la plupart des cas cependant, lorsqu'il s'agit de professionnels indépendants, un accès simple est suffisant. Le logiciel utilisé doit pouvoir gérer d'autre type de fichier que les images standards, en particulier ceux des logiciels de conception architecturale. L'architecte ne gère que des fichiers qu'il produit lui-même, il n'a pas besoin de fonction avancé en ce qui concerne la gestion des droits d'exploitation. Il a simplement besoin de se protéger avec la mention de son copyright.

#### **6.1.2.6 Service d'imagerie médicale**

Apparue dans les années 60, l'imagerie médicale, c'est-à-dire les radios, scanner, IRM et autres, est, aujourd'hui, produit presque exclusivement de manière numérique. Elle se doit d'être gérée de même. Ces images font partie des pièces du dossier d'un patient. Les images sont porteuses d'information dont dépend la santé d'une personne. Elles jouent le rôle d'aide à la décision et d'instantanée de l'état du patient à un moment donné.

La gestion numérique de ces images est une problématique qui existe depuis les années 80 avec l'apparition des PACS (Picture Archiving and Communication System), système informatisé conçu exclusivement pour la communication et le stockage des images à l'hôpital.

Le modèle Mimosa mis au point au cours des années 92-94 a permis de conceptualiser la gestion d'image en contexte hospitalier et d'exprimer les besoins. Ce modèle distingue trois grands domaines. Le premier concerne le contexte de production et d'utilisation des images, le deuxième concerne les images à proprement parlé quelles soient simples ou complexes. On parle du concept de vues qui est un document des images, des annontations et des mesures. Enfin le troisième aspect est la disponibilité des images. En effet les images sont issues soit d'examens qui viennent d'être réalisés, elles ont donc besoins d'être visionnées immédiatement, soit elles font partie d'un ensemble de documents qui vont permettre de prendre une décision et sont consultées occasionnellement soit elles sont conservées en tant que trace de l'historique médical d'un patient.

Les images sont classées selon leur pertinence (si l'examen est ancien, il sera moins pertinent que le plus récent) et selon des thèmes comme l'organe concerné, le mode de création ou un critère clinique. Les images répondent à un standard particulier, le standard Dicom.

Un outil adapté doit pourvoir lire le format spécifique des images créées par les systèmes d'imagerie médicale. C'est un outil avec une structure à plusieurs niveaux capable d'indexer les vues autant que les images. Il peut avoir une structure en multi-collection afin de séparer les services. L'accès aux images se fait par identification afin de protéger le secret médical. Les images sont simplement consultables ou imprimables.

## **6.1.3 L'image comme outil de travail**

Dans de nombreux cas de figure, l'image est loin d'être le cœur de métier. Elle est un outil de travail parmi d'autres. Cela peut être le cas de sociétés, ça l'est chez Chevalier conservation, mais aussi dans des organismes de recherche.

Nous avons dans ce cadre interrogé deux missions archéologiques d'égyptologie : la mission française archéologique de Saqqarah (CNRS UMR 8167, université Paris IV Sorbonne) et la mission de l'IFAO (Institut Français d'Archéologie Orientale) à Ermant. Ces deux contextes étant similaires, les besoins exprimés le sont également.

Les images concernées sont les photos de sites et d'objet ainsi que des relevés épigraphiques. Les photos sont produites toutes en même temps au moment de la campagne en Egypte. Les relevés sont réalisés sur place, scannés puis mis au propre à l'aide d'un logiciel de création, Adobe Illustrator. Ce travail de mise au propre se fait une fois de retour en France par les membres de la mission. Le fichier scanné ainsi que l'original papier sont conservés. L'équipe de la mission est constituée d'égyptologues provenant de plusieurs universités et organismes de recherche.

La mission a besoin de gérer ses images depuis un outil qui soit accessible à distance par identification pour que les membres distants puissent avoir accès au fond. Il a besoin de gérer des formats différents jpeg, tiff pour la publication et ai pour les relevés ainsi que des versions des relevés en fichier modifiable ou imprimable. Les relevés étant connectés aux photos et aux objets, il est nécessaire que des liens puissent être créés.

Il s'agit d'un exemple parmi tant d'autres pris dans un contexte très spécifique. Lorsque les images constituent un simple outil de travail, elles sont utilisées dans un contexte très précis et ne sont recherchées que par ce contexte spécifique. Les données IPTC standard sont alors moins pertinentes au profit de champs personnalisés.

# **6.2 Typologie de fonds d'images et implication sur les besoins**

Les métiers dont nous venons de parler ne sont pas les seuls à être concernés par l'image. Aujourd'hui l'image est omniprésente, n'importe quelle organisation est susceptible d'avoir à gérer un fonds d'images. Nous citerons le répertoire Iconos comme illustration de cet état de fait. Ce répertoire recense des fonds iconographiques disponibles en France. On y trouve des photographes, des agences de presse, de photographe et d'illustration mais aussi des organisations publiques, des entreprises privées, des associations, des centres de formations, des organismes de recherches, etc. La diversité des fonds d'images est telle qu'on ne peut pas prendre en compte tous les cas. Il nous semble toutefois que, si nous considérons la raison d'être des fonds, nous pourront aborder un autre angle d'étude que les professions pour exprimer les besoins des gestionnaires de fonds d'images. Les différents types de fonds ne s'excluent pas les uns les autres. Nous dresserons ici uniquement la liste des besoins qui sont spécifiquement liés au type de fond. La majorité des besoins découle des spécificités de chaque situation.

## **6.2.1 Le fonds destiné à un usage interne**

Ce type de fonds n'est pas fait pour être connu ou utilisé ailleurs que dans la structure qui l'a constitué. Il s'agit des fonds constitués d'images servant d'outils de travail mais pas uniquement. Cela concerne également les fonds constitués uniquement dans le but de créer une archive, jusqu'à ce qu'on cherche à valoriser celle-ci. Nous retrouvons donc dans cette catégorie une partie des fonds des producteurs ainsi que certains fonds patrimoniaux. C'est également le cas pour les fonds qui constituent une source pour un produit élaboré comme les fonds des services de communication ou les fonds des maisons d'édition et de presse.

Même s'il s'agit d'un outil interne, la gestion des droits d'accès reste importante. La plupart du temps, il s'agit plutôt de fonds accessibles en local, mais ils peuvent également être nécessaires de le rendre disponible via internet, en particulier pour les grands groupes ou les fonds concernant un public géographiquement dispersé. Les missions archéologiques que nous avons eues l'occasion de rencontrer constituent un exemple parlant. Leur équipe est constituée de professionnel de plusieurs institutions, universités et instituts de recherche. Les fonds d'archives des producteurs d'images sont généralement des outils destinés à leur seul usage mais dans une entreprise, il est plus fréquent que plusieurs collaborateurs aient besoin des images.

La personnalisation de l'interface n'est pas forcément une priorité. En effet, l'outil de gestion étant interne, il est déjà identifié. Il n'a pas de mission d'ambassadeur de la société comme peut l'avoir d'autres types de fonds.

## **6.2.2 Le fonds destiné à être vu**

Ce type de fonds a pour vocation première d'être publié afin d'être visible par le plus grand nombre. Dans cette catégorie, nous retrouvons les espaces qui servent de book aux créateurs, mais aussi des fonds patrimoniaux.

La publication du fonds n'est pas que des personnes puissent utiliser ou récupérer des images mais vraiment qu'elles puissent les voir. Ce type de fonds nécessite un outil ayant une interface dédiée à la consultation. Les fonctionnalités de cet espace n'ont pas besoin d'être très étendues : pas de besoins de téléchargement ni de panier. Le minimum peut suffir mais il arrive que ce type de fonds propose plus de fonctionnalités. La ville de Paris propose sur son site<sup>18</sup> la possibilité de sélectionner des photographies dans un panier, de les partager par mail et de les imprimer. L'image transmise ainsi est de qualité très basse (26Ko pour une image contre 5Mo pour une photo de bonne qualité) ce qui permet de limiter son utilisation à des fins privées ou a une publication sur le web.

Le fonds présenté ainsi est un outil de valorisation, il ne sert pas à produire un revenu mais existe soit à cause de la mission de service public de l'organisation qui le met ainsi à disposition, c'est le cas des musées, des archives et des collectivités territoriales, soit car ce fonds apporte un gain en terme d'image. Cela implique que le contexte de présentation des images doit, d'une part, avoir un aspect visuel agréable et, d'autre part, permettre une identification claire de l'éditeur du fond.

## **6.2.3 Le fonds à usage commercial**

l

Le fonds à usage commercial a pour vocation, comme son nom l'indique à commercialiser les images. Les exemples typiques sont les fonds des agences, quelles soient de photographe, d'illustration ou de presse.

Il prend une forme assez proche du fonds destiné à la consultation simple mais nécessite des services en plus. Nous retrouvons l'interface de consultation distincte de l'interface d'administration. Le besoin de réaliser une sélection est ici très fort ce qui implique la présence d'un panier.

<sup>&</sup>lt;sup>18</sup> Parisienne de photographie.  $\frac{http://www.parisenimages.fr}{http://www.parisenimages.fr}$  consulté le 10 novembre 2013.

Les besoins en termes de recherche sont assez forts. En effet, ces fonds sont destinés à l'usage de professionnels, en particulier d'iconographes recherchistes. La recherche doit être pointue et efficace, c'est-à-dire qu'elle ne doit générer ni bruit ni silence. Ce type de fonds a besoin de fonctionnalités spécifiques à la commercialisation comme la gestion des commandes, la connexion avec des moyens de paiement en ligne, l'édition de facture.

# 7 Les logiciels de gestion de fonds d'image et leurs fonctionnalités

L'étape de choix du logiciel est une phase difficile : l'offre est riche et il est complexe d'avoir des informations précises sur les différentes solutions. La comparaison est rendue d'autant plus ardue que chaque éditeur emploie un vocabulaire qui lui est propre. Les informations fournies sont également de qualité et en quantité très variables. Les données concernant les fonctionnalités logicielles sont principalement recueillies sur les sites des éditeurs. Occasionnellement, il a été possible de tester les versions de démonstration mises à disposition et d'entrer en contact avec les éditeurs. L'étude se base sur un corpus constitué de solutions citées par Christophe Dutheil [41], Daniel Hennemand [3], et Cécile Kattnig [4] : cela monte déjà leur nombre à plus d'une quarantaine dont 24 ont été étudiées en détails. Toutes ces solutions ne sont pas étudiées en détail en raison de la difficulté d'obtenir des informations pour certaines ou la disparition d'autres. La solution Pictbase (Daxium)<sup>19</sup>, par exemple, logiciel de photothèque à sa création a été déclinée en applications métiers. Celles-ci sont les seules à exister encore.

Une fiche pour chaque solution est disponible en annexe. Elle récapitule en un seul document l'ensemble des fonctionnalités et informations complémentaires de la solution.

# **7.1 Fonctionnalités**

-

Nous avons simplifié au mieux la lisibilité des fonctionnalités en les classant selon huit grandes catégories. La première catégorie ne correspond pas à des fonctionnalités à proprement parler mais aux caractéristiques techniques du logiciel comme le type de fichier pris en charge ou la structuration des informations. La seconde concerne la forme que peut prendre l'interface et l'utilisation que nous pouvons en faire. La troisième présente tout ce qui est relatif à la gestion des droits autant d'accessibilité que le statut juridique des documents. Les cinq dernières correspondent à la chaîne documentaire que doit suivre le fichier, il s'agit de l'importation, l'indexation, la recherche et la diffusion. Enfin nous parlerons des fonctionnalités supplémentaires, celles-ci ne rentrent pas dans les catégories mentionnées à l'instant : elles sont très variables et ne sont pas particulièrement liées aux images. L'illustration n°7 fait la synthèse des fonctionnalités dont nous allons parler.

<sup>&</sup>lt;sup>19</sup> Daxium. Daxium Software, Your Partner in Mobile Solutions. [En ligne][Consulté le 29 septembre 2013] < http://www.daxium.com/ >

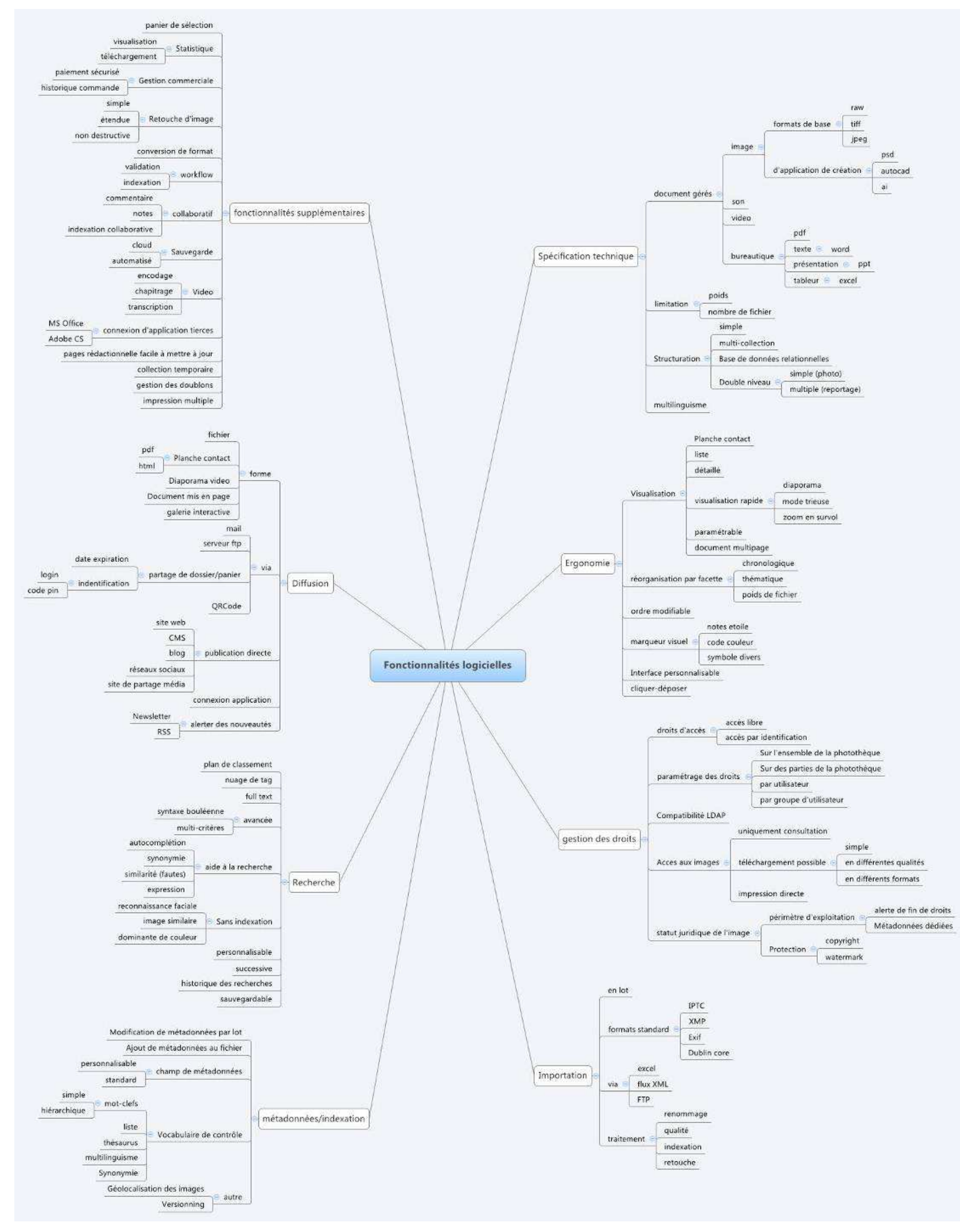

Illsutration n°7 – récapitualitf des fonctionnalités existantes

## **7.1.1 Spécifications techniques**

Comme précisé plus haut, les spécifications techniques ne sont pas à proprement parler des fonctionnalités mais les principales caractéristiques des logiciels.

La première information à prendre en compte est le périmètre d'application de ces outils. Ils sont là pour aider à retrouver ses fichiers, à les visualiser. Pour ce faire, il est nécessaire que les logiciels prennent en charge les types de fichiers à gérer. S'agissant de logiciels de gestion d'images, ils incluent dans tous les cas les formats les plus répandus à savoir jpeg, tiff et probablement png, bitmap et gif<sup>20</sup>. Il est plus rare en revanche qu'ils prennent en compte des formats d'images vectoriels comme eps ou ai (Adobe Illustrator) ou des formats riches tel que psd (Adobe Photoshop). Les logiciels de la Créative Suite d'Adobe, très répandus parmi les professionnels, permettent de travailler en vectoriel (en tout ou en partie) mais également d'utiliser un système de calques offrant l'accès à l'historique des modifications. En effet, les formats standards ne conservent pas ces informations, ils ne permettent pas de revenir sur le fichier. Il peut être indispensable de les conserver. Encore moins souvent pris en charge, les fichiers de type RAW sont pourtant très importants pour les photographes. Produits par les appareils photos dans un format propre à chaque marque, il s'agit de fichiers riches qui sont un équivalent numérique du négatif vers lequel se tourne le photographe lorsqu'il veut repartir du fichier original.

Cependant, les images ne sont pas les seuls types de documents pris en compte par les logiciels étudiés. La majorité se définit comme des logiciels de contenu multimédia. Ils intègrent alors les vidéos et les pistes sonores dans leurs formats les plus répandus. Nous remarquons une prise en charge prépondérante des fichiers vidéos par rapport aux sons. Il existe parfois des fonctionnalités qui leurs sont spécifiques. Néanmoins le plus souvent, ils vont de paire. Les pdf sont aussi très répandus. Nous trouvons également les formats des logiciels de la suite MS Office, Open Office ou encore Adobe Indesign.

Il est très rare que les éditeurs mentionnent des limitations que ce soit en termes de nombre de fichiers ou de poids. Lorsqu'ils le font, comme pour Wikipixel [40] ou Edillia [34], c'est qu'il s'agit de solutions hébergées en SaaS. Dans ce cas l'espace de stockage disponible fait partie de leur politique de tarification : plus l'espace requis est important, plus l'abonnement est élevé. L'espace disque est toujours exprimé en Mo mais jamais en nombre de fichiers. Ceci peut s'expliquer par le fait que beaucoup de ces solutions ne mettent

 $20$  un grand nombre d'éditeurs ne prennent pas la peine de préciser

aucune limite mais également car les informations sont déjà plutôt rares et qu'ils ne communiquent pas sur ce qui peut passer pour un défaut.

Pour ce qui est de leur mode de structuration, il existe trois possibilités. Pour le plus grand nombre, la structure est simple. Tous les fichiers sont gérés en même temps, les modèles de métadonnées sont définis une seule fois. Le plan de classement concerne tous les fichiers et la recherche se fait sur l'ensemble des documents. A côté de ce système dit simple, il existe des applications multi-collections. Dans ces environnements, des ensembles semblables à ceux de la structure simple peuvent être créés les uns à côté des autres. Ils sont totalement indépendants. C'est une structure qui est utile dès lors que le fonds est constitué de plusieurs ensembles sans rapport. L'intérêt augmente si les thématiques ne se recouvrent pas du tout et que l'organisation nécessite des plans de classement très différents. Cela devient indispensable si les documents doivent être indexés différemment et qu'il n'existe pas de possibilité d'appliquer des modèles selon les documents. Enfin, cette structuration peut être utile si elle est couplée à une gestion fine des droits d'accès. Dans ce cas, il est possible de créer dans une entreprise une collection par service et de limiter l'accès d'un utilisateur à la collection de son service. Dernier mode de structuration : certains logiciels sont des bases de données relationnelles qui gèrent les images : différents types de photos peuvent être liés ainsi qu'avec d'autres unités documentaires.

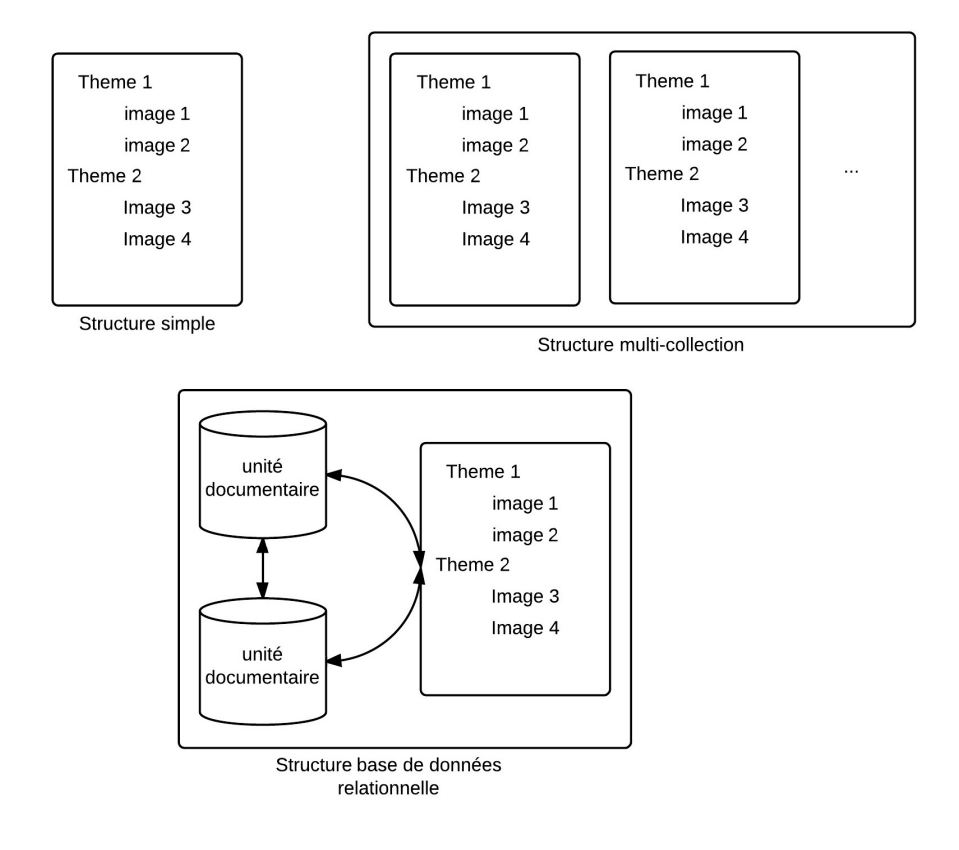

Illustration n°8 – schéma des structures existantes pour les logiciels

Il existe une autre façon de structurer les fichiers qui n'est pas tout à fait au même niveau que les modes de structuration que nous venons de citer. Que la solution soit simple, multi-collection ou relationnelle, ce n'est nullement incompatible. Dans presque tous les cas étudiés, les photos sont traitées individuellement. En revanche, dans les cas d'Edilliafiles (edillia) et WestValley [39], il est possible de cataloguer un élément simple, la photo, ou un élément multiple, le reportage. WestValley permet d'aller encore plus en profondeur puisque l'élément catalogué n'est pas la photo mais une fiche qui peut contenir une ou plusieurs photos ou documents. La fonctionnalité semble avoir été prévue pour gérer les différentes versions ou exemplaire de l'image (différents formats de fichiers, un relevé à partir d'une photo, etc.). E-dip [31] propose quand à lui une triple profondeur avec un niveau contrat, un niveau reportage et un niveau photo.

## **7.1.2 Ergonomie/ interface**

Comme nous l'avons dit en introduction, une image doit être vue pour prendre tout son sens. Une des fonctions de base de ces logiciels est de permettre une visualisation de ces fichiers. Ils le peuvent tous, sinon ce ne sont pas des logiciels de gestion d'images. Cependant, il n'y a pas qu'une seule façon de les présenter. Le mode de visualisation de base est la planche contact appelée également mosaïque dans beaucoup de cas. Le terme « planche contact » fait référence à une pratique des photographes datant d'avant l'ère du numérique consistant à développer sur une planche plusieurs photos de taille réduite. Cela permettait au photographe, et éventuellement à ses clients, de voir son travail et de choisir les photos qui nécessitaient un développement en grand format. Il s'agit dans notre cas de vignettes de taille moyenne juxtaposées ; leur nombre par ligne est variable. Ceci permet de comparer un nombre important d'images suffisamment grandes d'un coup d'œil pour que nous en comprenions le fonds (s'il est connu) ou au moins le sujet. Toutefois, les vignettes ne fournissent pas une vision fine des images, c'est-à-dire il n'est pas facile de juger de la qualité d'une photo ou de comparer deux images similaires. Il est nécessaire pour cela d'ouvrir les fichiers un par un. Beaucoup de professionnels font un tri en amont de l'intégration des images au système de gestion, puis ils n'y touchent plus ou bien la sélection se fait par l'utilisateur. Cependant, d'autres ont un besoin régulier de faire du tri parmi leur fond, pour trouver l'image la plus adaptée à une demande particulière, par exemple.

C'est pourquoi certains logiciels possèdent un mode supplémentaire de visualisation dit rapide. Celui-ci offre l'avantage de faire rapidement une comparaison sur des images en grand format. La visualisation rapide se fait généralement sous la forme d'un diaporama des images. D'autres façons de procéder sont mises à disposition : en particulier Phraseanet (Alchemy) [26,27,28] avec son zoom « à la volée » en survolant simplement la vignette, et Bridge (Adobe) [23] avec son mode dit « de vérification ». Ce dernier est particulièrement efficace pour le tri, il fait défiler les images en carrousel : une image ne convenant pas est éliminée par une simple touche, et la sélection ainsi effectuée peut être sauvegardée.

A la planche contact, s'ajoute, en règle générale, la liste et la vue détaillée. La liste comprend, comme la planche contact, plusieurs vignettes (de plus petite taille) et facilite le choix en ajoutant des informations essentielles au seul visuel. Quant à la vue détaillée, elle affiche une seule image en grand format à la fois et donne ainsi l'occasion de voir tous les détails de l'image. La vue détaillée est parfois accompagnée de l'ensemble des informations associées à l'image. Il s'agit des modes les plus courants avec des variations selon les logiciels. Parfois un paramétrage de ces modes d'affichage est réalisable en modifiant ou rajoutant des informations ou en jouant sur le nombre de fichiers affichés par page.

Les logiciels ne gèrent pas toujours que des photos, ils sont parfois capables de lire des vidéos ou des documents multipages (pdf, docx, etc.). Il arrive parfois qu'ils reconnaissent les fichiers mais qu'ils soient obligés de faire appel à une application adaptée pour les ouvrir. C'est le cas de Bridge (Adobe) par exemple qui reconnait, indexe et fait des recherche sur les vidéos mais ne les lit pas directement ; il les ouvre dans VLC ou un autre logiciel similaire.

Quelques solutions proposent de réorganiser les images par facette. Par défaut, les images sont ordonnées dans un plan de classement adapté au fonds et à la thématique. La fonctionnalité suivante modifie l'ordonnance selon un autre aspect. Keepeek 360 permet de classer les fichiers par taille, il est le seul parmi tous ceux étudiés à proposer cette option. En revanche, il n'est pas le seul à appliquer cette fonctionnalité aux dates. Piwigo fait la distinction entre la date de création et la date d'ajout à la galerie. Parfois, la réorganisation de l'interface inclut la réordonnance des fichiers eux-mêmes. L'ordre des fichiers peut avoir de l'importance: par exemple si les clichés suivent un ordre chronologique ou géographique. Cela peut être le cas pour un reportage, ou encore si certaines images ont plus d'importance. Si nous possédons une série de photos sur un objet, il paraitra plus logique d'avoir d'abord la vue d'ensemble avant les détails.

D'autres options de l'interface facilitent la gestion des fichiers. Il existe des marqueurs visuels qui viennent en complément de l'indexation. Les exemples relevés sont une notation des images à l'aide d'étoiles, ainsi que de codes couleurs signifiant le statut du document (à traiter, à valider, etc.). Il peut s'agir de toute sorte de symboles. L'information est visible d'un coup d'œil.

Les iconothèques ne sont pas seulement des outils de gestion interne, elles sont également souvent des vitrines destinées à promouvoir l'image de l'organisation dont elles dépendent. L'aspect général de l'interface peut avoir son importance. C'est pourquoi, elle est souvent personnalisable et adaptable à sa charte graphique. Les possibilités sont plus ou moins poussées : modèles préexistants avec ajout éventuel du logo ou quelque chose de beaucoup plus complet.

Nous terminerons cette partie sur l'aspect de l'interface et son ergonomie en évoquant une tendance d'évolution. Aujourd'hui, les interactions homme-machine doivent être les plus instinctives possibles. Il faut que ce soit intuitif, rapide, visuel et pratique. De plus en plus d'applications ont mis en place des systèmes de cliquer-déposer pour diverses actions pour rendre l'interface la plus fluide possible.

## **7.1.3 Gestion des droits**

La gestion des droits prend en compte deux types de droit : les droits d'accès et les droits d'exploitation des images. La gestion des droits d'accès n'est pas spécifique à la gestion d'images. Elle reprend les mêmes possibilités que pour n'importe quels types d'applications documentaires.

En ce qui concerne les droits d'accès, le premier point est l'existence ou non de la possibilité d'accéder à l'application en s'identifiant. La question est de contrôler ou non qui a accès au fond. C'est ce qui conditionne la possibilité de gérer les droits en donnant à certains utilisateurs un pouvoir supplémentaire à d'autres. Les outils monoposte n'en ont bien entendu pas l'utilité puisqu'un seul utilisateur intervient. Lorsque la photothèque passe par internet, l'interface d'administration est nécessairement protégée par une identification. La gestion, l'indexation et toutes les actions gérées en back office sont techniques. Elles demandent de la cohérence. Il est indispensable qu'elles soient prises en charge par des personnes compétentes en nombre restreint. L'interface utilisateur en revanche ne nécessite pas forcément un contrôle d'accès. S'il s'agit d'une galerie publique de consultation, l'identification risque plus d'être un frein qu'un atout. Les logiciels proposent presque tous de pouvoir accéder au site en s'identifiant mais il s'agit d'un aspect paramétrable.

Les droits sont applicables sur l'ensemble ou sur une partie de la base. Pour l'ensemble, il s'agit de droits liés aux fonctions. Nous aurons de manière standard l'administrateur qui a tout pouvoir sur l'outil, autant sur le fonds que sur la structure ; et le contributeur qui a accès au back office mais dont les tâches sont limitées (il s'agit fréquemment des indexeurs). Enfin, nous trouvons l'utilisateur qui a accès uniquement au front office. A ces aspects s'ajoute parfois une gestion par partie de l'iconothèque. Nous avons déjà évoqué cet aspect lorsque nous avons abordé la question de la structure. En effet, les logiciels multi-collections sont particulièrement adaptés pour gérer le fonds de cette manière même s'ils ne sont pas les seuls. Ainsi selon ses droits, l'utilisateur peut n'avoir accès qu'à une collection ou une partie de l'arborescence. Ces aspects sont plus ou moins paramétrables selon les solutions. Les droits sont gérés par utilisateur mais ils peuvent également l'être par profil utilisateur. Un profil permet de regrouper plusieurs utilisateurs ayant les mêmes besoins (des collègues d'un même service par exemple) et de paramétrer
en une seule fois leurs droits. Afin de faciliter la gestion des utilisateurs, un certain nombre de solutions permettent l'intégration d'un annuaire de type LDAP ou Lotus domino (ePhoto).

Les utilisateurs ont, selon leurs droits, plusieurs manières d'avoir accès aux images. Ils peuvent toujours consulter les images contenues dans les dossiers dont ils possèdent les droits ; c'est la raison d'être de la solution. Souvent l'utilisateur a également la possibilité de télécharger l'image. Dans ce cas, soit un seul fichier est disponible (l'original intégré au système de gestion), soit plusieurs fichiers pour la même image. Ces fichiers varient en format et en qualité voire les deux à la fois. Souvent l'utilisation prévue pour l'image détermine le format et la qualité. Une image destinée à une publication sur internet sera classiquement en png, 72dpi. L'accès à ces fichiers différents peut être paramétrable, par exemple le téléchargement du fichier en haute définition peut être interdit. Cela garantit que l'image ne peut pas par exemple être publiée, la qualité web étant bien trop faible pour un tel usage. Enfin de manière beaucoup plus rare, les images sont imprimables directement à travers l'application. Cette dernière option ne fait pas appel nécessairement à un droit, mais elle fait souvent face à une limite technique. Il s'agit souvent simplement d'une fonctionnalité non paramétrable offerte par le logiciel.

Comme nous l'avons dit en introduisant ce sous-partie sur les droits, les logiciels prennent en compte parfois le statut juridique de l'image. Les images peuvent provenir de sources variées, acquises pour un type d'exploitation défini et pour une durée définie. D'un autre côté un producteur d'images a besoin de fonctionnalités rendant indiscutable sa paternité. Nous avons donc deux types de fonctionnalités liées au statut juridique. Tout d'abord, celui qui permet de connaitre le périmètre d'exploitation de l'image. Il peut s'agir simplement de champs de métadonnées dédiées ou d'alertes prévenant qu'un document arrive en fin de droit. Le logiciel Orphea Studio possède même un module complet dédié à la gestion des droits. Puis, le second type consiste à protéger les images contre les plagiats principalement par l'intégration d'un copyright ou d'une watermark à l'image. La watermark est un filigrane reproduisant un texte en transparence à l'image ; cela rend l'exploitation impossible tout en laissant visualisable l'image. La possibilité de modifier les métadonnées incluses dans le fichier (dont le copyright), est également une mesure de protection ; nous en reparlerons lorsque nous aborderons la question de l'indexation $^{21}$ .

## **7.1.4 Importation**

L'importation des fichiers nécessite presque toujours une action pour indiquer les images à prendre en compte. Certains logiciels, comme Bridge et ACDSee , n'ont pas besoin de cette étape, ils reproduisent directement l'organisation des dossiers de l'ordinateur. Néanmoins pour les autres, elle se fait en lot parfois par cliquer-déposer (évoqué plus haut).

Certains formats standards sont pris en compte ; parmi les plus célèbres XMP, IPTC, Exif et rarement Dublin core (Ajaris uniquement). L'importation peut se faire de plusieurs manières tel que par serveur Ftp, flux XML ou un fichier Excel même au sein d'une même solution.

Souvent, l'importation s'accompagne d'actions qu'il est possible d'effectuer sur les fichiers. Ceux-ci étant importés en lot, des processus sont automatisables. L'option la plus répandue est le renommage en série. L'utilisateur choisit un préfixe et le logiciel réalise une incrémentation automatique. Cela permet de mettre en place une règle de nommage et d'éviter d'avoir des fichiers homonymes, particulièrement utile lorsqu'il s'agit de photos provenant de sources différentes. En effet, chaque appareil photo possède son propre système de nommage, de plus la numérotation est souvent à trois ou quatre chiffres, elle revient cycliquement à zéro. Lors de cet import, quelques logiciels sont capables de modifier la qualité. Il ne s'agit pas d'un paramétrage fin puisqu'il s'applique à l'ensemble de la sélection, mais le redimensionnement ou la retouche des couleurs sont disponibles. Enfin, parfois l'indexation des images au moment de leur importation est possible. Nous pouvons en indiquer deux exemples explicites : le copyright de la production d'un photographe, et les indications géographiques pour des photos créées dans un même contexte. Il existe bien d'autres applications possibles mais ceci nous amène directement à la partie suivante : l'indexation.

#### **7.1.5 Indexation**

L'indexation est liée à la recherche. Celle-ci s'appuie sur les éléments de description fournis. Cela est d'autant plus vrai pour les images puisqu'elles ne contiennent pas de texte. Tous les logiciels étudiés permettent une indexation des images réalisable de manières différentes.

Chaque image est indexable séparément. Mais cette façon de procéder requiert du temps et est ainsi moins efficace qu'une indexation par lot (proposée par une grande partie des logiciels). Deux possibilités existent alors : soit les informations alors apportées sont gérées par l'outil, soit elles sont intégrées au fichier. Lorsque le fichier est porteur de ses métadonnées, elles ne dépendent pas du système dans lequel elles se trouvent et sont donc transmises avec lui. C'est une fonctionnalité rarement évoquée, pourtant elle a son importance. Il est particulièrement utile que l'information concernant la paternité d'un fichier (copyright) soit toujours intégrée limitant les exploitations abusives.

Les documents sont décrits au moyen de champs de métadonnées et de mots-clefs. Les champs de métadonnées sont la plupart du temps standards comme l'IPTC et les données Exif évoqués dans la sous-partie Importation. Ces formats sont repris pour la description des fichiers. Dans certains cas, l'administrateur peut créer des champs complémentaires ou choisir parmi les champs proposés en standard lesquels sont pertinents et doivent être affichés ou au contraire ceux qu'il faut masquer. Ces champs personnalisables sont susceptibles d'utiliser des vocabulaires de contrôle. Les solutions proposant cette dernière fonctionnalité sont très peu nombreuses ; de ce fait l'accès à des listes d'autorité l'est encore moins.

Les mots-clefs complètent les champs de descriptions. Ils peuvent être simples et totalement libres mais sont souvent hiérarchiques. La majorité des logiciels propose l'utilisation d'un thésaurus gérant à la fois la synonymie et le multilinguisme. Ces données de descriptions sont complétées en de rares occasions par les marqueurs visuels évoqués dans la sous-partie Ergonomie/Interface<sup>22</sup>.

Nous abordons à présent certaines informations descriptives. Tout d'abord parlons de la géolocalisation. Aujourd'hui beaucoup de photos sont prises par des appareils mobiles intégrant cette information au fichier. Devant l'engouement pour ce type d'information, les appareils photos ont emboité le pas et se mettent eux-mêmes à enregistrer la localisation en même temps que l'image. Il s'agit actuellement d'un des enjeux majeurs d'évolution des logiciels de gestions d'images<sup>23</sup>. Il n'est pas seulement question d'être capable de reconnaitre et d'intégrer cette donnée mais également de l'exploiter pour enrichir son offre. Beaucoup de logiciels intègrent l'information assez bien, en revanche peu encore arrivent à l'exploiter réellement. Par exemple, Piwigo intègre une carte Google pour illustrer uniquement l'information, Wikipixel la gère mieux en proposant le tri parmi les photos grâce à la géolocalisation, quant à Lightroom (adobe) il offre la possibilité de voir retracé sur une carte, l'itinéraire d'un reportage photo.

La question des versions mérite également d'être précisée. Le versionning pour la photo ne concerne pas uniquement l'historique des modifications. Celui-ci est géré dans une moindre mesure dans le sens où certains logiciels intègrent des fonctionnalités de retouche non destructive. La modification de l'image est traitée comme un filtre venant se superposer à la version originale (toujours disponible si nécessaire).

Le versionning concerne également les différents exemplaires de l'image. En effet, pour une photo nous pouvons conserver à la fois le document original en RAW donc non transmissible, un fichier jpeg, un tiff, l'exemplaire haute définition, celui créé pour le web, le document retouché en format exportable ou encore dans le format natif de l'application de retouche. Pour un dessin, le nombre de documents possibles est équivalent : la version dans le format de l'application de création, la version vectorielle, bitmap ; si l'original n'est pas numérique nous aurons également le scan, l'image retravaillée à partir du scan et ainsi de

 $22$  Cf. supra p. 70

<sup>&</sup>lt;sup>23</sup> Voir l'article de Christophe Dutheil, Archimag n°251 [41].

suite. Cette problématique existait déjà pour la photo argentique (négatif, tirage, ekta, etc.). Cette fonctionnalité de versionning dédiée aux exemplaires n'est quasiment pas prise en compte par les logiciels. Au mieux les éditeurs incitent à se passer de cette gestion en intégrant la création à la volée de différents formats disponibles au moment du téléchargement. Le seul outil performant pour cet aspect est WestValley avec sa structure particulière à double niveaux. En effet comme l'unité de base est la fiche, à laquelle sont rattachés autant de fichiers que nécessaire, c'est l'image qui est indexée et non l'exemplaire. La recherche se fait alors sur l'image.

# **7.1.6 Recherche**

Les différentes façons de rechercher sont assez classiques. Tous ces logiciels fonctionnent avant tout sur un plan de classement. Ce dernier peut se baser sur l'arborescence des dossiers de l'ordinateur lorsque le logiciel ne nécessite pas d'importation, ou il est créé de toutes pièces par l'administrateur. Il est le plus souvent thématique mais selon les besoins cela peut ne pas être le cas. Il s'agit de la première manière d'accéder aux images.

En règle générale, en complément du plan de classement nous trouvons une recherche simple et une recherche avancée. La recherche simple est en texte intégral, c'est-à-dire le terme à trouver est recherché dans toutes les zones de textes de la base. Si le logiciel est sophistiqué cela inclura le contenu des documents textes et, dans un cas recensé<sup>24</sup>, la retranscription vidéo. Imaload propose quand à lui une recherche simple basée sur un thésaurus. Quant à la recherche avancée, elle peut être un champ de recherche complexe avec syntaxe booléenne mais le plus souvent il s'agit de plusieurs critères combinables au moyen d'opérateurs booléens. Le masque de recherche peut être personnalisé. Les informations sur les opérateurs disponibles ou la présence de troncatures et de caractères de substitution sont rarement disponibles.

L'ensemble des fonctionnalités suivantes est attesté mais en de rares cas seulement. Il n'est pas impossible que les éditeurs ne les mentionnent tout simplement pas. Le nuage de tags, très populaire dans les applications de gestion documentaire en général, est ici totalement sous-représenté ; seul Photo-Doc (Doc&Co) et Piwigo le propose. Il existe des fonctionnalités d'aide à la recherche. Nous pouvons citer l'auto-complétion, la gestion de la synonymie ou la recherche floue autorisant les erreurs d'écriture. Quelques logiciels permettent d'affiner la recherche en utilisant des requêtes successives. L'historique des recherches est parfois disponible : l'utilisateur prend connaissance des recherches déjà effectuées, pertinentes ou non, pour éviter de les refaire ou au contraire pour retrouver l'accès à un document. Les recherches sont également parfois sauvegardables. Cette fonctionnalité aide à mettre en place une veille.

<sup>24</sup> ePhoto (einden Studio)

Les fonctionnalités de recherche dont nous venons de parler dépendent toutes de l'indexation. Il en existe d'autres qui ne reposent pas sur ce principe : reconnaissance faciale, dominante de couleur et recherche d'images similaires sont ressorties lors de notre recherche.

#### **7.1.7 Diffusion**

Les modes de diffusion proposés par les logiciels sont nombreux et les offres sont très variées. En moyenne, une solution propose entre deux et quatre possibilités.

Les envois peuvent prendre plusieurs formes. Il est bien sûr possible d'envoyer des fichiers directement, cependant ce sont le plus souvent des lots d'images que nous cherchons à communiquer. De plus, si le besoin premier est d'avoir un avis ou de faire un choix, le fichier en lui-même n'est pas d'une grande utilité : visualiser l'image suffit. Ce n'est qu'au moment où nous voulons exploiter l'image que le fichier devient nécessaire. C'est pourquoi, il existe d'autres formes de communication permettant une diffusion de plusieurs images à la fois. Le premier de ces modes est la création de planches contact en format diffusable : pdf ou html. Ce mode est particulièrement familier aux photographes qui, comme nous l'avons mentionné plus haut<sup>25</sup>, utilisaient ce procédé en photographie argentique. Il est pratique pour réaliser une sélection tout comme la galerie interactive. Celle-ci permet de naviguer entre plusieurs dossiers (s'il en existe plusieurs) et d'agrandir les images que nous souhaitons. Puis, certains modes de diffusion sont plus adaptés à des objectifs de communication comme le diaporama vidéo ou le document mis en page. Ce sont des outils pour montrer le fonds ; pour les producteurs d'images il s'agit d'un moyen de communiquer ce qu'ils sont capables de faire. Le document mis en page est appelé de manière très variée. Les éditeurs parlent de catalogue, album ou portfolio selon l'usage qui peut en être fait. Il s'agit simplement d'une série d'images mises en page dans un document multipages. Cette mise en page est prédéfinie ou personnalisable.

Par défaut, ces envois sont réalisés par mail lorsqu'il s'agit de fichiers (image ou de diffusion). Ceux-ci ne doivent pas être de taille trop importante sous peine de ne pas être gérés par les services de messagerie. Les documents sont également transmissibles par serveur FTP intégré ou non à l'application. Certains dossiers ou paniers peuvent être partagés. L'utilisateur a alors accès à une galerie interactive (quelque fois en html et indépendante de l'application). Il existe des options enrichissant l'utilisation de ces dossiers. La durée du partage, personnalisable selon les solutions, détermine une date butoir jusqu'à laquelle le panier reste accessible. Une identification est parfois requise. Dans ce cas, l'utilisateur doit alors entrer son identifiant s'il est un utilisateur régulier ou un code temporaire fourni par l'émetteur de la galerie. Enfin les fichiers et les autres modes de diffusion sont échangeables via un QRCode.

 $25$  Cf. supra p. 69.

Beaucoup de solutions offrent la possibilité de publier directement les photos, les diaporamas vidéo et autres sur des sites internet (quel qu'il soit, celui d'une entreprise par exemple) et des blogs. La plupart s'intègre mieux avec des CMS. Le plus cité est WordPress mais il est question également de Drupal, Spip ou Joomla. Ces outils suivent les tendances du moment, et aujourd'hui les réseaux sociaux sont incontournables. Facebook et Twitter sont naturellement pris en charge. L'avantage de toucher un public largeest particulièrement important si l'iconothèque est créée à destination du grand public. Toujours dans cette optique d'ouvrir largement l'accès à certaines images, souvent des médias sont adressables vers des sites de partage de médias. Ceci est vrai en particulier pour les vidéos avec des liens vers Dailymotion, Youtube ou Vimeo mais aussi pour les photos avec Flickr ou les fichiers audio avec Itunes. De plus, il est possible de faire le lien avec des applications tierces par exemple avec une base de données MySQL. Enfin, fonctionnalité assez surprenante, Lightroom (Adobe) permet de publier dans un logiciel de gestion d'images fixes que nous avons analysé ici, Piwigo. Ceci s'explique par le fait que ces logiciels ne sont pas du même type et n'ont donc pas tout à fait la même finalité. Nous y reviendrons lorsque nous parlerons des types de logiciels $^{26}$ .

Enfin les documents ne sont pas les seules données que nous souhaitons diffuser. Il est intéressant de mettre en place un système qui prévienne ses utilisateurs que le fonds évolue. Il est rare que cet aspect soit pris en compte et ainsi les moyens proposés ne sont pas nombreux : mise en place d'une newsletter ou d'un flux RSS intégré à l'application.

#### **7.1.8 Fonctionnalités supplémentaires**

Les fonctionnalités supplémentaires sont diverses ne rentrant pas dans les catégories précédentes. C'est pourquoi nous n'en faisons pas un inventaire exhaustif mais répertorions les plus courantes. Elles sont appelées ici fonctionnalités supplémentaires car il ne s'agit pas de fonctionnalités concernant la gestion de photo à proprement parler. Toutefois selon le logiciel, cela peut représenter une part importante voire la moitié de ses fonctionnalités.

Tout d'abord, presque systématiquement présent le panier de sélection (ou collection) apporte l'avantage d'isoler temporairement un certain nombre de documents de l'ensemble du fond. Aussi utile au niveau back office que front office, le panier permet de rassembler des documents n'ayant pas nécessairement d'élément en commun (emplacement semblable dans le plan de classement, résultat d'une recherche). En l'absence de panier traiter en lot des documents de ce type n'est pas aisé. En revanche, s'il existe, il est utile pour rassembler les documents à indexer pour l'indexeur ou les documents à commander pour l'utilisateur. Le panier est un outil éventuellement partageable pour diffuser un groupe de documents. Enfin, s'il est sauvegardable la sélection à la connexion suivante est conservée.

<sup>26</sup> Cf. infra p. 79

Puis, les photos sont souvent mises en ligne dans le but d'être commercialisées. C'est pourquoi des solutions proposent des fonctionnalités orientées commerce. Le détail n'est pas toujours précisé, en particulier lorsqu'il s'agit de « gestion commerciale étendue ». Toutefois, un certain nombre de fonctionnalités sont connues. L'aspect commercial comprend la possibilité de passer commande voire d'accéder à l'historique, et plus rarement de gérer la facturation et les devis. Quelques fois, une connexion avec un moyen de paiement en ligne enrichit la solution.

Ensuite, beaucoup de ces logiciels intègrent des fonctionnalités de retouche d'image. D'après Christophe Dutheil [41], il s'agit d'un des enjeux majeurs d'évolution actuels en plus de la géolocalisation. En règle générale, les fonctionnalités sont assez simples (recadrage ou rotation de l'image) mais suffisantes dans beaucoup de cas. Cela évite de devoir investir dans une application de retouche photo si le besoin est faible. Certains logiciels proposent des fonctions avancées telles que la modification de la balance des couleurs, les pinceaux, etc. Toutefois, ce n'est pas comparable avec celles d'un logiciel dédié comme Photoshop (Adobe). Nous en avons déjà parlé en abordant la question des versions $^{27}$ , les retouches peuvent être non destructives, elles ne modifient pas le fichier original. Nous pouvons à tout instant utiliser le fichier modifié ou l'original. Une dernière fonctionnalité intéressante est la conversion de format d'un fichier, et parfois d'un lot entier.

Voici ci-après un tour d'horizon de plus petites fonctionnalités ayant tout de même leur utilité. Ainsi, beaucoup de logiciels intègrent un outil de statistique. Disponible pour l'administrateur, ce dernier prend connaissance des informations sur le fonds et l'utilisation qui en est faite. Les indicateurs les plus courants portent sur la visualisation et le téléchargement.

Il est souvent possible de mettre en place des workflows tel qu'un processus de validation (workflow simple) ou qu'un processus d'indexation impliquant plusieurs étapes (workflow complexe).

La publication vers les réseaux sociaux ne représente pas le seul aspect collaboratif offert par les outils, certains d'entre eux donnent l'opportunité aux utilisateurs d'interagir (commentaires, annotations) et d'indexer.

Le mode de sauvegarde est un critère à prendre en compte. Les systèmes implémentés dans les applications sont parfois automatisables et/ou capable de sauvegarder en cloud. Ce dernier aspect est particulièrement utile si le système informatique local ne prévoit pas de

 $27$  Cf. supra p

système de sauvegarde. Beaucoup d'offres sont disponible en SaaS incluant un hébergement sur les serveurs de l'éditeur (sauvegarde assurée).

Les logiciels sont multimédia, même si beaucoup sont avant tout centrés sur le média image. Ils intègrent donc des fonctionnalités spécifiques pour les autres média, en particulier la vidéo. Nous avons noté la capacité d'encoder, de gérer les chapitres et de retranscrire la bande son. La retranscription, rappelons-nous, peut être utilisée à des fins de recherche<sup>28</sup>.

Certaines solutions facilitent la connexion avec des applications particulières. Les plus courantes sont la suite bureautique MS Office et la suite d'application de création Adobe CS.

Enfin, à cela s'ajoute les fonctions de création de pages au contenu rédactionnel, d'impression d'images multiples et de détection des doublons.

# **7.2 Typologie logiciels**

Les logiciels dont nous parlons permettent tous une gestion de l'image mais de manière parfois très différente. L'exemple le plus flagrant pour illustrer cette disparité est l'interconnexion entre Lightroom et Piwigo. Cette possibilité de lier les deux applications peut paraitre redondante et inutile mais elles sont suffisamment différentes pour se compléter : l'une comble les faiblesses de l'autre. Nous allons ici, à la lumière de l'étude sur les fonctionnalités que nous venons de faire, de regrouper au mieux les logiciels par type, selon l'usage pour lequel ils sont optimisés.

Certains logiciels offrant plusieurs versions (avec plus ou moins de fonctionnalités) se classent dans divers types selon leur déclinaison. C'est le cas par exemple d'Ajaris qui est plutôt une galerie simple en pack initial et qui s'oriente clairement commercialisation dans sa version Evolution.

## **7.2.1 Logiciels documentaires avec option photo**

Ce type de logiciel n'a pas été créé pour la gestion de documents multimédias. Ce sont avant tout des bases de données documentaires permettant de mettre en place des relations entre plusieurs unités documentaires. Beaucoup de logiciels documentaires gèrent très mal l'image en partie à cause du poids des fichiers. Pour citer un exemple, parmi les professionnels que nous avons rencontré, le logiciel documentaire utilisé par le centre Pompidou accepte uniquement les documents en basse définition et la visualisation de l'image n'est y disponible que depuis 3 ans.

 $28$  Cf. supra p. 75.

Quelques uns de ces logiciels documentaires ont pourtant pris le parti d'intégrer une bonne gestion d'images. Ce sont les seuls qui rendent possible leur liaison avec d'autres types de notices.

Le seul exemple que nous avons est Armadillo proposant un outil uniquement pour la gestion d'images. Ses caractéristiques principales sont en premier lieu la présence de fonctionnalités d'indexation et de recherche très développées. Il est construit sur une structure de base de données relationnelle. C'est un logiciel sur mesure.

#### **7.2.2 Logiciels de traitement photo complet**

Parmi les logiciels étudiés pour ce mémoire, seuls Lightroom (Adobe) et ACD See (ACD Système) entrent dans cette catégorie. Cependant, il en existe d'autres sur le marché comme Darktable et Digikam, tous deux open source.

Les logiciels de traitement photo complet représentent un cas particulier dans notre étude. Ils ne sont pas à proprement parlé des logiciels de gestion d'images. Ils intègrent bien dans leurs fonctionnalités des outils de gestion comme des outils d'indexation et de recherche souvent assez simples (pas de possibilité de personnalisation, pas d'option de recherche avancée, etc.) mais ce n'est qu'un de leurs aspects. Les fonctionnalités supplémentaires forment un pan très important du logiciel voire plus à en juger par les informations mises à disposition par les éditeurs. En effet, la société Adobe ne donne aucun détail sur les fonctionnalités de recherche de son logiciel Lightroom. Les autres fonctions essentielles de ces outils sont d'une part la retouche d'image et d'autre part les modes de diffusion complexes et variés.

Leur première caractéristique est qu'ils sont extrêmement spécialisés. Ils ne gèrent que de l'image mais en grand nombre et dans des formats rares, en particulier en Raw. Leur structure est plutôt simple (pas confirmé pour ACD See). Ils autorisent une indexation en lot au moyen de format standard et de mots-clefs (hiérarchiques pour ACD See). Nous ne possédons aucune information sur les possibilités de recherche offertes par Lightroom mais celles de ACDSee sont très simples. Les fichiers sont ordonnés selon un plan de classement et un champ de recherche plein texte est disponible. Cependant, la recherche complexe n'est pas intégrée.

Comme déjà précisé, la complexité de ces logiciel se situe plus dans leurs capacités de retouche. Les moyens de retouche sont nombreux et fins. Ces logiciels sont toutefois moins puissants que ceux spécialisés dans la retouche d'image comme Photoshop (Adobe) ou Gimp offrant un palette d'actions beaucoup plus large, en particulier les calques.

Enfin, ce type de logiciels donne accès à une diffusion facile et variée de ses images. Les modes de diffusion proposés sont majoritairement actifs, en « push ». Ce mode consiste à envoyer des fichiers ou des documents vers un client ou une vitrine comme un site web, un blog ou un réseau social. En aucun cas l'image ne reste dans l'outil. Les formes prises par ces envois sont en revanche complexes comme des documents mis en page ou des diaporamas vidéo. Lorsque publication dans un espace de consultation il y a, il s'agit soit d'un module pour ACD See soit de Piwigo (outil indépendant) pour Lightroom comme nous l'avons signalé plus haut.

Ces logiciels sont essentiellement des outils de gestion interne prenant en charge l'ensemble du processus de traitement des images : du « développement » du RAW à la diffusion. Cette dernière se fait de la manière adaptée au cas de figure.

#### **7.2.3 Logiciels « sur mesure »**

Parmi les logiciels étudiés trois d'entre eux font parti du type « sur mesure »: Imaload, Gescowedia et Northmann.

Il s'agit de logiciels difficiles de décrire puisqu'ils ne sont pas préexistants. Ils sont réalisés en fonction des besoins du client. Ils donnent l'opportunité d'accéder au « logiciel idéal ». Il s'agit du logiciel qui s'adapte aux besoins du client et non ce dernier qui adopte la solution correspondant le plus à ses besoins. Ce type de logiciel est assez rapidement reconnaissable au moment des recherches sur les sites web des éditeurs. En effet, nous trouvons assez peu d'informations sur les fonctionnalités puisque celles-ci ne sont intégrées qu'après que le client ait exprimé ses attentes. Toutefois, la plupart du temps, ces solutions s'adaptent déjà en partie aux besoins à travers un certain nombre de fonctionnalités initialement proposées par l'éditeur.

Leur avantage est qu'ils offrent une grande qualité de réponse aux besoins du client. En revanche, leur inconvénient est qu'ils exigent un investissement important en terme de temps pour l'étude des besoins et leur construction.

#### **7.2.4 Galeries simples de photos**

Le nombre de logiciels servant de galerie simple de photo que nous avons croisé est de cinq ou six, les informations concernant JLB-NET Photo étant insuffisantes pour déterminer avec exactitude son type. Pour les cinq autres formellement identifiés sont Photo-doc, Piwigo, Wikipixel et le pack initial d'Ajaris.

Il s'agit d'outils assez légers destinés avant tout à publier des images sur internet. Les fonctionnalités liées à l'administration des images sont peu étendues, de même pour l'indexation et la recherche. Il est possible de protéger les images avec une watermark ou un copyright mais pas de gérer les droits d'exploitation au sein même de l'outil.

Ils sont orientés pour une consultation en ligne des images, les modes de diffusion étant réduits. En revanche, ils possèdent des moyens d'alerter sur les nouveautés via des fils RSS et des newsletters. L'interface de consultation est distincte de celle de l'administration.

Leur légèreté en terme de fonctionnalités se répercute directement sur leur coût. En effet, Piwigo est un outil gratuit et Wikipixel est disponible en SaaS à un prix très raisonnable.

## **7.2.5 Logiciels orientés commercialisation**

Même si un nombre important de logiciels proposent des fonctionnalités liées à la commercialisation et à la gestion des commandes, ceux dédiés uniquement à la commercialisation sont assez rares. Nous verrons qu'il existe des logiciels hybrides autant adaptés à la commercialisation qu'à la gestion des documents internes.

Ces logiciels sont semblables à la catégorie précédente (les galeries simples de photos), à ceci près qu'ils disposent de fonctionnalités en plus. Ils se ressemblent dans le sens où il en revient à l'utilisateur d'aller sur l'outil et non le propriétaire de la base de transmettre ses images. Les outils sont plus dans une démarche de « pull » que de « push ». La proximité entre ces deux types fait qu'Evolution, version supérieure d'Ajaris, entre dans cette catégorie tandis que le pack initial reste une galerie simple.

Les différences sont, premièrement, au niveau des fonctionnalités supplémentaires puisque les solutions sont capables de gérer les commandes voire même, pour Propixo, d'éditer les factures et les devis. Puis, les possibilités d'indexation sont également plus larges avec souvent la présence d'un thésaurus. De même, la recherche est un peu plus complexe avec l'utilisation d'opérateurs booléens, les résultats étant sauvegardables chez Propixo et la recherche floue chez Ajaris.

## **7.2.6 Logiciels de gestion interne simple**

Bien qu'ils s'éloignent l'un de l'autre, nous classons Cumulus Single User et Bridge dans cette catégorie du fait qu'ils ne sont pas accessibles à plusieurs utilisateurs et que ce sont les seuls.

Leur rôle n'est pas vraiment de gérer un fonds mais de retrouver des fichiers en local dans le sens où ces derniers ne sont pas du tout intégrés aux logiciels. Ceux-ci n'offrent qu'un aperçu de l'image. Quel que soit l'usage qui est fait de celle-ci (retouche, envoi ou suppression) il faut revenir au fichier. Cependant, ils permettent d'indexer les fichiers et de les rechercher.

#### **7.2.7 Logiciels de gestion interne avancée**

Un grand nombre de logiciels répondent à une gestion interne avancée, nous en avons discernés sept : Celum Imagine, Baobase, e-Photo, Fotostation, Keepeek, Orphea Studio et Phraseanet.

Il s'agit de logiciels complexes proposant de nombreuses fonctionnalités. Ils sont prévus pour une multitude d'utilisateurs et fournissent donc en règle générale une gestion plutôt fine des droits d'accès avec possibilité de définir des profils d'utilisateurs et de ne donner l'accès qu'à certaines parties du fond. L'indexation et la recherche sont également riches. Il n'est pas rare que ces outils disposent d'un thésaurus, du multilinguisme et d'aides à la recherche (comme la recherche floue, les caractères de substitutions ou l'autocomplétion).

Contrairement aux logiciels orientés commercialisation pour lesquels la distinction entre les interfaces consultation et administration est très forte, les logiciels de gestion interbe avancée ne présentent qu'une unique interface dans laquelle les fonctionnalités affichées sont en fonction des droits attribués à l'utilisateur. De même, les fonctions de diffusions sont plutôt tournées vers le « push » : c'est le gestionnaire du fonds qui transmet ses images.

Le graphisme de l'interface n'est pas particulièrement personnalisable mais les champs et les formulaires de recherche le sont beaucoup plus. Les fonctionnalités supplémentaires sont également en grand nombre avec des outils de statistiques, de workflow, de collaboration ou encore de retouche.

Ces logiciels sont faits pour s'adapter à des situations multiples en proposant une large palette d'outils. Leur point fort est la gestion des fichiers à savoir leur intégration, leur indexation, leur recherche et leur modification que véritablement la diffusion. A ce propos, la diffusion extérieure se fait de manière ponctuelle, les images restant dans le cercle restreint des utilisateurs identifiés.

# **7.2.8 Logiciels hybrides entre la gestion interne et la commercialisation**

Les logiciels hybrides sont relativement proches des logiciels de gestion interne étendue. Ils reprennent la tendance à avoir une grande palette de fonctionnalités à laquelle

s'ajoutent les fonctions liées à la gestion commerciale. Nous en avons rencontrés trois : e-Dip photo, edilliafiles et Imagehawker.

Ils se distinguent des logiciels orientés commercialisation car ils n'ont pas de distinction aussi claire entre l'interface d'administration et de consultation.

Certes, les logiciels parcourus pour notre étude gèrent tous les images mais chacun est, dans son ensemble, dédié à un usage particulier voire à un type de public bien déterminé. Les noms que nous employons par la suite pour identifier les types de logiciels sont parlants d'eux mêmes.

Certains logiciels sont conçus spécifiquement pour une catégorie de professionnels. Les logiciels de traitement photo complet est exemplaire. L'intégralité des fonctionnalités est adaptée au métier de photographe dépassant largement la sphère de la gestion de photo, ce qui répond à la totalité des besoins engendrés par toutes les activités du photographe. Ceci représente un cas à part dans notre étude. Les parties retouche d'image et diffusion ont autant d'importance, voire plus si nous en jugeons par la communication des éditeurs ne présentant en détail aucune fonctionnalité liée à la recherche ou à l'indexation. Ce sont des logiciels complets assimilables à un ensemble de modules rassemblés sous une même plateforme, qui toutefois ne sont pas aussi avancés qu'une suite de logiciels indépendants spécialisés chacun pour un besoin donné. Il vise surtout à simplifier le travail du photographe en lui proposant de tout faire depuis la même interface. Laurent Gosset, le photographe indépendant rencontré, nous a confirmé que ce type de logiciel répond parfaitement à ses besoins. L'adoption de Lightroom a notablement amélioré son quotidien en simplifiant ses méthodes de travail.

D'autres logiciels que nous avons parcouru sont plus généralistes, ils s'adaptent à plusieurs type de besoins mais sans cibler une catégorie professionnelle spécifique. Ils s'adressent plus à un type de fonds qu'à un métier en particulier.

Les agences qu'elles soient de photographes, de presse ou d'illustration générale se tournent assez naturellement vers les logiciels orientés commercialisation puisque leur rôle est de vendre de l'image. D'ailleurs la société Colorise utilise le logiciel Propixo qui entre dans cette catégorie. Les lacunes décrites par Céline Famechon ont été intégrées depuis son départ de la société il y a quelques années.

Les logiciels documentaires avec option photo sont adaptés dans les cas où les images ne sont pas le point d'entrée principal du fond. Les fonds patrimoniaux, s'ils sont constitués d'images d'objets d'une collection, ont tout intérêt à choisir ce type d'outils. C'est d'ailleurs le

choix fait par les dirigeants du Portail des Arts de la Marionnette<sup>29</sup>. Leur fonds est géré avec Armadillo qui permet de relier les photos aux objets et aux événements. Au centre Pompidou, le choix s'est porté sur un logiciel de gestion des collections pour gérer les photos des œuvres du musée. La recherche passe systématiquement par l'objet, un logiciel de gestion documentaire est bien adapté mais l'aspect gestion des images n'est pas du tout pris en compte.

Les galeries simples sont plutôt dédiées pour les fonds de taille réduite, en particulier lorsqu'il s'agit d'une solution en SaaS car l'espace de stockage de base est très faible. West Valley ne propose que 1 Go. Comme ces outils permettent de montrer les images pour un large public cela peut être utile pour présenter un petit fonds ou une partie de fond. Les producteurs indépendants peuvent s'en servir comme portfolio interactif voire en complément d'un logiciel de gestion plus complet. Dans ce cadre, Lightroom et Piwigo sont connectables : Lightroom pour gérer les photos et Piwigo pour les publier. Les fonds patrimoniaux peuvent également être concernés par ce type d'outils en particulier s'il s'agit de présenter une collection d'images. Les images dans ce cadre ont simplement besoins d'être montrées et non vendues. De plus pour de petites structures comme des associations ou des communes, ce type d'outils à l'avantage d'être assez peu couteux.

Les logiciels de gestion interne simple sont à destination principalement des indépendants en raison du fait qu'ils soient monopostes. Les photographes ont d'autres logiciels sûrement plus adaptés à leurs besoins comme les logiciels de traitement photo complet. De plus, les logiciels de ce type que nous avons étudiés ne permettent pas de gérer les reportages. En revanche, pour les iconographes, les illustrateurs et les graphistes ce sont des outils qui semblent être tout à fait adaptés.

Les logiciels de gestion interne avancée sont déployés dans la plupart des structures dès lors qu'il s'agit de gérer un fonds destiné qu'à la structure en question. Ils peuvent convenir à des entreprises privées de toutes sortes, que ce soit pour des images utilisées comme outils de travail ou dans le service de communication, mais aussi par des maisons d'édition. Le fait que nous les trouvons dans un panel aussi large de lieu explique peut-être le nombre élevé de logiciels entrant dans ce type. Les fonctionnalités qu'ils proposent sont larges et souvent adaptables ce qui fait qu'ils ont la capacité de satisfaire à la plupart des situations.

<sup>29</sup> www.artsdelamarionnette.eu

Enfin les types de logiciels non encore cités ici ne sont pas créés pour un public précis : il s'agit des logiciels sur mesure et des logiciels hybrides. Les premiers s'adaptent à toutes les situations, Quant aux seconds ils offrent tellement de fonctionnalités qu'ils couvrent en partie toutes les situations.

Les systèmes d'imagerie médicale sont gérés dans des systèmes spécifiques dits les PACS.

# **Troisième partie Un choix pour la photothèque de Chevalier Conservation**

L'étude que nous venons de mener nous est suggérée en constatant la difficulté de comprendre l'offre logicielle et d'effectuer un choix parmi les différentes possibilités. Notre point de départ est la refonte du système de gestion des photos chez Chevalier Conservation. Nous revenons désormais à ce point de départ et ferons des propositions concrètes à la lumière de ce qui est dit précédemment.

Nous définirons d'abord clairement le projet et l'état actuel, incluant les processus d'alimentation du fond. Nous décrirons ensuite les moyens disponibles pour la réalisation du projet. Nous serons ainsi capables de proposer deux scénarios possibles, reposant sur deux logiciels existants.

# **9.1 Présentation du projet**

Le projet a pour objectif de remplacer le système de classement des photographies produites et gérées par la société Chevalier Conservation par une solution accessible par tous les employés utilisateurs. Sa mise en place vise également à permettre une conservation plus sécurisée des fichiers photos.

La réalisation du projet assurera la pérennité des fichiers à long terme. Il sera également un gain de temps en réduisant le nombre d'intermédiaires tout en fluidifiant les processus de travail. L'accès direct à l'information permettra de limiter la dépendance à une seule personne détentrice d'un savoir-faire.

Le but n'est pas de remplacer le documentaliste mais de donner aux utilisateurs l'opportunité d'obtenir un accès direct à l'outil en particulier pour effectuer des recherches simples. Le temps et l'expertise du documentaliste seront ainsi redistribués entre ses autres activités et les demandes plus complexes.

Ce projet est mené de manière indépendante mais il est perçu comme la première étape d'un projet plus vaste recherchant à faciliter l'accès à toutes les ressources documentaires de l'entreprise : bibliothèque et rapport de restauration. L'idéal sera que toutes ces ressources deviennent interconnectées.

# **9.2 Présentation de l'existant**

Le classement des images s'effectue par une arborescence (en partie seulement normalisée) de dossiers Windows accessibles en réseau. La recherche est simplifiée par un logiciel de gestion de contenus multimédia, Canto Cumulus Single User. Nous avons détaillé, dans la première partie<sup>30</sup>, les raisons qui font que ce système n'est pas adapté aux besoins.

Les 40000 fichiers du fonds sont essentiellement des photos aux formats jpeg et tiff. Elles sont accompagnées de quelques photos retouchées au format psd (Adobe Photoshop), la version exportable n'est pas toujours conservée. Nous trouvons quelques schémas (en jpeg principalement), la version au format ai (Adobe Illustrator) est rarement archivée. Même si elles sont très rares actuellement, nous ne pouvons exclure la réalisation de nouvelles vidéos. Comme nous l'avons déjà signalé, ces 2 dernières années le fonds s'accroît à raison d'environ 5000 fichiers par an.

<sup>30</sup> Cf. supra p. 23.

Le fonds de photographies comprend également des documents argentiques (tirages, négatifs, ektas et diapositives) dont la numérisation est envisagé dans un avenir non déterminé afin qu'ils puissent également être intégrés au système de gestion. Leur quantité n'est pas évaluée mais elle n'évolue plus, l'argentique étant totalement abandonné.

Les photos sont produites par Chevalier Conservation, seules quelques unes proviennent d'autres sources, les clients par exemple. Il y a un producteur principal, le documentaliste, et des producteurs secondaires généralement pour les missions réalisées hors des ateliers. Les utilisateurs sont peu nombreux.

En plus du documentaliste pour qui il s'agit de l'outil de travail principal, cinq utilisateurs permanents sont identifiés dont les besoins en terme de fréquence d'accès sont très différents. A ces utilisateurs permanents s'ajoutent parfois des utilisateurs temporaires, jusqu'à présent jamais plus de cinq simultanément. Les utilisateurs temporaires sont également souvent producteurs. Ce sont majoritairement des restauratrices indépendantes avec lesquelles la société collabore sur des projets spécifiques, et minoritairement des stagiaires.

La gestion des photos est destinée à un usage interne uniquement. La transmission de fichiers aux clients se fait soit par mail, par CD ou par Dropbox. Ces modes de transmissions sont inconfortables en particulier lorsque le dossier concerne plusieurs pièces. Le nombre de fichiers est alors trop important et dépasse la capacité de ces outils.

# **9.3 Moyens disponibles**

#### **9.3.1 Moyens humains**

Le projet repose sur le documentaliste de Chevalier Conservation : c'est lui qui l'a initié, le conduit et réalisera sa mise en œuvre. Ses compétences en informatique sont suffisantes pour paramétrer un outil mais pas assez pour réaliser des développements spécifiques. Cela signifie que si une modification de l'outil est requise, cette dernière doit être réalisée par l'éditeur en amont de la livraison ou à travers un paramétrage disponible.

Le comité de décision est composé du PDG de la société et de la responsable des relations Musées et institutionnels en tant que première utilisatrice des ressources en images de la société.

La gestion du parc informatique de l'entreprise est prise en charge par une société de sous-traitance, il est envisageable qu'elle participe à la mise en œuvre technique de la solution choisie.

# **9.3.2 Moyens matériels**

L'entreprise est une PME de taille modeste. La situation économique actuelle et l'aspect de niche de son activité ne lui permettent pas un investissement important. L'objectif final est de minimiser le coût au possible à savoir entre 10000 et 15000 € avec idéalement un échelonnement dans la durée.

De plus, le parc informatique est vieillissant. Il est peu performant et est sujet à des pannes fréquentes. Les ordinateurs sont sous le système d'exploitation Windows XP et la majorité d'entre eux sont en réseaux. L'ordinateur de la bibliothèque contient un serveur XAMP capable de diffuser sur le réseau interne l'outil sélectionné.

# **9.3.3 Délais/planning**

Le projet n'a pas de date butoir. La mise en place de l'outil est prévue courant 2014. L'idéal serait que la phase de test tombe pendant une période moyennement riche en production de photos par exemple avril-mai.

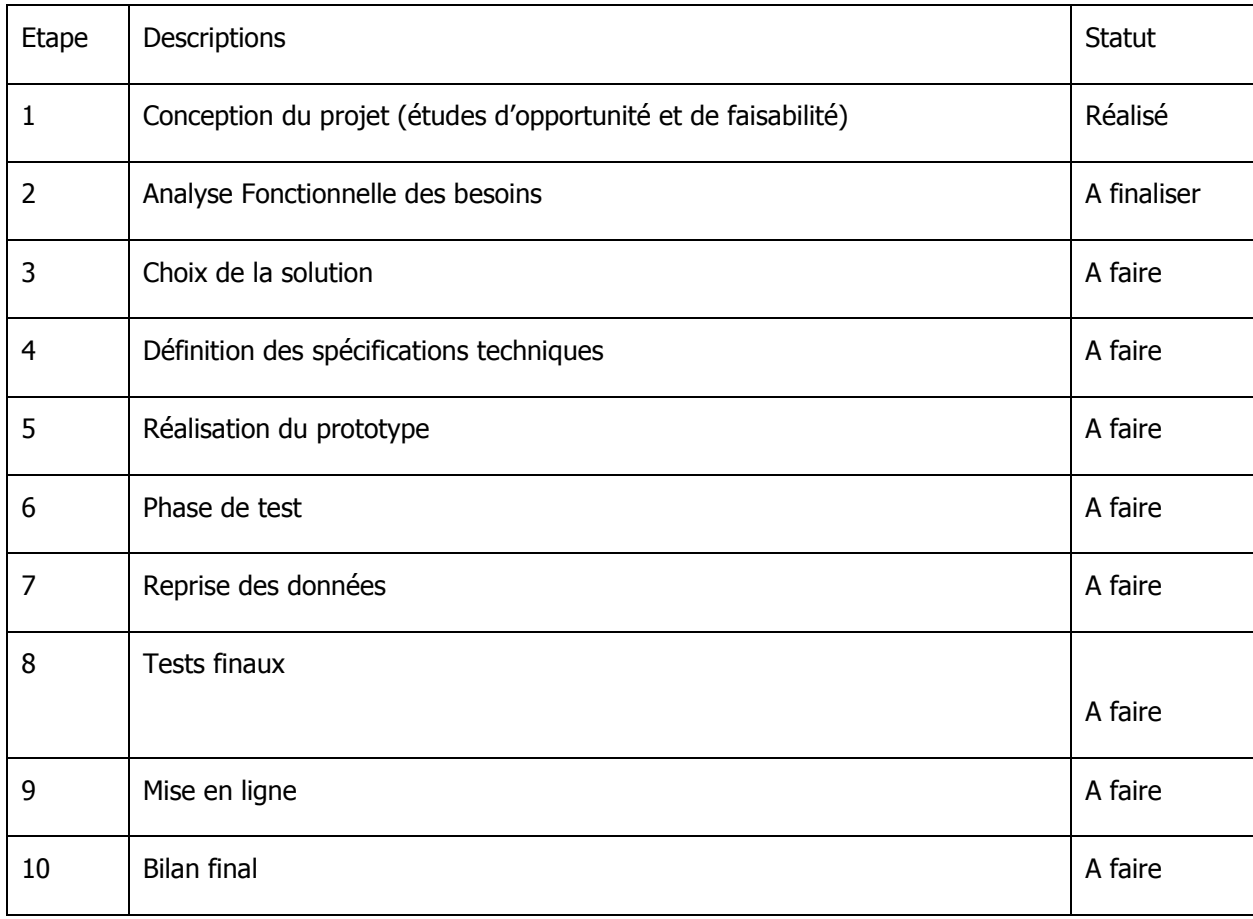

Illustration n°9 – planning prévisionnel

# **9.4 Fonctions nécessaires**

Les fonctions exigées sont détaillées avec l'explication de leur nécessité dans les sousparties suivantes. Elles sont résumées dans l'illustration n°10, p. 99 .

#### **9.4.1 Fonctions principales**

Le premier besoin à prendre en compte est la facilité d'utilisation de l'outil. La plupart des utilisateurs ne se sont jamais servis de ce type d'outil documentaire d'autant plus qu'ils sont débutants en informatique. Il faut que l'interface soit simple et intuitive. Dans le cas contraire, le risque est que les utilisateurs ne l'intègrent pas à leurs habitudes de travail. Ils ont le réflexe de demander directement à la documentaliste lors de besoins d'images, la seule façon qu'ils se passent de ce service est qu'ils trouvent plus rapide et plus simple de réaliser la recherche eux-mêmes.

Un autre aspect important est le fait de pouvoir gérer les photos par objets et surtout de rechercher avant tout sur l'objet. C'est un aspect très lié au mode de fonctionnement de la société. : le cœur de la société est l'objet. Chaque nouveau contrat correspond à la prise en charge d'un ou plusieurs objets. Ce sont ces derniers qui sont restaurés afin qu'ils ne se détériorent pas plus. Tous les documents produits par la société, les photos bien sûr, mais aussi les rapports de restauration et les factures sont reliés à au moins un objet en particulier. Dans le cas de la photothèque, lorsqu'un employé recherche une image, il s'agit d'une image en particulier d'un objet bien défini. La recherche se fait d'abord sur l'objet et dans un deuxième temps sur l'image. L'exception est rencontrée pour des besoins relatifs à des problématiques de communication. Dans ce cas uniquement, le sujet de l'image, une restauratrice ou un type de dégradation par exemple, est le critère principal de recherche quel que soit l'objet.

L'outil doit gérer les images, cela va de soi, en jpeg et en tiff. Même si le fonds en compte peu aujourd'hui, il serait utile qu'il prenne également en charge les vidéos et les fichiers Photoshop et Illustrator.

Quant à la capacité de gestion elle doit être importante : avec un accroissement de 5000 fichiers par an (constaté sur les dernières années), nous prévoirons que le fonds atteindra entre 65000 et 70000 fichiers dans 5 ans (actuellement cela représente environ 350 Go) . Par conséquent, idéalement l'outil ne devra pas être limité pour ne pas être obligé de le changer.

En ce qui concerne les modes de visualisation, le minimum est un mode mosaïque et un mode détaillé. Le mode mosaïque aide à retrouver une image parmi d'autres. Le mode détaillé donne la possibilité de voir une image en détail et d'obtenir les informations associées. Un mode de visualisation rapide serait également très utile afin de faciliter la sélection des photos à insérer dans les rapports ou à communiquer.

L'outil sera accessible uniquement sur identification afin de pouvoir contrôler les droits des utilisateurs. Les fonctionnalités d'administration ne seront disponibles que pour la documentaliste. Il est utile que les producteurs secondaires se voient accorder la permission d'importer des images dans le système et de les indexer, en partie au moins. Le nombre des utilisateurs étant restreint une gestion par utilisateur est suffisante. L'outil adapté proposera en fonction des droits des utilisateurs de simplement prendre connaissance des images, de les télécharger ou encore de les imprimer directement. Certains utilisateurs étant temporaires, il est utile que la gestion des droits soit souple et facilement modifiable.

Il est attendu que l'importation puisse se faire en lot avec récupération des données Exif qui sont toujours utiles, en particulier la date de création de l'image. Excel est un canal nécessaire afin de récupérer les données de la base existante exportables en CSV.

Les images étant créées sous forme de série, les images d'un même objet ont un certains nombres d'informations en commun, notamment le moment de prise en vue dans le processus de restauration. Il est impératif que la modification des champs de description puisse être exécutée en lot. Les informations à associer aux photographies sont très liées au contexte de travail. Elles concernent le moment de la production dans le processus, le type d'image (détail, vue d'ensemble ou fibre), la matière du prélèvement s'il s'agit de photo de fibre ou la technique employée pour la réalisation d'un objet. Les champs doivent être personnalisables ainsi que conditionnels à la valeur d'un autre champ. Par exemple, les champs concernant la nature des fibres n'apparaissent que lorsque le photo est de type « photo de fibre ». Cet aspect est particulièrement important pour permettre de gérer tous les objets ensemble quelle que soit leur nature tout en gardant des informations liées à leur nature. L'outil actuel utilise beaucoup de liste d'autorité, nous souhaitons que ce mode d'alimentation des champs reste fortement présent. La solution retenue permettra une indexation avec des mots clefs de préférence hiérarchisés.

Le fonds a besoin pour être opérationnel d'un formulaire de recherche simple. Pour la majorité des utilisations la recherche par numéro d'estampin, de dossier, par lieu de conservation ou par client est suffisante. Une recherche avancée permettant d'associer plusieurs critères est requise. Tous les critères n'étant pas utiles pour la recherche, et de plus la recherche simple se faisant sur des champs très ciblés, la recherche doit être alors personnalisable.

Le système de diffusion actuel possède de nombreuses lacunes alors que les besoins sont réels. Il arrive fréquemment qu'un client ait besoin que la société lui transmette un ou quelques fichiers (de bonne qualité) ou un simple aperçu de quelques images. Le plus gros problème concerne les dossiers institutionnels pour lesquels toutes les photos produites dans le cadre du dossier sont transmises. Cela représente fréquemment entre 500 Mo et 1 Go de fichiers, voire bien plus sur les dossiers contenant de multiples objets. La messagerie de la société limite énormément la taille des pièces jointes obligeant à envoyer une photo à la fois. Cependant, elle peut parfaitement servir pour transmettre une planche contact en pdf. Il faut plus envisager un partage de dossiers ou de paniers avec des utilisateurs externes à la société avec possibilité de téléchargement facilitant la transmission des fichiers en grand nombre.

Les principales fonctionnalités supplémentaires concernent en premier lieu l'existence d'un panier de sélection partageable vers l'extérieur pour une diffusion aisée de quelques images comme nous venons de l'évoquer. Le panier, même en utilisation interne, est particulièrement utile lorsque les images n'ont pas de rapport entre elle, pour une sélection à des fins de communication par exemple. L'outil doit également permettre de faire des impressions multiples sous forme de planche contact. Enfin, il est nécessaire que le projet inclut un système de sauvegarde, intégré ou non à l'outil sélectionné.

#### **9.4.2 Fonctions secondaires**

Beaucoup de fonctions sont intéressantes car elles trouvent facilement une application mais elles ne répondent pas à un besoin impératif. Il s'agit bien d'un besoin existant mais qui n'intervient pas comme critère déterminant dans le choix du logiciel. Si son absence est constatée mais que le logiciel répond au reste des besoins principaux il est possible de s'en passer. En revanche, entre deux offres équivalentes, ce sont bien les fonctions secondaires qui trancheront.

La structure à deux entités distinctes que nous estimons essentielle à l'outil pourrait également être une structure à trois entités. Certaines missions concernent plusieurs objets et ne font l'objet que d'un seul rapport. Il serait utile de relier ces objets entre eux. Cette unité porterait les informations concernant les missions exactes (nettoyage, consolidation ou restauration par exemple) et les dates de réalisation.

En ce qui concerne les fonctionnalités liées à l'ergonomie et l'interface de l'outil, il est toujours intéressant de pouvoir réorganiser les images ou les objets selon différents critères. C'est une aide au tri et par conséquent à la recherche non négligeable. La présence de marqueur visuel serait également un plus,. cela mettrait en évidence les photos ayant un statut particulier. Dans le cadre des activités en lien avec les images, l'accent serait mis sur celles nécessitant une retouche ainsi que celles ayant déjà été utilisées dans un rapport ou à des fins de communication. Enfin, l'outil est aujourd'hui interne, sa personnalisation n'est pas prioritaire ; cependant si à l'avenir l'outil venait à être ouvert à un public extérieur pour un transfert ponctuel d'images, une personnalisation minime de l'interface serait la bienvenue (logo par exemple).

Pour la gestion des droits, en plus des fonctions principales citées plus haut nous trouverions profitable une gestion des droits également sur les parties du fond. Nous pourrions dans ce cas donner à un client un accès uniquement aux images le concernant afin qu'il puisse soit les consulter soit les télécharger. Jusqu'à présent l'entreprise se passe de système d'identification sur les photos. Il est toutefois déjà arrivé que des images tirées du site de Chevalier Conservation se retrouvent sur le site web d'un concurrent. Apposer systématiquement un copyright sur les photos rassurerait.

Il serait pratique que la solution propose un certain nombre d'actions au moment de l'importation, en particulier l'indexation et le renommage. Cela se manifesterait par un gain de temps en particulier pour l'indexation. En ce qui concerne le renommage, c'est une option déjà possible actuellement grâce au logiciel de l'appareil photo mais reste moins efficace qu'une gestion centralisée.

Il est un élément assez important, peut-être difficile à mettre en place, qui serait l'association plus étroite de deux images. En effet, lors de la rédaction d'un rapport, les photos de dégradations d'une zone particulière sont utilisées en comparaison avec celles de la même zone après restauration. Si ces photos pouvaient être associées et que cela soit visible directement sur la notice de l'image, la rédaction des rapports en deviendrait beaucoup plus efficace. En effet d'un coup d'œil, nous saurions s'il existe une photo après restauration (lorsque la zone n'a pas été touchée ce n'est pas forcément le cas) ou si elle est parlante ou de qualité suffisante.

Pour la recherche, la présence d'un plan de classement est facultative. Jusqu'à présent ce n'est pas un mode utilisé. Cependant, nous pourrions imaginer s'en servir pour offrir un accès différent, par exemple classer les objets selon que la clientèle soit privée ou institutionnelle. Les outils d'aide à la recherche comme l'auto-complétion, la recherche floue et ceux sans indexation (comme la reconnaissance faciale ou la recherche par dominante de couleur) apporteraient une appréciation supplémentaire. Ils sont toujours pratiques et faciliteraient l'utilisation permettant aux collaborateurs de Chevalier Conservation de s'approprier l'outil. Enfin, il y aurait un intérêt que les recherches soient sauvegardables. En effet, sur une période donnée, ce n'est qu'un nombre restreint de photos (correspondant aux objets en cours de traitement) qui sont consultées.

Pour la transmission des fichiers, le partage des dossiers pourrait être associé à une date d'expiration. Pour favoriser la communication autour des activités de la société, il serait pratique que les photos puissent être publiées directement sur la page Facebook de la société afin de l'alimenter plus facilement. En interne cette fois-ci, il pourrait être utile de pouvoir alerter les collaborateurs de l'ajout de nouvelles photos. Ainsi, ils seraient alertés lorsque les photos sont prises et qu'une pièce peut être restaurée ou conditionnée.

Parmi les fonctionnalités supplémentaires envisagées, l'accès à des statistiques aiderait à mettre en place des indicateurs de suivi de l'activité documentaire. Un workflow de validation est indispensable si d'autres personnes que la documentaliste intègrent des photos à la base et les indexent en partie. L'intégration avec Photoshop amènerait beaucoup de souplesse ; cependant les retouches sont généralement réalisées une seule fois et peuvent être planifiées avant l'intégration des images à l'outil. Enfin la gestion des doublons serait également toujours utile.

## **9.5 Fonctions non pertinentes**

Les photos du fonds Chevalier Conservation sont produites en interne. Elles appartiennent à la société qui a le droit de les exploiter comme bon lui semble. Les seules restrictions viennent des rares photos transmises par les partenaires et éventuellement si les œuvres prises en photo ne sont pas libres de droit. Toutefois, les œuvres traitées étant généralement datées entre le 15<sup>ème</sup> et le 19<sup>ème</sup> siècle la question se pose rarement. Il n'est pas utile que l'outil retenu gère particulièrement le statut juridique des images. Il suffit de pouvoir mentionner le propriétaire de la photo et la date de l'objet en question.

# **9.6 Contraintes**

Nous l'avons déjà évoqué ce projet s'inscrit dans un projet plus vaste de réorganisation de l'ensemble de la documentation de Chevalier Conservation. La priorité est la gestion de la photothèque car il s'agit du pôle le plus important en temps et en intégration avec le reste des activités de la société. Elle est donc traitée en premier. Cependant, l'idée est que l'ensemble des activités documentaires soient gérées avec le même outil ou au moins de les relier entre eux. La solution retenue a la nécessité de pouvoir s'agrandir après coup ou communiquer avec une autre application. Dans le cadre de ce premier projet, le centre d'intérêt est la photothèque ; dans l'hypothèse où un outil correspondrait parfaitement aux besoins sans donner satisfaction à cette extension, ce sont les besoins de la photothèque qui seraient privilégiés. Toutefois, il peut s'agir d'un élément déterminant dans la comparaison de deux offres. En effet, cette liaison faciliterait le suivi des dossiers en prenant connaissance de l'existence ou non d'un rapport de restauration. Il permettrait également l'approfondissement des rapports en faisant le lien avec les livres de la bibliothèque, et éventuellement par ce biais le lien entre plusieurs objets cités dans un même contexte bibliographique. Enfin, ce serait un moyen de valoriser la bibliothèque aujourd'hui sous exploitée.

La seconde contrainte est d'ordre beaucoup plus pratique. L'entreprise est prête à investir dans la gestion de son patrimoine documentaire mais sa taille et la situation économique actuelle du secteur ne permet pas que cet investissement se fasse en une seule fois.

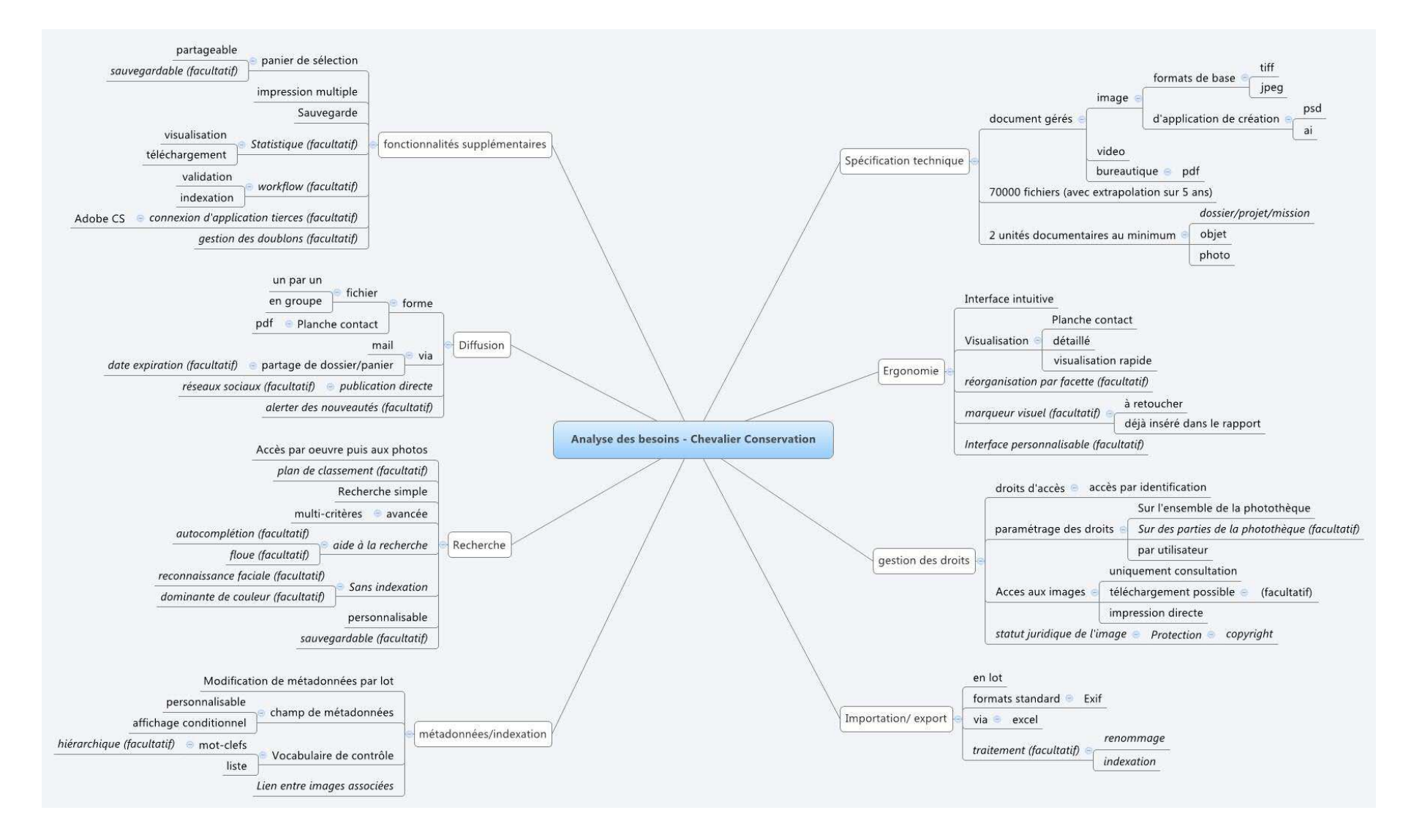

Illustration n°10 – résumé des besoins de Chevalier Conservation

# 10Propositions

Parmi les besoins que nous venons de lister, la gestion des images en les regroupant par objet est une des caractéristiques essentielles de l'outil idéal. Or contrairement à une interface instinctive, étant un autre point essentiel, assez peu d'outils permettent ce classement sans passer par une simple arborescence. Celle-ci ne convient pas car elle ne permet pas de faire des recherches uniquement sur les objets et oblige à répéter dans la fiche de chaque photo les données correspondantes à l'objet illustré. Cet aspect est donc naturellement le premier critère de choix. D'emblée il élimine la majorité des solutions existantes. Les scénarios envisagés sont basés sur des logiciels offrant des réponses techniques différentes à cette problématique. Le premier propose une structure à plusieurs niveaux hiérarchiques tandis que le deuxième prend la forme d'une base de données relationnelle.

# **10.1 Scénario 1 : e-Dip Ready photo, une solution clef en main adapté aux spécificités.**

#### **10.1.1 Description de la solution retenue**

e-Dip Ready Photo, le logiciel retenu dans cette première proposition est développé par l'éditeur Dip Système. Il fait partie d'une gamme d'outils de gestion documentaire « clef en main ». Il s'agit d'un logiciel hybride avec des fonctionnalités permettant la gestion des commandes. Pour plus de détails, la fiche du logiciel est disponible en annexe 3.2, page 150.

Le premier point fort de cette solution est sa structuration en trois niveaux hiérarchiques. De base, la solution prévoit un niveau contrat contenant un ou plusieurs reportages eux-mêmes étant liés en finalité aux photos. Il existe des notices de types contrat, reportage ou photo et la recherche s'effectue sur un seul type de notices ou sur tous. Les profils de description sont également différents d'un type de notice à l'autre. Cette solution est la seule, parmi celle que nous avons étudiée, qui propose cette triple entrée. Nous avons établi que l'approche « objet » est essentielle dans notre cas. Cette structuration à plusieurs niveaux offre une indexation spécifique pour les objets donnant accès dans un deuxième temps aux images.

L'avantage du triple niveau par rapport au double proposé par d'autres offres est qu'il permet de reproduire la méthode employée dans la gestion commerciale de la société Chevalier Conservation. En effet, un projet auquel la société prend part est avant tout un dossier, numéroté spécifiquement, qui décrit les missions confiées à l'entreprise : nettoyage, restauration, transport, etc. Ce numéro de dossier est associé à des estampins correspondant chacun aux différents objets à traiter. A cela s'ajouterait un troisième niveau photo. Les contrats seraient alors l'équivalent des dossiers, les reportages des estampins et les photos resteraient elles-mêmes. Il s'agit d'une vision simplifiée aidant à comprendre le parallèle entre la gestion commerciale et la gestion photos. Dans la réalité, la situation est plus complexe ; en effet, certains objets sont regroupés sous le même numéro d'estampin et inversement certains objets et projets possèdent plusieurs numéros d'estampins ou dossiers. Afin de simplifier la gestion des photos, les niveaux de notices correspondraient plus aux objets et aux projets qu'aux estampins et dossiers. La similarité des systèmes aurait l'avantage de proposer aux utilisateurs un environnement familier qu'il serait plus facile d'adopter.

La solution e-Dip Ready Photo, bien qu'étant une solution clef en main, est particulièrement adaptable aux spécificités de la société. En effet, l'outil est entièrement paramétrable. Il est possible de rajouter des champs, de les modifier et de créer des listes. Cela lui confère une grande adaptabilité et par conséquent l'outil vivrait en même temps que la société.

Depuis quelques années la société travaille de plus en plus avec des objets de nature nouvelle. Le nombre des objets textiles (donc hors tapis et tapisserie) a augmenté, ceux-ci peuvent être des vêtements, des coussins, des objets tridimensionnels ayant donc ni les mêmes dégradations ni les mêmes problématiques. De même, aujourd'hui la production du 20<sup>ème</sup> siècle commence à avoir besoin de traitement. Un objet produit dans les années 60 exposé depuis déjà un demi-siècle sera empoussiéré et détérioré par les conditions environnementales. Ces objets sont très différents de la production textile traditionnelle, ils utilisent des techniques, des matières nouvelles voire les mélangent de manière surprenante. L'exposition Décorum<sup>31</sup> du Musée d'Art Moderne de la ville de Paris est une bonne illustration de la diversité que représente ce type d'objets. Avec ce type d'objet, viendront nécessairement de nouveau mots-clefs et surement même de nouveaux champs nécessaires pour que l'outil reste toujours pertinent. La souplesse du paramétrage permet de réagir aux nouvelles problématiques engendrées par des objets nouveaux.

-

 $31$  Exposition « Décorum. Tapis et tapisserie d'artistes », Musée d'Art Moderne de la ville de Paris, 11/10/2013 – 9/02/2014. http://mam.paris.fr/fr/expositions/decorum, consulté le 8/11/2013.

Ce logiciel propose des fonctionnalités assez intéressantes lorsque les producteurs sont plusieurs.

Cet outil a l'avantage de faire partie d'une suite de logiciels documentaires compatibles entre eux, liables aisément. Il est donc tout à fait envisageable, dans un second temps, d'agrandir la base pour y intégrer la gestion des rapports et de la bibliothèque.

Cet outil répond à la majorité des besoins principaux et même à beaucoup des besoins secondaires que nous n'avons pas détaillés ici. Le seul aspect manquant est la possibilité de mettre en relation des images entre elles, mais c'est une fonctionnalité particulière qui peut éventuellement être développée.

# **10.1.2 Investissement nécessaire**

C'est une solution plutôt légère en termes de budget puisqu'il s'agit d'une solution clef en main éventuellement personnalisable. Elle correspond déjà assez bien aux besoins et ne nécessite que peu d'adaptation. Beaucoup d'aspects sont déjà paramétrables au niveau de l'administration comme les formulaires de recherche. Sinon la plupart des points « négatifs » se ramènent plus vers une question de vocabulaire : là où le logiciel parle de « contrat » et de « reportage », il faudrait employer les mots « projet » et « objet ». Le seul développement à prévoir concerne l'association de deux ou plus d'images et l'obtention du visuel d'une image sur la fiche de l'autre.

Dans le budget, il faut également prévoir un hébergement sur un serveur extérieur afin de garantir la pérennité des données. Le réseau informatique de l'entreprise n'est pas assez fiable. De plus, même dans le cas d'une perte des locaux par un incendie, il serait possible de récupérer au moins les photos des pièces. Cet hébergement peut se faire chez l'éditeur du logiciel ou ailleurs.

# **10.2 Scénario 2 : Armadillo, une base de données sur mesure**

## **10.2.1 Logiciel retenu**

Pour cette seconde proposition, la solution retenue est Armadillo. C'est un logiciel documentaire proposant plusieurs modules dont un permettant la gestion de contenus multimédia. La société propose la mise en place d'un outil spécialement agencé pour correspondre aux besoins du client. Pour plus d'informations, la fiche du logiciel est disponible en annexe 3.2, p. 144.

Son principal avantage est qu'il offre la possibilité de créer une base de données relationnelle gérant les images. Dans le cadre du projet de Chevalier Conservation, il sera ainsi possible de mettre en relation une unité documentaire « objet » avec une seconde « photo ». C'est un moyen de permettre l'accès aux images par l'objet pris en photo. Il est envisageable de prévoir une troisième unité documentaire pour administrer les projets comme dans le scénario précédent.

Cet outil étant réalisé sur mesure, il saura répondre à tous les besoins cités plus haut.

# **10.2.2 Investissement nécessaire**

Cette solution étant conçue sur mesure, cela entraine un coût de mise en œuvre plutôt important. Il faudra en plus prévoir ceux de la reprise de l'existant et de l'hébergement extérieur.

# **Conclusion**

L'analyse des métiers a permis de montrer la diversité des situations et des fonds d'images. Le fait de vouloir gérer des images permet certes d'opérer une sélection parmi les outils du marché car toutes les solutions documentaires et de gestion de contenu ne sont pas capables de gérer ce média. Cependant cela ne veut pas dire que la solution est évidente. La phase d'analyse des besoins reste essentielle pour trouver l'outil adapté à la situation.

Cette analyse a donné des résultats surprenant puisque ce ne sont pas forcément les secteurs qui sont les plus imprégné par l'image qui sont les plus demandeurs en fonctionnalités. Les producteurs sont au final assez peu consommateurs de ces outils de gestion, ils s'en passent ou se contente de peu de fonctionnalité, tandis que les entreprises qui ne travaille pas dans l'image auront besoin d'un panel assez large de fonctionnalités. Cela peut s'expliquer par le fait que les producteurs créent les images pour une mission donnée et qu'ils n'en n'ont plus vraiment l'usage après. Les autres en revanche ne savent pas quand leurs images seront utiles. Ils doivent les stocker en attendant que le moment où il faudra les retrouver arrive. Leurs problématiques de recherches sont plus importantes.

L'analyse des logiciels et de leurs fonctionnalités, nous a permis de comprendre un peu mieux l'offre actuelle. Elle nous a donné un langage commun pour permettre une comparaison entre des solutions ayant des publics différents et un vocabulaire plus ou moins technique selon les cas. Nous avons pu voir les possibilités offertes.

Cette étude a élargi notre vision du secteur des logiciels de gestion de contenu multimédia. En comprenant les solutions choisies par des professionnels et ce qui était possible techniquement, nous avons pu affuter notre regard sur la situation de la société Chevalier Conservation. Nous avons ainsi affiné les besoins de cette entreprise.

L'étude que nous proposons est très influencée par la date à laquelle nous la faisons. Les logiciels proposent sans cesse des nouvelles fonctionnalités, certains apparaissent sur le marché d'autre disparaissent. De même les métiers évoluent. Les professionnels que nous avons rencontrés ont souligné les changements qui sont apparus. L'imagerie numérique est une technique encore jeune. Les formats changent, le poids des fichiers augmente constamment et le nombre d'images croit sans cesse. Cette étude sera bientôt dépassée et il serait intéressant de refaire la même dans cinq ans pour mesurer l'évolution des pratiques et des techniques.

# **Bibliographie**

La bibliographie est arrêtée au 28 novembre 2013. Elle est conforme aux normes : Z44-005. décembre 1987 (.Documentation. Références bibliographiques : contenu, forme et structure et à la norme) et NF ISO 690-2 Février 1998 (Information et documentation. Références bibliographiques Documents électroniques, documents complets et parties de documents).

La bibliographie se compose de 41 éléments, répartis en 3 grands thèmes eux-mêmes subdivisés de la manière décrite ci-dessous. Ces thèmes reprennent les deux phases du mémoire. Au sein de chaque thème, les références sont classées par ordre alphabétique des auteurs.

- Généralités sur la gestion d'image
- Métiers
	- Analyse des besoins
	- Description des métiers
	- Exemple d'iconothèques
- Logiciels
	- Sites des éditeurs
	- Comparaisons de logiciels

# **Généralité sur la gestion d'image**

[1] ANDRE Sabine. Images numériques : quels formats, quelles caractéristiques, pour quels usages ? Journée d'étude ADBS. Documentaliste sciences de l'information, décembre 2003, pp. 382-385, vol.40, n°6

> • Ce compte rendu d'une journée d'étude ADBS présente les caractéristiques techniques de l'image fixe numérique, la numérisation et les conséquences du passage au numérique pour le documentaliste.

[2] BOULOGNE Arlette ; INTD. Vocabulaire de la documentation. Paris, ADBS, 2004. 334p. ISBN 2-84365-071-2

> • Cet ouvrage contient les définitions de termes utilisés en documentation. Certaines définition ont été reprise dans le lexique disponible en annexe 1, p. 116

[3] HENNEMAND Daniel. Gérer ses photos numériques. Trier, archiver, partager. Paris, Eyrolles, 2009. 155 p. ISBN 978-2-212-12548-1
• Cet ouvrage traite de la gestion d'image en général. Il aborde les spécificités de la gestion d'image, les aspects à prendre en compte et les outils existants.

[4] KATTNIG Cécile. Gestion et diffusion d'un fonds d'image. Paris, Armand Collin, ADBS, 2005. 127p. Collection 128. ISBN 2-200-34434-1

> • Cet ouvrage traite de la gestion d'image en général. Il aborde les spécificités de la gestion d'image, le type de fonds existant et les outils spécialisés.

# **Métiers**

### **Analyse des besoins**

[5] DES MESNARDS Paul-Hubert. Réussir l'analyse des besoins. Paris, Eyrolles, 2007. 146 p. Colletion Mode projet. ISBN 978-2-212-53811-3

• Cet ouvrage propose des méthodes de recueil des besoins

[6] CHOPPY Thomas ; ZYSMAN Hélène. Logiciel : cheminer vers le bon choix. Archimag Guide Pratique, 2011, pp. 13-19, n°43 : Choisir Ses Logiciels.

> • Cet article reprend la méthodologie de projet pour aider dans le choix d'un logiciel. Il insiste notamment sur l'analyse des besoins.

### **Description des métiers**

[7] AUBREE Christine ; MAESTRI Séverine. Les métiers de la communication. Paris, L'Étudiant, 2010. 158 p. ISBN 978-2-8176-0242-4

> • Cet ouvrage est destiné à l'aide à l'orientation. Il présente le secteur de la communication, les activités qu'il recouvre et les évolutions.

[8] CROS Marguerite ; SOULE Yves. Regarder Le Monde : Le Photojournalisme Aujourd'hui. Chasseneuil-du-Poitou, SCEREN-CNDP, 2011. 77 p. Collection Education Aux Médias. 978-2- 240-03145-7

> • Cet ouvrage présente l'évolution historique du métier de photojournaliste et son évolution. Il permet de mieu comprendre les spécificités du photojournalisme et les besoins de cette spécialité.

[9] GAY JACOB VIAL Fabiène. Créer et gérer une activité de photographe : trouver sa spécialité et en vivre. Paris, Eyrolles Editions, 2012. 159 p. Collection Photographe pro. ISBN 978-2-212-13590-9

> • Cet ouvrage est destiné aux professionnels souhaitant monter une activité de photographe indépendant. Il présente le secteur, les marchés porteurs et donne des chiffres.

[10] GIBAUD Bernard. Les réseaux d'imagerie médicale : réalités et enjeux. **In** BOULLIER Dominique ; LE BEUX Pierre. L'information médicale numérique. Paris, Hermes, 2001. Les Cahiers Du Numérique Volume 2, no. 2. pp 75–104.

> • Cet article présente la problématique de la gestion de l'imagerie médicale numérique. Il présente l'évolution des modèles testés.

[11] GINIES Julie ; LE GALL Sophie. Les métiers de la création. Levallois-Perret, Studyrama, 2012. 240 p. Collection Guide J. ISBN 978-2-7590-1799-7

> • Cet ouvrage est destiné à l'aide à l'orientation. Il présente les activités et les débouchés des métiers de la création. Il apporte notamment des informations sur les métiers d'architectes, designer graphiste, illustrateur, photographe.

[12] LACOUCHIE A. Profession Iconographe. Paris, Eyrolles, 2011.

• Il s'agit d'un ouvrage pratique à l'usage des professionnels qui voudrait devenir iconographe. Il présente le métier : ses activités et les secteurs dans lesquels il y a du travail.

[13] Office national d'information sur les enseignements et les professions (France). Les métiers du graphisme et du design. Lognes, ONISEP, 2013. 107 p. Collection Parcours. ISBN 2-273-00240-8

> • Cet ouvrage est destiné à l'aide à l'orientation. Il présente les activités et les débouchés des métiers créatifs. Il apporte notamment des informations sur les métiers de designer graphiste et d'illustrateur.

### **Exemple d'iconothèque**

[14] ARNAUD Nadège. La diffusion des fonds photographiques patrimoniaux et scientifiques : Analyse d'outils et d'interfaces. Propositions pour la photothèque de l'Observatoire de Paris. 2009. 159 p. Mémoire Titre professionnel niveau I, INTD, 2009

• Ce mémoire aborde différents aspects de la diffusion des fonds d'images : la consultation, l'exploitation et la valorisation. Il présente la photothèque de l'Observatoire de Paris.

[15] BARON Peggy. La place d'une photothèque dans une mairie : faut-il centraliser ? Le cas de la ville de Rennes. 2005. 163 p. Mémoire de DESS science de l'information et documentation, INTD, 2005.

> • Ce mémoire porte sur les enjeux de la gestion d'image dans les collectivités territoriales. Il présente de cas de la photothèque de la ville de Rennes.

[16] Commentçamarche.net ; MOLINA Jean-Michel. Une solution de photothèque en ligne pour simplifier notre gestion documentaire. [en ligne] Commentçamarche.net [Consulté le 24 septembre 2013] < http://www.commentcamarche.net/news/5862441-une-solution-dephototheque-en-ligne-pour-simplifier-notre-gestion-documentaire.>

> • Il s'agit d'une interview de Jean-Michel Molina, photographe au service de la communication de la Mairie de Massy sur le choix d'une solution en ligne de photothèque. Il expose les besoins du service de communication.

[17]DELAVEAU-HANNEZO Marie-Caroline. Quelle présence documentaire pour accompagner les activités d'un musée ? La mise en place d'un Centre de Ressources Multimédia au sein d'une structure culturelle : le cas du Musée de l'Homme. 2006. 109 p. Mémoire de Titre 1, INTD, 2006

> • Ce mémoire aborde la question de l'impact des nouvelles technologies de l'information sur les musées. Il présente le cas du projet de centre de ressources multimédia du Musée de l'Homme.

[18] GUINDET Jacky ; Direction de la documentation française. Le répertoire ICONOS: photothèques et photographes. Paris, La Documentation française, 2004. 575 p. ISBN 2-11- 005568-5

> • Cet ouvrage est un répertoire des fonds iconographiques de France ; Il présente l'avantage de mettre en avant la diversité des fonds existants.

[19] SENESI Vera. Optimiser les ressources en images fixes avec un système de Digital Asset Management (DAM) ? Le cas d'Archimag. 2010. 97 p. Mémoire de Titre 1, INTD, 2010.

> • Ce mémoire porte sur les enjeux de la gestion d'image dans les collectivités territoriales. Il présente de cas de la photothèque de la ville de Rennes.

[20] TEMPLE BOYER Rose. Stratégies de valorisation possible sur format multi supports : le cas d'une cartothèque et d'une photothèque. 2006. 62 p. Mémoire, Diplôme professionnel Chef de projet en Ingénierie documentaire, INTD, 2006

> • Ce mémoire porte sur les stratégies de valorisation de fonds cartographique et iconographique. Il se base sur l'étude de plusieurs fonds de structure d'aménagement du territoire.

[21] WIDEMANN Emmanuel. La consultation des photothèques en ligne : quel(s) outil(s) choisir ? Le cas de la photothèque du Ministère de l'agriculture et de la pêche. 2006. 92 p. Mémoire Titre professionnel niveau I, INTD, 2006

> • Ce mémoire analyse différents outils de gestion et de consultation de photothèque en ligne, logiciels du marché ou solutions alternatives. Il présente le cas de la photothèque du ministère de l'agriculture et de la pêche.

# **Logiciel**

# **Site des éditeurs**

[22] ACD systems. Acdsee Pro 6. [en ligne] [Consulté le 28 septembre 2013] < http://www.acdsee.com/fr/products/acdsee-pro-6/features/manage >

> • Cette page du site de l'éditeur ACD Systèmes présente les principales fonctionnalités de la solution ACDSee Pro 6.

[23] Adobe. Adobe Bridge CC. [en ligne] [Consulté le 28 septembre 2013] < http://www.adobe.com/fr/products/bridge.html >

> • Cette page du site de l'éditeur Adobe présente les principales fonctionnalités de la solution Adobe Bridge CC.

[24] Adobe. Adobe Photoshop Lightroom 5. [en ligne] [Consulté le 27 septembre 2013] < http://www.adobe.com/fr/products/photoshop-lightroom.html. >

> • Cette page du site de l'éditeur Adobe présente les principales fonctionnalités de la solution Adobe Photoshop Lightroom 5.

[25] Agelia. Logiciels de gestion de photothèques et de médiathèques. [en ligne] [Consulté le 27 novembre 2013].  $\lt$  http://iel.imagesenligne.com/ >

> • Ce site présente les principales fonctionnalités des solutions Imagesenligne et ImageHawker de l'éditeur Agelia.

[26] Alchemy. Alchemy, Asset Management Solution. [en ligne] [Consulté le 27 novembre  $2013$ ] < http://alchemy.fr/ >

> • Ce site de l'éditeur Alchemy présente les principales fonctionnalités de la solution Phraseanet

[27] Alchemy. Phraseanet Documentation. [en ligne] [Consulté le 26 septembre 2013] < https://docs.phraseanet.com/3.8/fr/ >

> • Cette page donne accès à la documentation de la solution open source Phraseanet.

[28] Alchemy. "Phraseanet, Accueil." [en ligne] [Consulté le 26 septembre 2013] < https://www.phraseanet.com >

• Ce site de la solution Phraseanet en présente les principales fonctionnalités.

[29] Algoba systems. Orphea Studio, Accueil. [en ligne] [Consulté le 27 septembre 2013] < http://www.orphea.com/ >

• Ce site présente les fonctionnalités de la solution Orphea Studio.

[30] Baobase. Netmediatek. [en ligne] [Consulté le 29 septembre 2013]. < http://www.baobase.fr/. >

> • Ce site de l'éditeur Alchemy présente les principales fonctionnalités de la solution Phraseanet

[31] Dip systèmes. e-Dip Ready Photo. [en ligne] [Consulté le 28 septembre 2013] < http://www.dip-systemes.com/newdip/LesReady/e-DipReadyPHOTO.aspx >

> • Cette page du site de l'éditeur Dip Systèmes présente les principales fonctionnalités de la solution e-Dip ready photo.

[32] Doc&Co. Photo-Doc, Gestion de Photothèque. [en ligne] [Consulté le 28 septembre 2013] http://www.photo-doc.fr/.

• Ce site offre une démonstration de la solution Photo-Doc.

[33] EasyMediaSolutions. EasyMediaSolutions, Management de Ressources Numériques. [en ligne] [Consulté le 29 septembre 2013]. < http://www.easymediasolutions.net/solutions/workflow/workflow.html >

> • Il s'agit de la page du site de l'intégrateur EasyMediaSolution présentant la soltuion de DAM Northmann.

[34] edillia. Edillia, the Imaging Interfaces. [en ligne] [Consulté le 29 septembre 2013]. http://www.edillia.com/edilliafiles\_media.htm.

> • Cette page du site de l'éditeur Edillia présente les principales fonctionnalités de la solution Edilliafiles.

[35] Einden studio. ePhoto, imaginé Pour Les Professionnels. [en ligne] [Consulté le 28 septembre 2013] < http://www.ephoto.fr/ >

> • Ce site de l'éditeur Einden studio présente les principales fonctionnalités de la solution ePhoto.

[36] Fotoware. FotoStation. [en ligne] [Consulté le 29 septembre 2013] < http://www.fotoware.com/Products/FotoStation/ >

> • Cette page du site de l'éditeur Fotoware présente les principales fonctionnalités de la solution Fotostation.

[37] Imaload. Digital Asset Management. [en ligne] [Consulté le 28 septembre 2013] < http://www.imaload.com/digital-asset-management.html >

> • Ce site de présentation de la solution de gestion de contenu multimédia Imaload

[38] Orkis. Orkis, Gestion de Médias Numériques. [en ligne] [Consulté le 26 septembre  $2013$ ] < http://www.orkis.com/ >

> • Ce site de l'éditeur Orkis présente les principales fonctionnalités de la solution Ajaris.

[39] West Valley. West Valley. [en ligne] [Consulté le 28 septembre 2013] < http://www.webvalley.com/ >

> • Ce site de l'éditeur West Valley présente les principales fonctionnalités de la solution WestPhoto

[40] Wikipixel. Wikipixel [en ligne] [Consulté le 28 septembre 2013] < https://wikipixel.fr/ >

• Ce site de présentation de la solution de gestion de contenu multimédia Wikipixel

# **Comparaison de logiciels**

 [41] DUTHEIL Christophe. Clic! Les Photos Sont Sur Le Web. Archimag, février 2012, pp. 26-29. N°251.

> • Cet article présente les dernières tendances de gestion d'image. Il propose une grille de comparaison des logiciels de gestion d'images.

# **Annexes**

### **Annexe 1 Lexique**

Les définitions indiquées par un \* ont été tiré du Vocalbulaire de la documentation d'Arlette Boulogne [2]. Les autres ont été écrites par l'auteur de ce mémoire.

**Arborescence**\* : « présentation d'un thésaurus ou d'une classification (menu, siteweb, etc.) suivant une structure de graphe, comportant un sommet d'origine d'où partent des branches qui se ramifient pour relier tous les autres éléments par un chemin unique » p25

**Bruit\*** ? : « Ensemble de documents non pertinents trouvés en réponse à une question, lors d'une recherche d'information. » p. 42

**Champ\*** : « Partie d'un enregistrement contenant uns catégorie particulière de données, cohérente et homogène. Un champ peut contenir un ou plusieurs sous-champs. Plusieurs champs peuvent être regroupés dans une zone. » p. 53

**Collection\*** ( ?) : « Regroupement volontaire de documents, d'objets, d'informations de provenances diverses, rassemblés en raison de la similitude d'un ou de plusieurs de leurs caractères (contrairement au fonds d'archives qui est constitué organiquement) ». p. 61

**Copyright\*** : « Dans le régime de droit anglo-saxon (common law), droit exclusif détenu par un auteur ou son représentant, généralement un éditeur – s'il a acquis les droits – , d'exploiter pendant une durée déterminée une œuvre de l'esprit. Il a pour rôle de protéger l'œuvre, à la différence du droit d'auteur qui protège les droits de l'auteur. » Egalement « marque de droit de copyright symbolisé par le signe ©inscrit sur le document, suivi du nom du titulaire de ce droit et de l'indication de l'année de sa mise en vigueur. » p. 67

**Eps (Encapsulated PostScript)** : format de fichier créé par la société adobe pour décrire des images, il s'agir d'un format d'impression. Il a l'avantage de conserver les propriétés vectoriel de l'image.

**Equation de recherche**\* ? : « Organisation de termes et d'opérateurs de recherche, selon une syntaxe préétablie et spécifique au langage d'interrogation utilisé, pour répondre à la demande d'information. » p. 98

**Facette\*** ? : « Catégories non thématique permettant l'organisation d'un ensemble de notions (leur catégorisation), en fonction de leur nature propre ou du point de vue sous lequel on les considère. Exemples : phénomène, processus, propriété, outil, etc. » p. 103

**Format de fichier** : il s'agit d'une manière standardisé de représenter des données en informatique sous forme de nombres binaires. Il existe des formats liés à un programme en particulier ou d'autre qui sont exportables d'un outil à l'autre. Le format est identifiable à l'extension associé au nom du fichier comme .pdf associé aux titres des documents enregistré au format Adobe Pdf.

**Historique de recherche**\* ? : « Ensemble des équations de recherche et des lots de résultats associés à une session de recherche. » p. 115

**Image numérique**\* : « désigne une image stockée électroniquement en mode image ou en mode vectoriel » p. 119

**Indexation**\* : « Processus destiné à représenter, au moyen de termes ou indices d'un langage documentaire ou au moyen des éléments d'un langage libre, les notions caractéristiques du contenu d'un document (ressource, collection) ou d'une question, en vue d'en faciliter la recherche, après les avoir identifiées par l'analyse. Les combinaisons possibles des notions identifiées sont représentées explicitement (indexation précoordonnée) ou non (indexation postcoordonnée) en fonction des possibilités du langage documentaire utilisé. » p. 123

**Jpeg (Joint Photographic Experts Group)** : c'est un format de fichier d'image qui répond à une norme de compression, la norme jpeg. Ce format entraine une perte de données du fait de la compression mais reste de bonne qualité lorsqu'il est compressé au minimum. C'est un format très populaire car il propose un bon rapport entre la qualité d'image et l'espace pris sur le disque. Il est de plus pris en compte par la majorité des systèmes.

**Liste d'autorité\*** : « Liste des termes normalisés, soit des mots matières, soit des noms propres, qui doivent être obligatoirement et nécessairement utilisés dans l'indexation. » p. 147

**Métadonnées\*** : « ensemble stucturé de données créées pour fournir des informations sur des ressources électroniques. Elles peuvent remplir différentes fonctions : a) gestion des ressources décrites (suivi du cycle de vie : création, modification, archivage) ; b) informations sur le contenu de la ressource pour en faciliter la découverte, la localisation, l'accès ; c) suivi de l'utilisation et du rspect des droits et conditions d'utilisation associés à la ressource. Elles peuvent être exprimées dans le même format technique de codage que celui de la ressource qu'elles accompagnent et être disponibles en même temps qu'elle. Les métadonnées peuvent être écrites actuellement selon plusieurs standards : RDF (Ressource description Framework), TEI (Text Encoding intiative), syntaxe « meta » HTML et Dublin Core, DTD, EAD (Encoding archival description), etc. » p. 162

**Mode full Web** : se dit d'un logiciel lorsque l'intégralité de ses fonctions sont accessible à l'aide d'un navigateur. Le logiciel est installé sur un serveur il est accessible tant que la connexion au serveur est possible.

**Mode image\*** : « mode de représentation d'un document électronique sous forme d'une matrice de points élémentaires appelés pixels. Chaque point est représenté par plusieurs attibuts (couleur, intensité, transparence, etc.) et par sa position sur une matrice. Cet ensemble de pixels est obtenu par la capture d'une image analogique, puis codage et stockage sur un support de stockage numérique. Cette capture, qui peut être analogique ou numérique, s'effectue par caméra, banc-titre ou numériseur. Les fonctions sont alors limitées à celle de : couper/coller, copier, effectué des rotations, agrandir/réduire, etc., qui ne permettent qu'une recherche sur un descriptif associé au document. (…) S'oppose au mode vectoriel et au mode caractère.» p. 166

**Mode vectoriel\*** : « Mode de représentation d'un document électronique sous forme de vecteurs, obtenu par la création directe à partir d'un logiciel spécialisé, comme par exemple en CAO (conception assistée par ordinateur) ou avec des programmes d'images de synthèse. S'oppose au mode image et au mode caractère. » p. 166

**Monographie\*** : « Document formant un tout, en une ou plusieurs parties, soit qu'il paraisse en une seule fois, soit que sa publication s'étende sur une durée limitée selon un plan établi à l'avance et dont les parties séparées portent en général des titres particuliers. S'utilise souvent pour qualifier un document présentant une étude aussi détaillée et aussi complète que possible d'un sujet relativement restreint. » p. 167

**Mot-clef\*** : « Mot ou expression choisi généralement dans le titre ou le texte d'un document pour en caractériser le contenu et en permettre la recherche. Il constitue un point d'accès. Il est à distinguer d'un descripteur, qui est un terme normalisé dans un thésaurus. » p. 168

**Navigateur\*** ? : « Dans un environnement de type Internet, logiciel de recherche et de consultation de pages d'information disponibles sur le web, exploitant les liens hypertextuels pouvant exister au sein des documents ou entre eux. » p. 171

**Opérateur booléen\*** : « opérateur de recherché "ET", "ou" (exclusive), "sauf", "soit" permettant une connexion logique entre des lot-résultats, ou entre une combinaison des deux. Les éléments de recherche peuvent être emboîtés, c'est-à-dire qu'ils peuvent euxmêmes contenir des opérateurs. »p. 180

**Opérateur de recherche\*** : « Mot ou symbole utilisé pour spécifier des relations entre deux termes de recherche. Il existe des opérateurs arithmétiques, booléens, de proximité, de troncature, de présence/exclusion, de classement ou de tri. » p. 181

**Opérateur de troncature\*** ? : « Opérateur de recherche masquant un ou plusieurs caractères d'un mot recherché et permettant d'effectuer la recherche sur une ou des parties de mots. Suivant les systèmes, il est possible d'effectuer la troncature à droite, à l'intérieur du mot (masque) ou à gauche. » p. 181

**Photographie**<sup>\*</sup> ?: « Document obtenu par un procédé qui fixe, de façon plus ou moins durable dans le temps, une image sur un support sensible à l'action de la lumière. » p. 188

**Pixel\*** : « Plus petit élément d'un document en mode image auquel peuvent être affectés des attributs tels que la luminosité, la couleur, le clignotement. Le pixel sert d'unité de mesure de la définition ».

**Plan de classement :** système d'organisation d'informations ou de documents hiérarchique. Il est très souvent thématique.

Portfolio : document de présentation visuel de la production d'une personne. Il permet, par exemple, à un artiste, un photographe, un illustrateur ou encore un graphiste de montrer un échantillon représentatif de son travail.

**QRCode** : type de code-barres en deux dimensions constitué d'éléments noirs disposés dans un carré à fonds blanc. Le QRCode permet de stocker de l'information. Il est lisible en particulier par les téléphones mobiles et les smartphones. Le format flashcode est un QR code développé en France par les opérateurs de téléphonie mobile.

**Raw** : ensemble de format de fichier image produit par les appareils photos numériques, ce sont des formats propriétaires. Il s'agit de la version brute de l'image, elle est la lisible directement et nécessite un développement. Ce format est souvent considéré comme le négatif numérique d'une photo.

**Recherche en texte intégral\*** : « Mode de recherche informatisée utilisant des techniques d'indexation et de recherche automatiques s'appuyant sur les parties textuelles de documents, et permettant d'accéder aux textes eux-mêmes par des équations de recherche portant sur des mots, expressions et conditions de présence dans tout ou partie du texte. Ce mode de recherche utilise en général des index positionnels et prend appui sur les méthodes de recherche multicritères, recherche par proximité et recherche par similarité. » p. 205

**Recherche floue\*** : « Mode de recherche d'information tolérante vis-à-vis d'approximation ou d'erreurs (d'orthographe, par exemple) sur les termes de la question et/ou des documents, utilisant des techniques statistiques, phonétiques ou de reconnaissances de forme. » p. 206

**Recherche multi-critère\*** : « Mode de recherche d'information permettant de combiner plusieurs termes de recherche dans un même champ ou dans plusieurs champs, et qui nécessite des opérateurs de recherche. » p. 206

**RSS (flux) (Really Simple Syndication)** : format de données permettant de suivre l'actualité d'une ressource web. Il s'agit d'un fichier XML produit automatiquement en fonction des mises à jour d'un site web. Ils sont lu par un agrégateur de flux.

**SaaS (Software as a Service)** : modèle d'exploitation économique d'un logiciel. Littéralement « logiciel en tant que service », les logiciels sont installé sur un serveur distant accessible via internet. Les clients ne paient pas une licence (perpétuelle ou à l'année) mais accèdent aux services du logiciel gratuitement ou au moyen d'un abonnement.

**Serveur FTP** : logiciel utilisant un protocole FTP, protocole de transfert de fichier volumineux par internet

**Silence\*** ? : « Dans un fonds interrogé, ensemble des documents pertinents par rapport à la question posée mais non trouvés lors d'une recherche d'information. » p. 229

**Tiff (Tagged Image File Format)** : format de fichier image sans compression. C'est un répandu notamment dans le monde l'édition puisqu'il est lu par la majorité des applications sans entrainer de perte de qualité. Les fichiers enregistrés dans ce format sont de taille importante.

**Thésaurus\*** : « Liste organisée de termes normalisés (descripteurs et non-descripteurs) servant à l'indexation des documents et des questions dans un système documentaire. Les descripteurs sont reliés par des relations sémantiques (génériques, associatives et d'équivalence) exprimées par des signes conventionnels. Les synonymes (non-descripteurs) sont reliés aus descripteurs par la seule relation d'équivalence. ON peut distinguer les thésaurus en fonction du mode de regroupement des termes (thésaurus à facettes) ; de la variété linguistiques destermes (mono- ou multilingue) ; des domaines de connaissances couverts (thésaurus spécialisé ou sectoriel, thésaurus encyclopédique). » p. 249

**Watermark** : également appelé « tatouage numérique » ou « filigrane numérique », c'est une marque permettant d'apposer des informations généralement de copyright sur une image. La watermark apparait généralement sous forme d'un texte ou d'un logo de taille importante ajouté en transparence en surimpression d'une image. Cela permet que l'image reste lisible tout en garantissant que l'identité du propriétaire ou producteur de l'image ne soit pas ignoré et que les images ne soient pas utilisées telle quelle.

Workflow : processus de travail faisant intervenir plusieurs étapes et plusieurs personnes. Les étapes sont réalisées par des personnes définies et suivent un ordre défini.

**XML (eXtensible Markup Language)\*** : « Langage de balisage extensible basé sur la séparation nette entre le contenu, le style et la structure des documents. XML est un métalangage, ensemble de règles permettant de défini d'autres langages balisés spécialisés.» p. 264

## **Annexe 2 Entretiens**

### **Annexe 2.1 Guide d'entretien**

NOM : Profession : Contexte :

A quoi sert le fonds d'images (archivage, vente ou publication par exemple)? Est-il à usage interne ou tourné vers l'extérieur ?

Y-a-t-il plusieurs utilisateurs ? Combien ?

Est-ce que vous avez besoin de gérer les droits d'exploitation? Est-ce que vous protégez vos images ? De quelle manière ?

De quel type d'image s'agit-il (photo, illustration, schéma, plan...) ? Quel sont les formats conservés ? Y a-t-il d'autres médias ?

Qui produit l'image? Si le producteur est extérieur, comment sont-elles importées? Avezvous des sources différentes ?

Etes- vous seul à faire l'indexation? Avez-vous besoins que les métadonnées soient transmises avec le fichier? Indexez-vous beaucoup d'images à la fois? Est-ce que le format IPTC suffit-il pour décrire vos images ou avez-vous besoin d'autres informations?

Quand il s'agit de retrouver une image, quels sont les critères principaux ? S'agit-il d'un critère visuel comme la couleur? Ce que cela représente ? Ce que cela évoque ?

Est-ce que les images sont diffusées ? De quelle manière ? Est-ce que vous envoyez vos fichiers ou est-ce-que vous publiez vos images ?

Si interface de consultation il y a, est-elle en accès libre ?

Utilisez-vous un logiciel pour gérer ces images ?

Si non, est-ce que ça vous intéresserait ?

Quel est le point pour lequel cela vous semble particulièrement utile ?

Si oui, lequel ?

Si vous l'avez choisi, sur quel critère s'est fait ce choix ?

Est-ce que vous en êtes satisfait ? Pourquoi ?

Qu'est-ce qui vous plait particulièrement ?

Qu'est-ce qui ne vous plait pas ?

Y-a-t'il une fonctionnalité que auriez-vous envie de rajouter ?

Quel est la fonctionnalité qui vous semble la plus pertinente pour votre métier ?

### **Annexe 2.2 Entretien de Françoise Souchet, Graphiste**

**NOM :** Françoise Souchet **Profession :** graphiste, intermittente du spectacle **Contexte :** Réalise les textures des modèles 3D pour le cinéma d'animation

### **A quoi sert le fonds d'images (archivage, vente ou publication par exemple)? Estil à usage interne ou tourné vers l'extérieur ?**

Il s'agit d'un fonds qui sert d'archive. Les images servent de base pour la création de nouvelles textures.

#### **Y-a-t-il plusieurs utilisateurs ? Combien ?**

Un seul.

### **Est-ce que vous avez besoin de gérer les droits d'exploitation? Est-ce que vous protégez vos images ? De quelle manière ?**

Non. Je produis mes textures, sinon je me sers d'images d'autres graphistes que je récupère comme base mais le fichier est toujours retravaillé.

### **De quel type d'image s'agit-il (photo, illustration, schéma, plan...) ? Quel sont les formats conservés ? Y a-t-il d'autres médias ?**

Il s'agit de textures map finies (peu de texture en boucle), ainsi que d'une banque d'images d'inspiration. Les fichiers de textures sont au format psd, psb (fichier Photoshop complexe entre 8ko et 2Go), les autres dans un format classique. Les fichiers finis sont carrés.

### **Qui produit l'image? Si le producteur est extérieur, comment sont-elles importées? Avez-vous des sources différentes ?**

Il s'agit d'une production personnelle, mais également de récupération de fichiers chez d'autres graphistes. Parfois les textures à retravailler sont issues de sites de texture pour lesquelles les clients ont des comptes (ex : CG texture, mayang compte des entreprises).

**Etes-vous seul à faire l'indexation? Avez-vous besoins que les métadonnées soient transmises avec le fichier? Indexez-vous beaucoup d'images à la fois? Est-ce que le format IPTC suffit-il pour décrire vos images ou avez-vous besoin d'autres informations?** 

Je ne fais pas d'indexation.

### **Quand il s'agit de retrouver une image, quels sont les critères principaux ? S'agitil d'un critère visuel comme la couleur? Ce que cela représente ? Ce que cela évoque ?**

Je recherche par thème mais j'utilise également des images sans rapport parce qu'elles ont une couleur ou une texture approchant le résultat espéré. Je me base sur ma mémoire pour retrouver les images.

### **Est-ce que les images sont diffusées ? De quelle manière ? Est-ce que vous envoyez vos fichiers ou est-ce-que vous publiez vos images ?**

Les fichiers finis sont transmis directement sur support disque dur ou clef usb.

#### **Si interface de consultation il y a, est-elle en accès libre ?**

Il n'y a pas d'interface de consultation.

#### **Utilisez-vous un logiciel pour les gérer ?**

Non. J'utilise une arborescence de dossier thématique.

### **Si non, est-ce que ça vous intéresserait ?**

Non.

# **Annexe 2.3 : Entretien de Céline Famechon, employée d'une agence d'illustration**

**NOM** : Céline FAMECHON

**Profession** : Ancienne employée dans une agence d'illustration photographique – 7 ans expérience

**Contexte** : Colorise (www.colorise.com)

### **A quoi sert le fonds d'images (archivage, vente ou publication par exemple)? Estil à usage interne ou tourné vers l'extérieur ?**

Les images sont commercialisées pour la Presse et l'Edition. Elles accompagnent un article ou simplement à chaque fois qu'il y a besoin d'une image d'illustration. Par exemple, elles servent pour réaliser les couvertures des calendriers.

#### **Y-a-t-il plusieurs utilisateurs ? Combien ?**

Les personnes à avoir accès au fonds sont les deux employées de Colorise et les clients.

### **Est-ce que vous avez besoin de gérer les droits d'exploitation? Est-ce que vous protégez vos images ? De quelle manière ?**

Oui. Nous avons besoin de savoir dans quelles conditions les images que nous proposons sont utilisables. Nous avons également besoin de savoir lesquelles ont déjà été vendues. Les images sont protégées par une watermark. L'accès au site sans identification permet un téléchargement en basse définition uniquement.

### **De quel type d'image s'agit-il (photo, illustration, schéma, plan...) ? Quel sont les formats conservés ? Y a-t-il d'autres médias ?**

Le site propose des photographies. Les fichiers sont au format jpeg et tiff. Le fonds est d'environ 10000 images, ce nombre est stable (on rajoute mais on supprime également les images périmées).

### **Qui produit l'image? Si le producteur est extérieur comment sont-elles importées? Avez-vous des sources différentes?**

Les photos sont produites par une cinquantaine de photographe avec qui la société travaille régulièrement. Les images sont en dépôt, et les photographes rémunérés à la parution. Il y a un fonds ancien de diapositives numérisées.

#### **Les images subissent-elles un traitement particulier (tri, retouche) ?**

Toutes les images fournies par les photographes ne sont pas publiées sur le site. Les photos sont triées. De plus, le nombre d'images proposées est constant car certaines images sont retirées du site afin de renouveler l'offre (certaines images vieillissent, par exemple au cause des vêtements qui passent de mode).

Le scannage des diapositives impose de retoucher les images (suppression des poussières, recadrage, retouche de la balance des couleurs). La société utilise Photoshop.

**Etes-vous seule à faire l'indexation? Avez-vous besoins que les métadonnées soient transmises avec le fichier? Indexez-vous beaucoup d'images à la fois? Est-ce que le format IPTC suffit-il pour décrire vos images ou avez-vous besoin d'autres informations?** 

Les images sont décrites en IPTC. La société utilise un thésaurus pour l'indexation.

### **Quand il s'agit de retrouver une image, quels sont les critères principaux ? S'agitil d'un critère visuel comme la couleur? Ce que cela représente ? Ce que cela évoque ?**

C'est principalement le thème qui est le critère déterminant. La recherche se fait par les mots-clefs. Les clients ont besoin d'une image jolie et évocatrice. Le pouvoir d'évocation est également un critère de sélection important.

### **Est-ce que les images sont diffusées ? De quelle manière ? Est-ce que vous envoyez vos fichiers ou est-ce-que vous publiez vos images ?**

Les images sont disponibles via une interface de consultation. La quasi-totalité du fonds accessible, il existe des exceptions comme une image qui va être retirée du fonds peut être très facilement masquée de l'interface de consultation. La basse définition est téléchargeable sans connexion mais pour télécharger la haute définition, il faut posséder un compte sur le site. Les fichiers tiff sont transmis directement par mail, serveur ftp ou par CD s'il s'agit de fichier(s) très lourd(s).

#### **Si interface de consultation il y a, est-elle en accès libre ?**

Oui en partie mais une connexion est possible, elle donne accès à des fonctionnalités supplémentaires.

#### **Utilisez-vous un logiciel pour les gérer ?**

Oui. Propixo, il est hébergé à distance.

#### **Si vous l'avez choisi, sur quel critère s'est fait ce choix ?**

Par le bouche à oreille. Nous avons une agence de presse dans les mêmes locaux qui utilisait propixo. Cette solution semblait peu chère et adaptée pour une petite agence.

#### **Est-ce que vous en êtes satisfait ? Pourquoi ?**

Oui. La personnalisation est simple. Il est adapté à nos besoins.

#### **Qu'est-ce qui vous plait particulièrement ?**

La possibilité de masquer rapidement de l'interface de consultation une image. Il propose également une facturation automatique. Il permet le suivi des téléchargements.

#### **Qu'est-ce qui ne vous plait pas ?**

L'importation était compliquée au début.

#### **Y-a-t'il une fonctionnalité que vous auriez envie de rajouter ?**

Il manque des statistiques de ventes. Mais également de pouvoir gérer les droits d'exploitation et conserver l'historique des utilisations. Un outil de retouche simple serait utile, il permettrait de se passer de Photoshop.

#### **Quel est la fonctionnalité qui vous semble la plus pertinente pour votre métier ?**

Il s'agit de la facturation automatique.

### **Annexe 2.4 : Entretien de Laurent Gosset, photographe**

**NOM** : Laurent Gosset **Profession** : Photographe indépendant, 20 ans d'expérience. **Contexte** : Spécialisé dans la photographie de mariage

Je suis spécialisé dans la clientèle particulière, les mariages surtout, mais aussi des shooting photo. Je fais aussi un peu de clients professionnels (portrait d'employé).

#### **Est-ce que vous conservez toute votre production ?**

Je conserve tout depuis le début de ma carrière, même lorsque je travaillais en argentique. Il me reste tous les négatifs. Depuis que je travaille en numérique, je sauvegarde sur DVD et aujourd'hui sur disque dur.

Pendant l'événement, les photos sont sur une carte compact flash que je conserve en permanence sur moi. Après, tant que le contrat est d'actualité, il existe quatre copies des photos : sur mon poste de travail, en copie automatique sur HD externe, sur espace en ligne partagé avec le laboratoire avec lequel je travaille et enfin, dans la semaine, je les transmets par clé USB au client.

#### **Est-ce que les images sont réutilisées ? Dans quel contexte ?**

Le but premier est de les transmettre aux clients. Mais je m'en sers aussi pour réaliser mon book, un nouveau par année. Sinon je conserve surtout pour garder une trace de mon travail.

#### **Quel volume cela représente ?**

Une saison correspond à un To. Chaque mariage environ entre 100 et 1500 photos. J'observe un accroissement important depuis les dernières années : en 2003 on produisait plutôt entre 200 et 300 photos pour un mariage.

#### **Est-ce que vous effectuez un tri sur cette production ?**

Oui. Pour un mariage de 1500 photos, je n'en conserverai que 1000.

### **De quel type d'image s'agit-il (photo, illustration, schema, plan...)? Quel sont les formats? Y a-t-il d'autres médias?**

Je me sers de jpeg sans compression, c'est suffisant dans la plupart des cas. Parfois j'utilise des raw, pour une reproduction de tableau par exemple mais il s'agit d'une minorité. Tout ce qui est document bureautique, comptabilité, planning, répertoire est conservé en icloud pour que soit accessible de partout car mon métier m'amène à beaucoup me déplacer.

#### **Comment se passe le classement et l'indexation?**

Le classement se fait par le nom du client. Je n'utilise pas de mots-clefs même si c'est possible de le faire car cela prend beaucoup de temps et n'est pas très utile. La plupart du temps l'accès par client est suffisant. Cela pourrait servir lorsque je cherche à refaire mon book. Je suis forcé d'utiliser les photos des trois derniers mariages car ce sont ceux dont je me rappelle le plus. Les autres photos, à moins qu'une m'ait beaucoup marquée, sont perdues dans la masse.

### **Remplissez-vous les métadonnées du document, en particulier le champ copyright pour la protection de vos photos ?**

Je ne remplis aucune métadonnée même pas le copyright même si c'est en projet. Je n'ai jamais eu de problème et je ne suis pas convaincu de l'utilité. Lorsque les clients sont des entreprises, ils demandent une cession de droit et aujourd'hui seuls les gros studios sont capables de refuser. Pour la clientèle privée, je leur remets les fichiers, ils peuvent en faire ce qu'ils veulent tant que cela reste dans le cadre privé. Aujourd'hui les photographes ne gagnent de l'argent qu'au moment de la commande. Une fois les fichiers livrés, nous n'avons plus aucun contrôle sur eux.

Je ne préfère pas utiliser de watermark car je trouve que cela cache la photo.

#### **Utilisez-vous un logiciel pour les gérer?**

Oui j'importe dans Lightroom d'Adobe. Je retouche à ce moment si il y a des défauts d'exposition, je récupère les erreurs (même s'il s'agit d'une minorité). Je passe en noir et blanc les photos pour lesquelles j'ai prévu de le faire au moment de la prise de vue.

Le logiciel conserve l'image brute et fait la modification par-dessus. Cela permet de ne pas repartir de zéro et permet de gagner du temps.

#### **Est-ce que vous en êtes satisfait? Pourquoi?**

Je suis totalement satisfait car il est complet. Le développement, les diaporamas l'impression tout est géré. C'est simple d'accès et reprend tout le processus.

L'outil propose un plug in qui gère les paniers et les achats mais ce n'est pas nécessaire car je possède également un espace web à part car je travaille avec un laboratoire. Il s'agit de Jingoo. Le laboratoire s'occupe de tout ce qui est tirage. Avant je m'en occupais mais cela prenait beaucoup de temps pour une branche de l'activité qui ne génère pas beaucoup de revenus. Sur cet espace, les images sont de qualité basse pour la protection.

#### **Comment se fait la diffusion des fichiers ?**

Une clef USB contenant toutes les photos du mariage est remise aux mariés. Les invités ont accès aux photos sur Jingoo où ils peuvent commander des tirages ou les fichiers directement.

### **Annexe 2.5 : Entretien de Fabrice Héron, Iconographe**

**NOM** : Fabrice Héron **Profession** : Iconographe freelance, recherchiste **Contexte** : Réalise des recherches audiovisuelles et iconographiques.

#### **Quelles sont vos activités et pour quelle clientèle ?**

Je réalise des recherches audiovisuelles et iconographiques, je recherche autant des images fixes qu'animées mais également des documents sonores. Ces documents seront utilisé en audiovisuel pour la télévision, la réalisation de documentaires en particulier mais également pour le cinéma. Pour l'Edition, il s'agit plutôt de livre d'Art ou d'Histoire. Enfin je travaille également sur des expositions et pour la publicité.

J'aide également pour la contractualisation de l'utilisation des images et réalise des missions d'audit pour la gestion de photothèque et la valorisation de fonds d'images.

Une partie de mon temps est consacrée à démarcher de nouveaux clients mais aussi à faire une veilles sur les images, les supports technologiques ou encore le monde économique.

#### **Pouvez-vous me décrire le processus de travail de l'iconographe ?**

La première des tâches est de bien délimiter le sujet. Il est nécessaire d'en connaître les limites chronologiques (jusqu'à quand doit-on remonter dans le temps) et géographiques. Il faut également connaître le budget et alerter sur les droits en fonction de l'utilisation prévue. Ces informations permettent de se diriger vers les sources adaptées.

Cette délimitation du sujet est suivie d'une phase de recherche préliminaire qui permettra d'avoir une connaissance plus fine du sujet et fera ressortir des nouveaux mots-clefs.

Très rapidement, je fais une recherche sur les sources potentielles afin d'apporter au client un premier résultat au plus tôt. Ce premier lot d'image permet d'approfondir les attentes du client et d'éventuellement réorienter la recherche. Le rôle du recherchiste est de traduire les mots en images, le client n'a pas forcément de vision de ce qu'il recherche. Ce premier résultat donne l'occasion de faire un tri parmi plusieurs possibilités. (une agence s'est acquis les droits d'auteurs mais pas nécessairement les droits à l'image qui concernent les personnes et les bâtiments, entre autres).

Cette sélection entrainera une nouvelle recherche qui aboutira soit à un nouvel affinage des besoins soit au choix final.

Les visuels sélectionnés sont accompagnés des tarifs et d'une clarification des droits

Une fois le produit fini, je m'occupe de communiquer à la source que l'image a bien été utilisée avec un justificatif comme un exemplaire ou une copie de la page où le visuel apparait.

#### **Gérez-vous un fonds d'image ?**

Parfois je fais des missions en gestion de photothèque. Il est important de savoir faire les deux afin de mieux comprendre comment interroger les fonds pour être efficaces. Pour être un bon recherchiste il faut être un bon gestionnaire et inversement. C'est en se mettant dans la peau de l'autre qu'on arrive à répondre le plus aux besoins.

Même dans mon travail de recherchiste, je conserve une copie des images que je propose afin de ne pas repartir de zéro. Cela permet, de plus, de pouvoir proposer tout de suite des visuels au client pour lui permettre d'affiner sa demande. Seul 30% de ce que je trouve est utilisé. Le reste me permet de me constituer une culture visuelle élargie.

Il arrive que je propose également de mettre en place un outil de gestion d'image afin de centraliser les images utilisables pour les projets de taille importante comme les expositions. C'est un outil partagé.

#### **Quels sont les formats des documents que vous utilisez ?**

Les images destinées au premières sélections sont des images en basse définition avec parfois le watermark dans des formats variés. Par contre les images finales ou de la dernière sélection sont des jpeg ou des tiff en 300 dpi. Les images animées sont en flash ou en mpeg.

#### **Quelles sont les sources que vous employez ?**

Les sources sont très variées. Il peut s'agir d'agence proposant des photos et des vidéos, des photographes, des collections publiques, des musées et même des particuliers. Dans mon travail, il s'agit très souvent d'archives.

#### **Utilisez-vous un logiciel pour gérer vos images ?**

Non. Les images sont classées dans des dossiers par thèmes ou par projet.

# **Annexe 2.6 : Entretien de Perrine Renaud, chef documentaliste iconographe au centre Pompidou**

**NOM** : Perrine Renaud

**Profession** : Chef documentaliste iconographe au centre Pompidou

**Contexte** : Gère la documentation image officielle des œuvres du Musée National d'Art Contemporain.

#### **Qui produit les photos ?**

Ce sont les œuvres des photographes internes au musée.

#### **Quelle est la nature des photos traitées ? Quel en est le volume ?**

Il s'agit des photos des objets de la collection. Ces objets sont aussi bien en 2D qu'en 3D. Un objet 3D possèdera au moins 3 images, un objet 2D au moins une. Ce sont uniquement les « documents de références » qui sont gérés de cette manière, c'est-à-dire les documents produits par les photographes. Toute la documentation photographique technique, produit par exemple par les restaurateurs ou les encadreurs, est gérée à part. Il est en projet de rassembler la gestion de ces fichiers mais cela pose un certain nombre de problèmes.

Il s'agit d'une production importante, ces deux dernières années des campagnes de reproductions importantes ont été menées et c'est 10000 reproductions d'œuvre qui ont été réalisées.

Le fonds a été constitué en argentique jusqu'en 2002, il y a en particulier beaucoup d'ektachromes. Ce fonds a fait l'objet de plusieurs campagnes de numérisation en qualités différentes.

Une image sera conservée en 5 versions : l'original (en tiff), la version recadrée/retouchée et les différentes déclinaisons en jpeg et pour la mise en ligne.

#### **A quoi servent ces images ?**

Ces images sont destinées à alimenter la base de données des collections. Elles servent à la gestion interne pour les collaborateurs du musée. Ce sont également elles qui sont publiées sur le site internet. Elles servent également pour la réalisation de produits éditoriaux. Le fonds est également une sauvegarde du travail des photographes du musée.

#### **Quelles sont les spécificités du classement et de l'indexation ?**

L'outil utilisé étant un outil de gestion des collections, la circulation parmi les images se fait toujours par l'œuvre.

Les informations concernent la description de la photo, la qualité du fichier, le type de support (natif numérique, argentique ektachrome, argentique tirage…), le crédit

photographique, la date de prise de vue, l'usage qu'on peut en faire (publication sur le site, accessible en interne uniquement,…).

Un fichier peut exister en plusieurs versions surtout pour les argentiques issus de plusieurs campagne de numérisation.

Un élément de classement important est le nommage. Chaque fichier porte un identifiant unique composé d'un préfixe lié au mode d'acquisition (natif numérique, ekta numérisé, campagne en basse définition, …) suivi d'un numéro séquentiel.

#### **Les images subissent-elles un traitement particulier ?**

Les images sont parfois retouchées à l'aide de Photoshop. Il peut s'agir de recadrage ou de retouche des couleurs. La base servant de sauvegarde pour les photographes du musée, l'original est conservé. De plus, le maximum d'informations est ainsi conservé, comme le cadre ou la gamme de couleur, bien qu'elles ne soient pas utilisées à la publication.

Un léger tri est effectué si certaines images n'apporte pas plus d'information que celles déjà dans la base (sur 10 photos produites, 8 seront intégrées, 2 seront soient supprimées car inutiles, soit limitées à un usage interne).

#### **Comment sont diffusées les images ?**

Les images sont converties en jpeg et transférées par mail. Pour les collaborateurs du musée, il possède un espace de stockage personnel sur le serveur du musée, les fichiers sont directement exportés dans cet espace.

#### **Utilisez-vous un logiciel pour gérer ces images ? Si oui lequel ?**

Oui. Les images sont intégrées au logiciel de gestion des collections, GColl développé par l'association Videomuseum pour la gestion des collections de plusieurs musées d'Art Moderne et Contemporain.

#### **Quels en sont les avantages ?**

Il suffit d'indiquer l'usage possible d'une image pour qu'elle soit envoyée automatiquement là où elle doit être, sur le site pas exemple

#### **Quels en sont les inconvénients ?**

L'outil n'est pas fait pour gérer les images, il donne un aperçu de l'image (et encore, uniquement depuis quelques années) mais ne gère pas le fichier en haute définition. Nous pallions ce problème à l'aide d'un système de stockage. Lorsque le besoin s'en fait sentir, on extrait le fichier HD grâce à son identifiant unique. Cette extraction se fait uniquement depuis la documentation iconographique qui transmet le fichier HD au collaborateur du musée qui en a besoin.

#### **Y-a-t'il une fonctionnalité que vous auriez envie de rajouter?**

Avoir l'accès à la haute définition directement via GColl. Pouvoir gérer les données textes avec les données images (notamment pour pouvoir gérer la documentation de restauration).

#### **Quel est la fonctionnalité qui vous semble la plus pertinente pour votre métier?**

Le fait que la gestion de l'accès soit gérée directement depuis la fiche de l'image.

### **Annexe 2.7 : Entretien de Youri Volokhine, égyptologue**

**NOM** : Youri Volokhine **Profession** : Egyptologue, Université de Genève. **Contexte** : Collabore à la mission archéologique d'Ermant pour l'IFAO.

#### **Comment sont gérées les images de la mission ?**

Pour les inscriptions des cryptes, nous avons simplement faits des relevés sur plastiques, qui ont été publiés dans le volume "Ermant" de l'IFAO.

Pour les blocs et les objets épars nous avons créé une base de données sur Filemaker.

Chaque objet (blocs inscrits, etc.) est d'abord numéroté et brièvement décrit selon un protocole fixe. On rempli d'abord des fiches papiers, en imprimant "à vide" une page modèle de notre base de données.

Ensuite, les objets sont dessinés et photographiés. Enfin, nous rentrons les données dans Filemaker.

Avec Filemaker nous pouvons ensuite retrouver les objets par thème, par taille, par matière, selon ce que l'on sélectionne dans la recherche.

En revanche, nous ne pouvons mettre que des photographies de petite taille dans ce logiciel; c'est pourquoi, sur chaque fiche, nous avons inclus aussi le numéro des photographies numériques; lesquels sont toutes sur le disque dur de back-up (au moins), et sur des copies de sauvegarde.

Ceci concerne l'épigraphie. L'archéologie et l'architecture, dont je ne m'occupe pas, ont leur propre système. Pour l'archéologie, c'est "à l'ancienne": cahier de fouille, avec mention des unités stratigraphiques, etc.

Pour l'architecture, je ne connais pas le logiciel utilisé.

#### **Est-ce accessible à tous les membres de l'équipe ?**

Le tout n'est pas en réseau, du moins ne l'était pas lors de la dernière mission à laquelle j'ai participé.

En ce qui concerne les objets, il y a d'une part les objets matériels (statuettes, fragments de statues, monnaies, etc.). Ceux-ci sont assez peu nombreux dans le cas présents, et occupe dans notre classification un dossier à part. D'autre part, les fragments de reliefs, qui constituent l'essentiel des entrées. De mémoire, je dirai que, pour les artefacts, il y avait une vingtaine de monnaies romaines, et une dizaine de fragments de statues et statuettes.

Sur les fiches dans la base de données, il n'y a qu'une seule photo. En revanche, nous signalons les numéros des photographies d'origine, qui sont stockées ailleurs. C'est en fait le principal inconvénient de notre dossier Filemaker, car si l'on y charge des photos à pleine résolution et en nombre, il prend un poids énorme et ne fonctionne plus correctement.

Le système ne posait pas de problème. Il est souple, et facile d'usage. En revanche, le manque de liens entre cette BDD et les autres dossiers (archi, archéo.) pourrait être corrigé, éventuellement.

# **Annexe 2.8 : Entretien de Marie-Noelle Fraisse, égyptologue**

#### **NOM** : Marie-Noëlle Fraisse

**Profession** : Egyptologue, Ingénieur d'études en analyses de sources anciennes (CNRS) **Contexte** : Responsable de la gestion des images de la mission archéologique française de Saqqarah (MAFS)

### **A quoi sert le fonds d'images (archivage, vente ou publication par exemple)? Estil à usage interne ou tourné vers l'extérieur ?**

Le fonds est une base de travail pour l'étude et la réalisation des rapports de mission. Les images sont également conservées pour être publiées dans un rapport de fouilles.

#### **Y-a-t-il plusieurs utilisateurs ? Combien ?**

Tous les membres de la mission ont besoin d'accéder à ces images. Seul ceux présent sur le campus CNRS de Villejuif le peuvent.

### **Est-ce que vous avez besoin de gérer les droits d'exploitation? Est-ce que vous protégez vos images ? De quelle manière ?**

Non. Les images sont produites par l'équipe et à son seul usage.

### **De quel type d'image s'agit-il (photo, illustration, schéma, plan...) ? Quel sont les formats conservés ? Y a-t-il d'autres médias ?**

Il s'agit de photos du site ou d'objet, ainsi que des relevés épigraphiques. Les relevés sont réalisés sur la pierre directement puis scannés. Ils sont ensuite retravaillés sur illustrator. Les photos sont en jpeg, les relevés en tiff et ai.

### **Qui produit l'image ? Si le producteur est extérieur, comment sont-elles importées? Avez-vous des sources différentes ?**

Ce sont les membres de la mission qui réalisent les relevés et qui font les photos.

### **Etes-vous seul à faire l'indexation? Avez-vous besoins que les métadonnées soient transmises avec le fichier? Indexez-vous beaucoup d'images à la fois? Est-ce que le format IPTC suffit-il pour décrire vos images ou avez-vous besoin d'autres informations?**

Oui, c'est moi qui gère les images et qui ai créé la base. Les informations ne sont pas rattachées au fichier. J'utilise un format de description spécifique à la mission.

### **Quand il s'agit de retrouver une image, quels sont les critères principaux ? S'agitil d'un critère visuel comme la couleur? Ce que cela représente ? Ce que cela évoque ?**

Le critère principal de recherche est l'objet qui est concerné par l'image. Pour les photos de sites, il s'agit de la zone photographiée.

#### **Utilisez-vous un logiciel pour gérer ces images ?**

Oui, nous utilisons Filemaker pro.

#### **Si vous l'avez choisi, sur quel critère s'est fait ce choix ?**

C'est un logiciel que je connaissais déjà, j'ai donc proposé que nous l'utilisions. Il me semblait adapté à nos besoins.

#### **Est-ce que vous en êtes satisfait ? Pourquoi ?**

Oui. Il permet de mettre en relation les objets d'un côté, les photos d'un deuxième et les relevés d'un troisième. Les photos de sites sont gérées à part.

#### **Qu'est-ce qui ne vous plait pas ?**

Le logiciel ne gère pas bien les images ce qui fait que ce sont des miniatures qui sont dans la base avec une référence pour les fichiers originaux qui sont classés dans une arborescence de dossier.

#### **Quelle est la fonctionnalité qui vous semble la plus pertinente pour votre métier ?**

C'est un outil que nous avons entièrement paramétré pour qu'il s'adapte parfaitement à notre mission et aux informations dont nous avons besoin.

# **Annexe 3 Grilles d'analyse des logiciels**

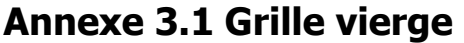

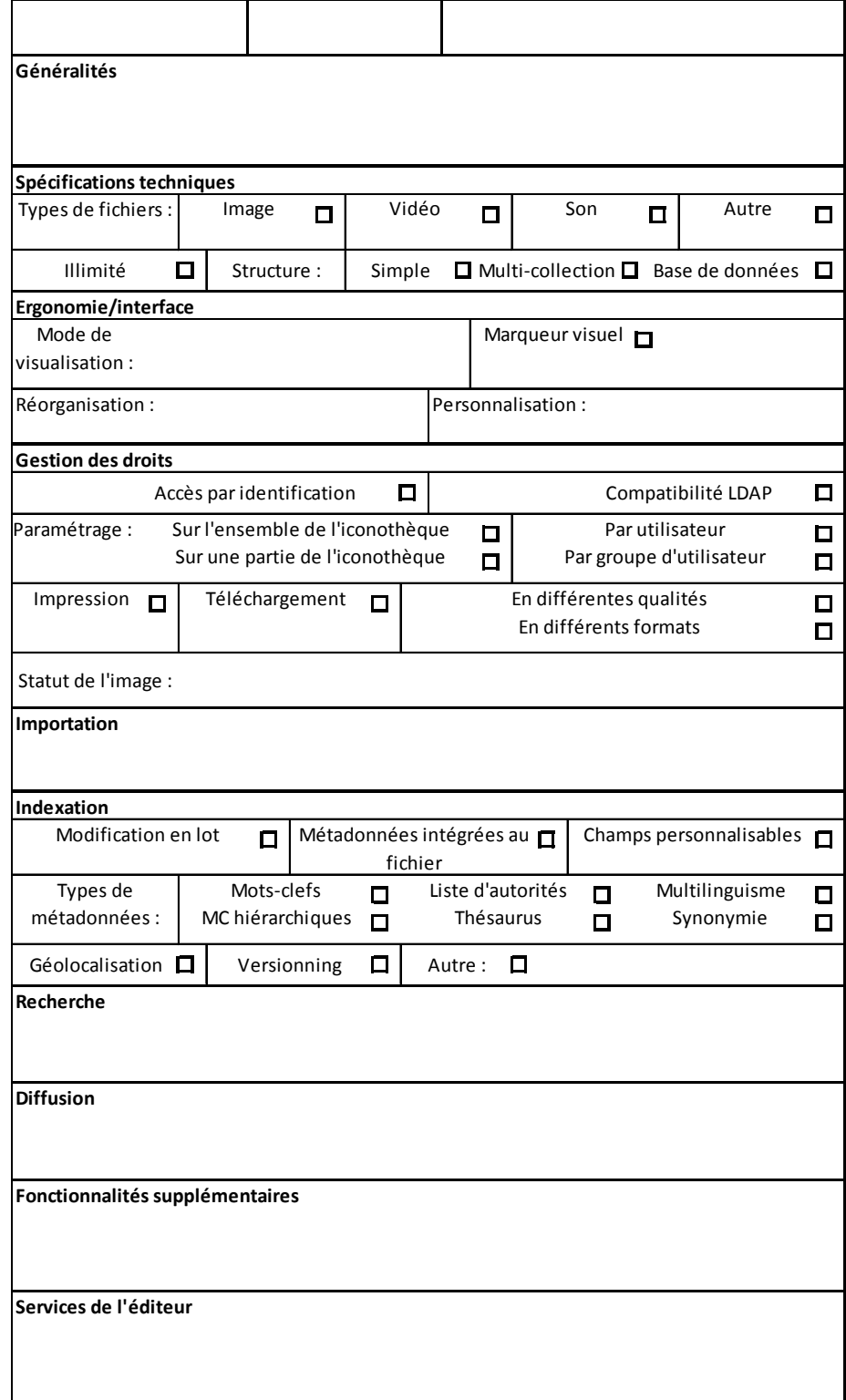

# **Annexe 3.2 Grille logiciels**

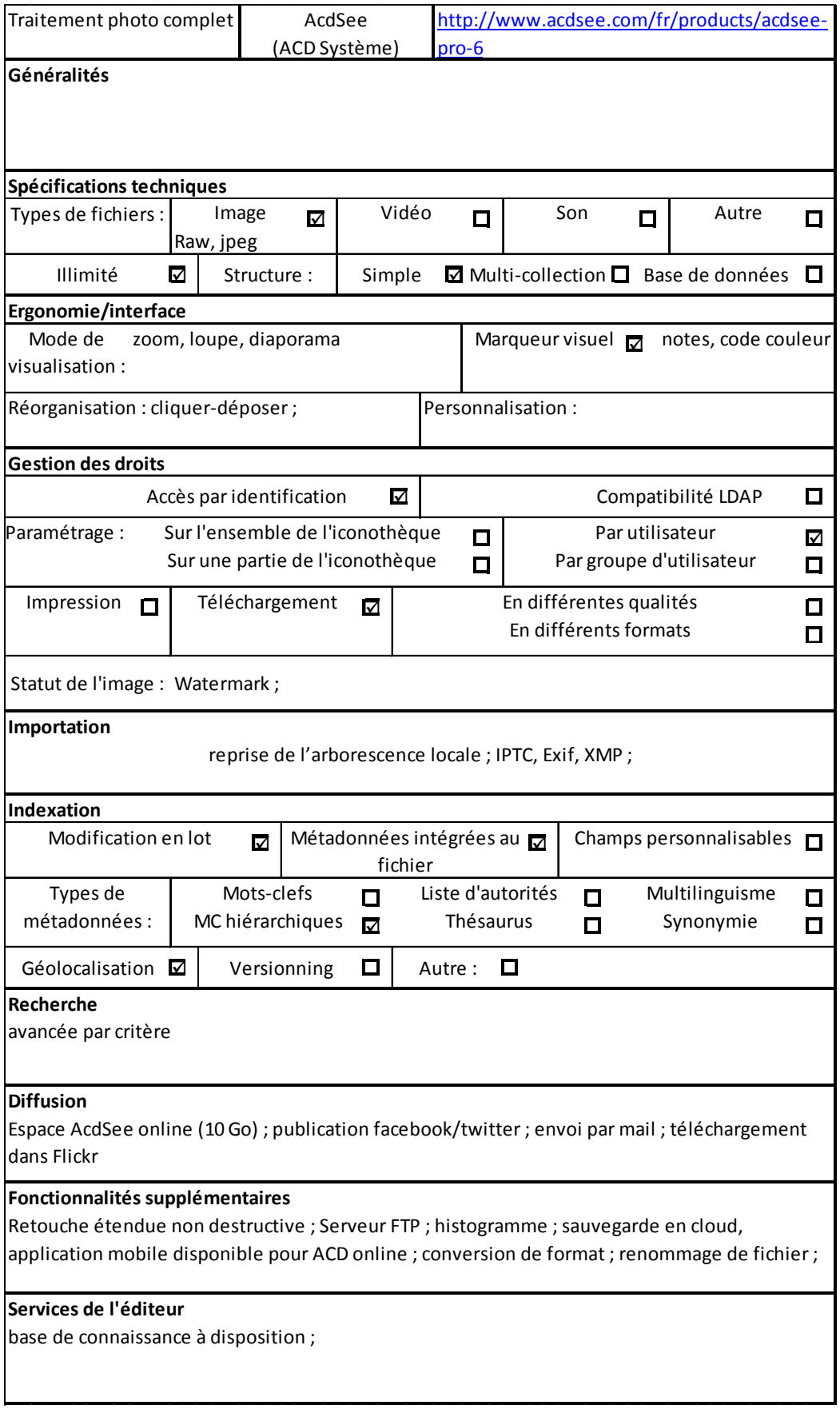

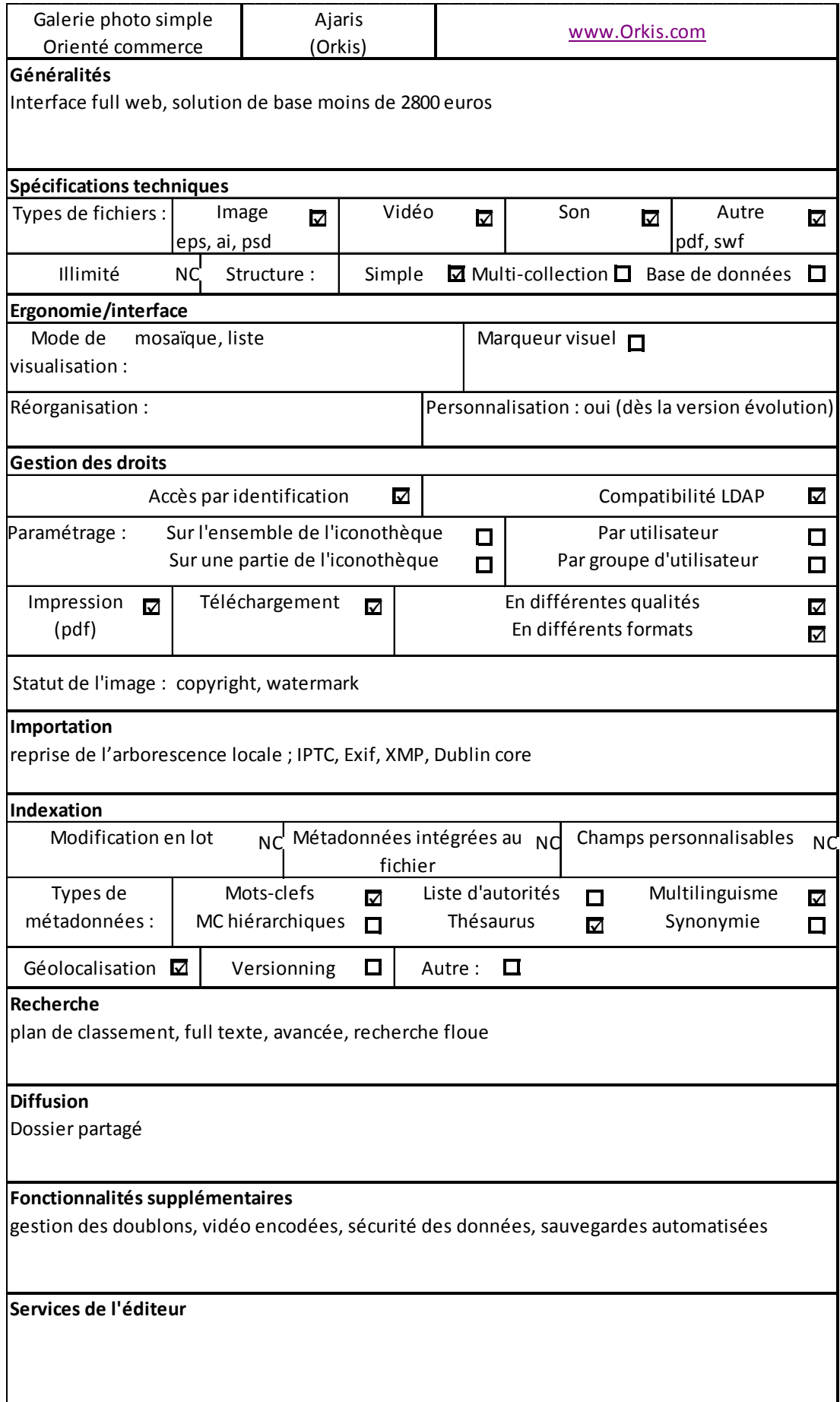
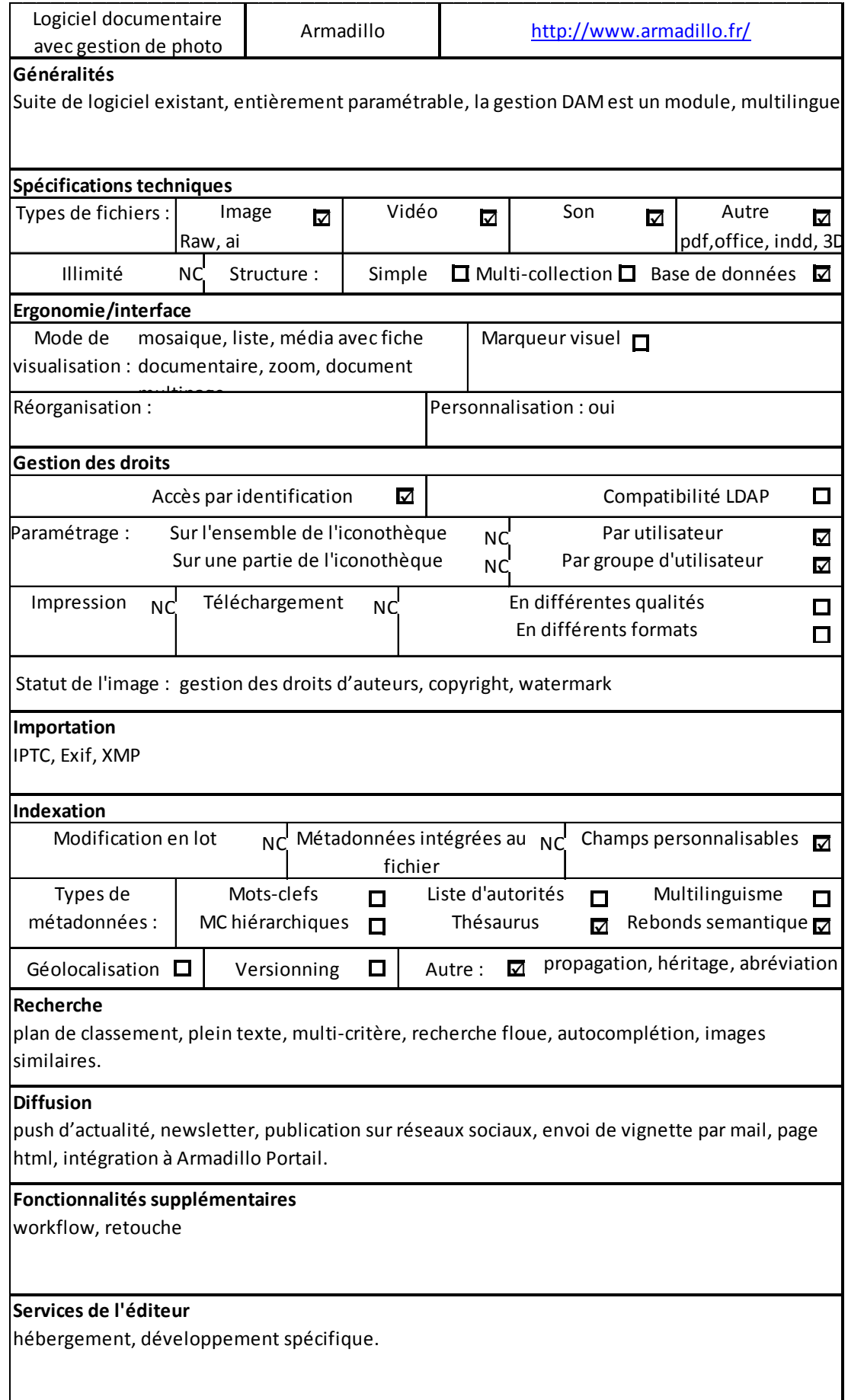

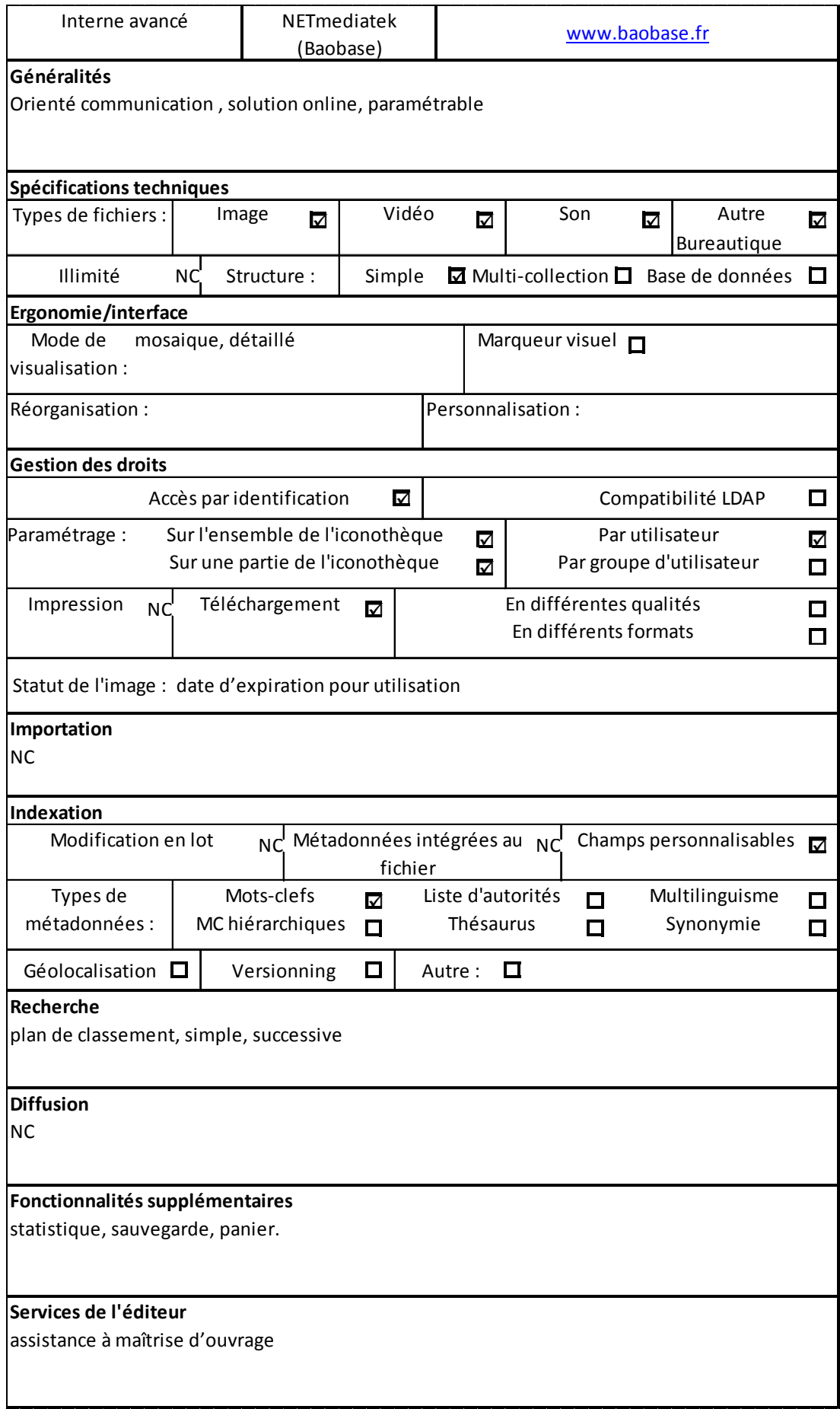

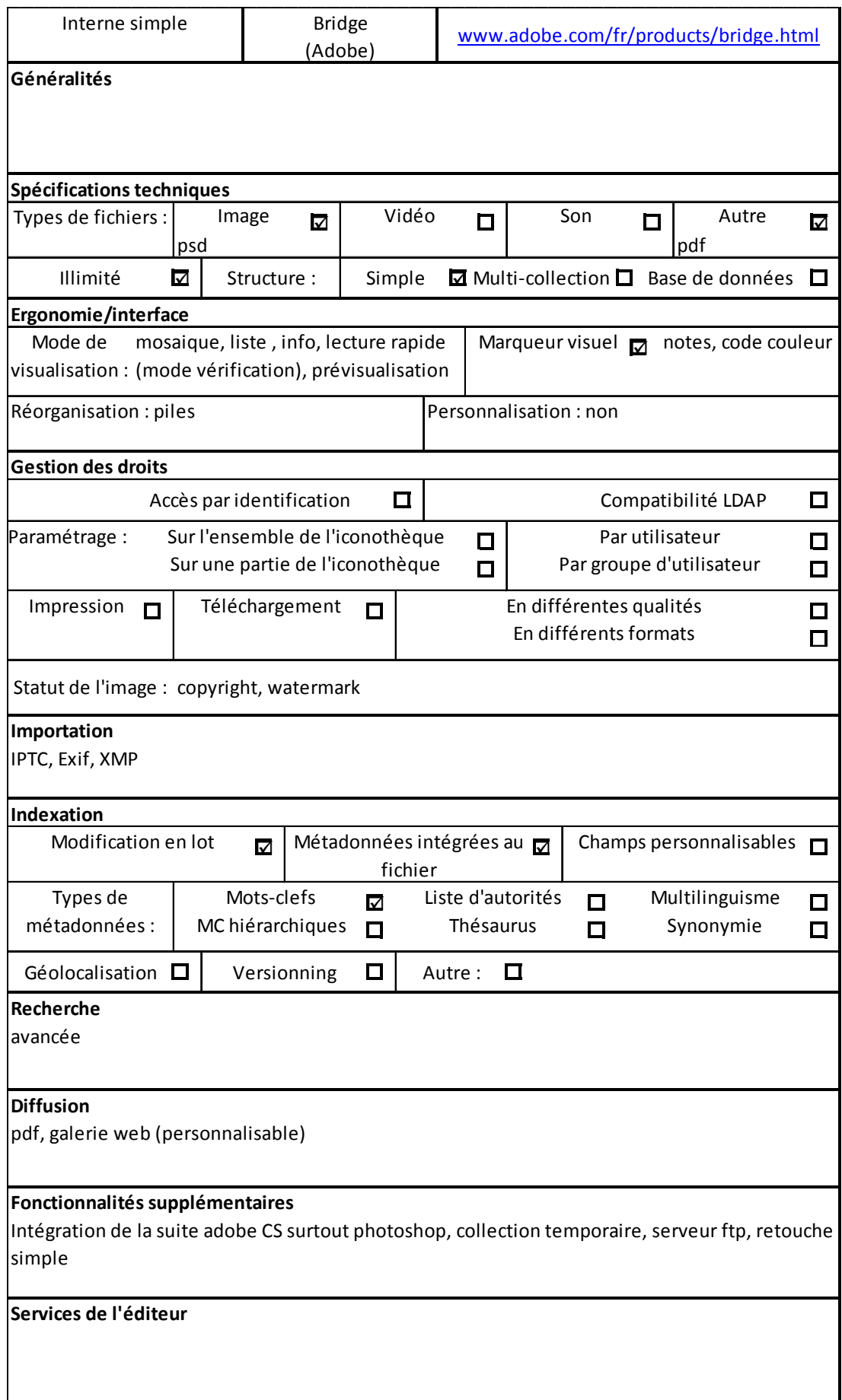

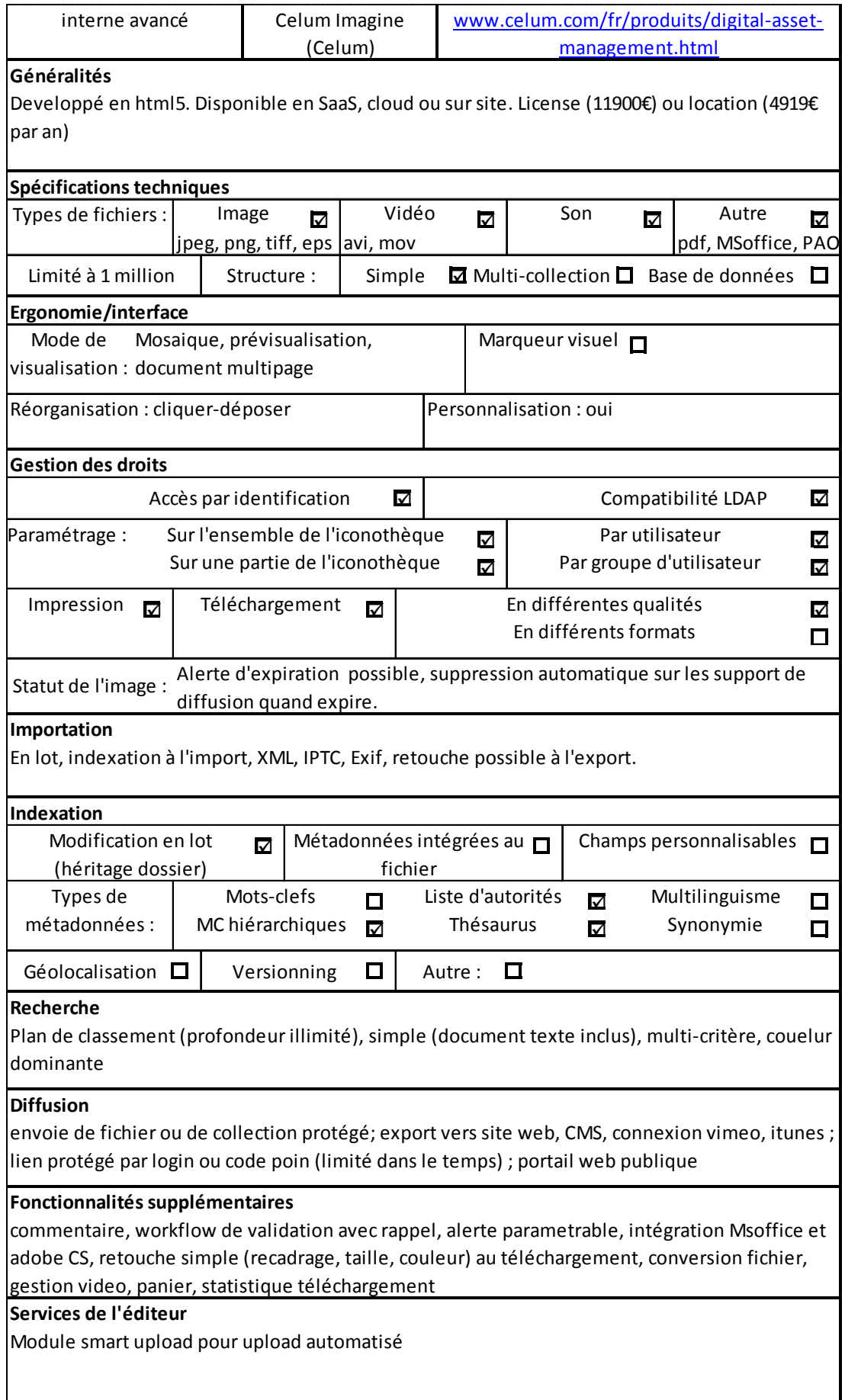

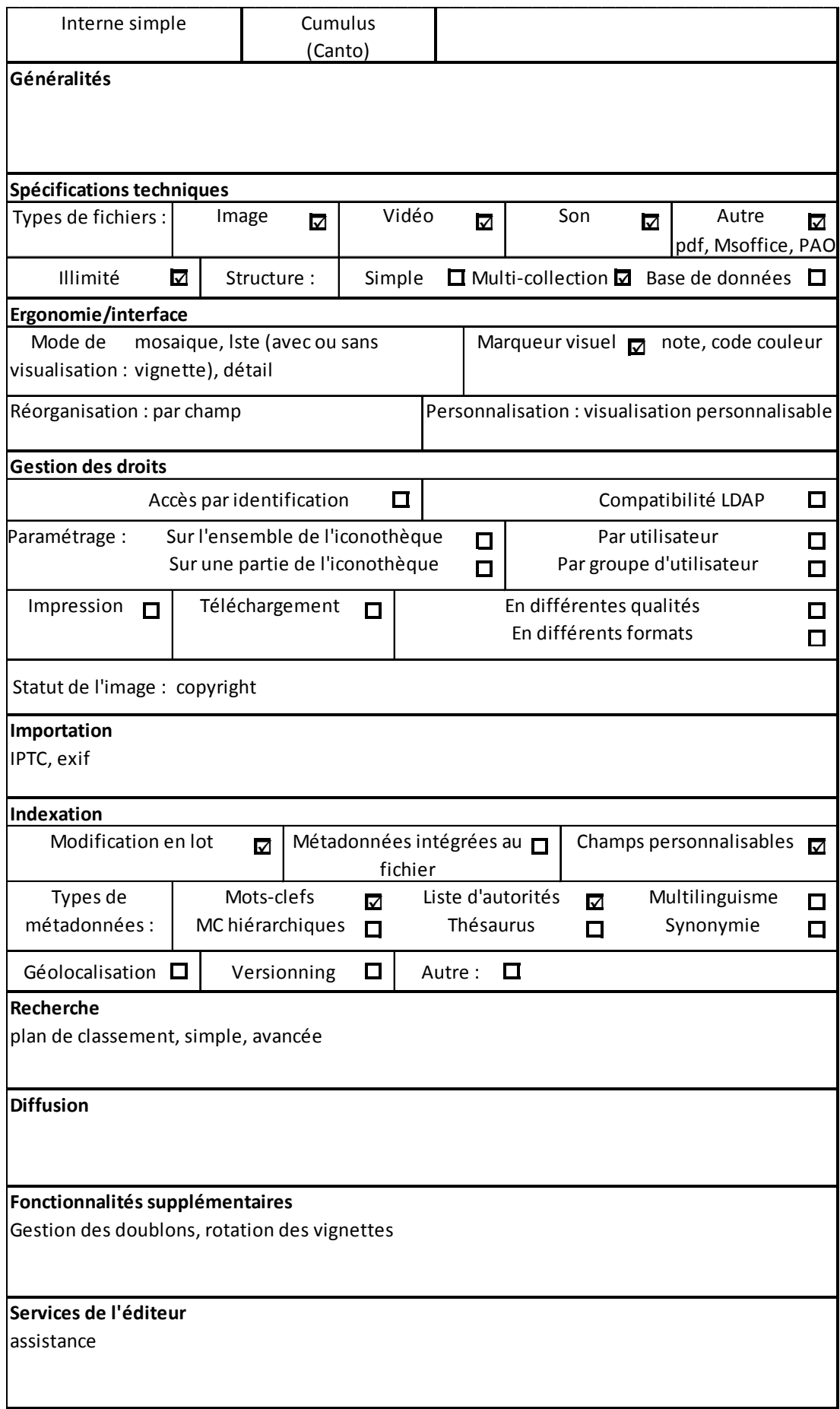

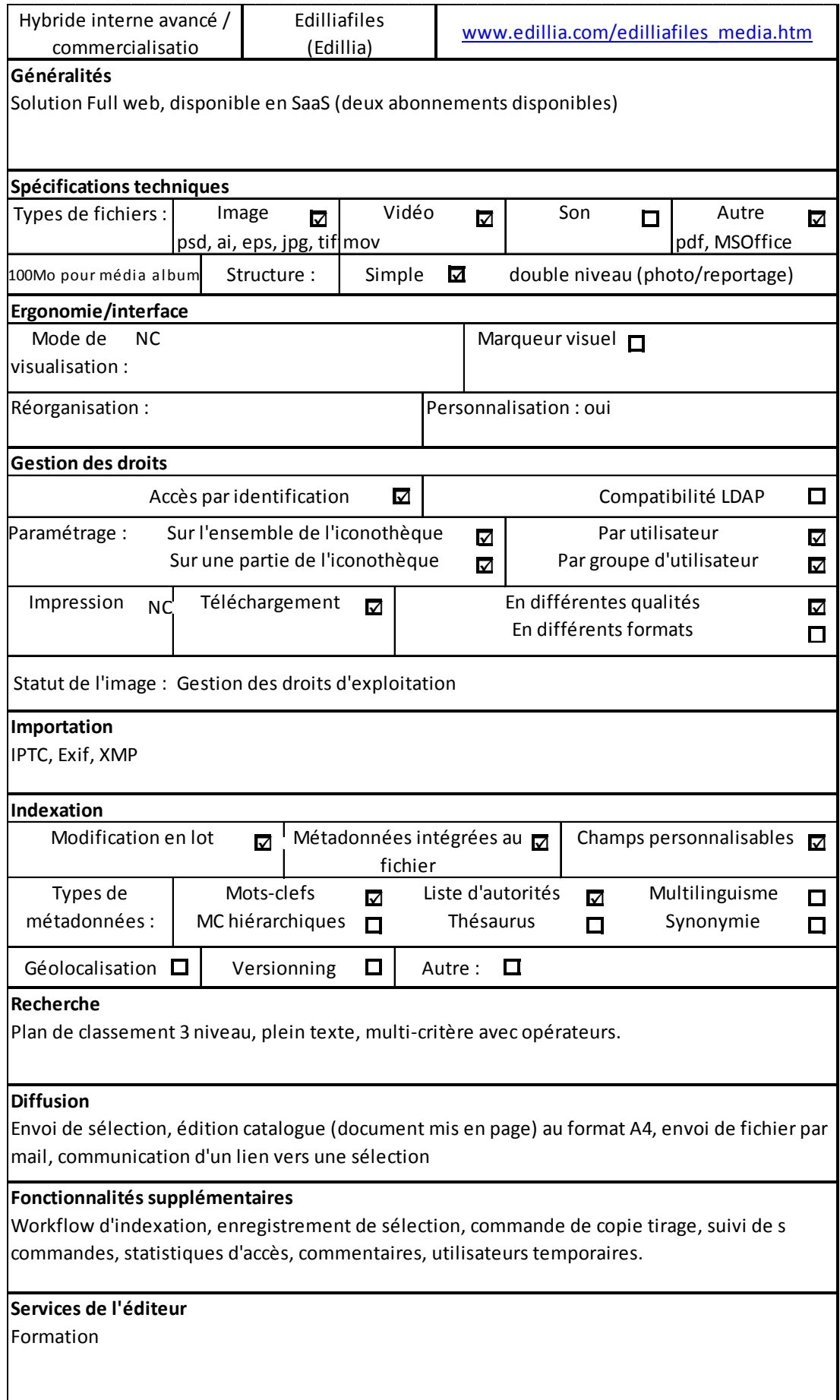

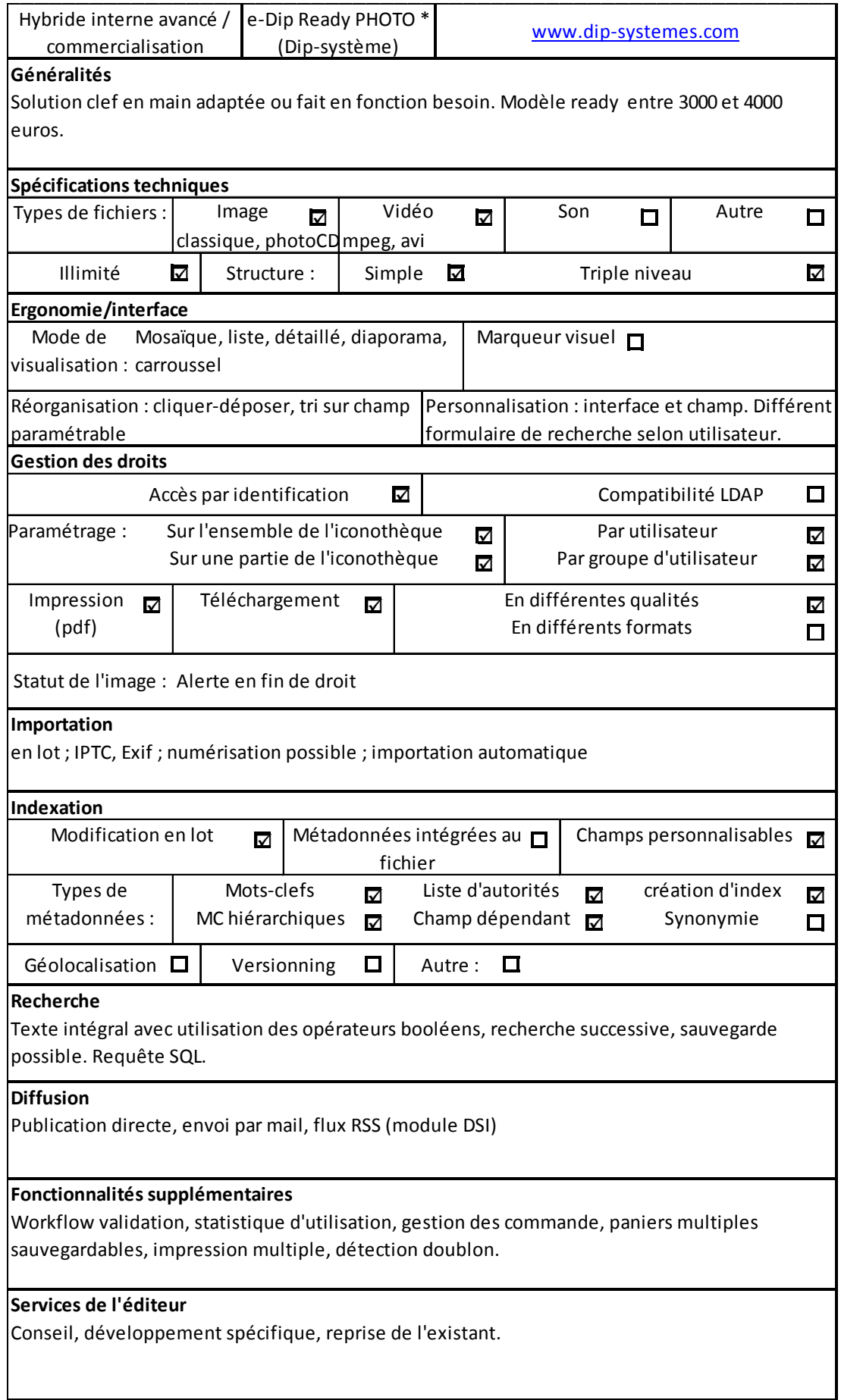

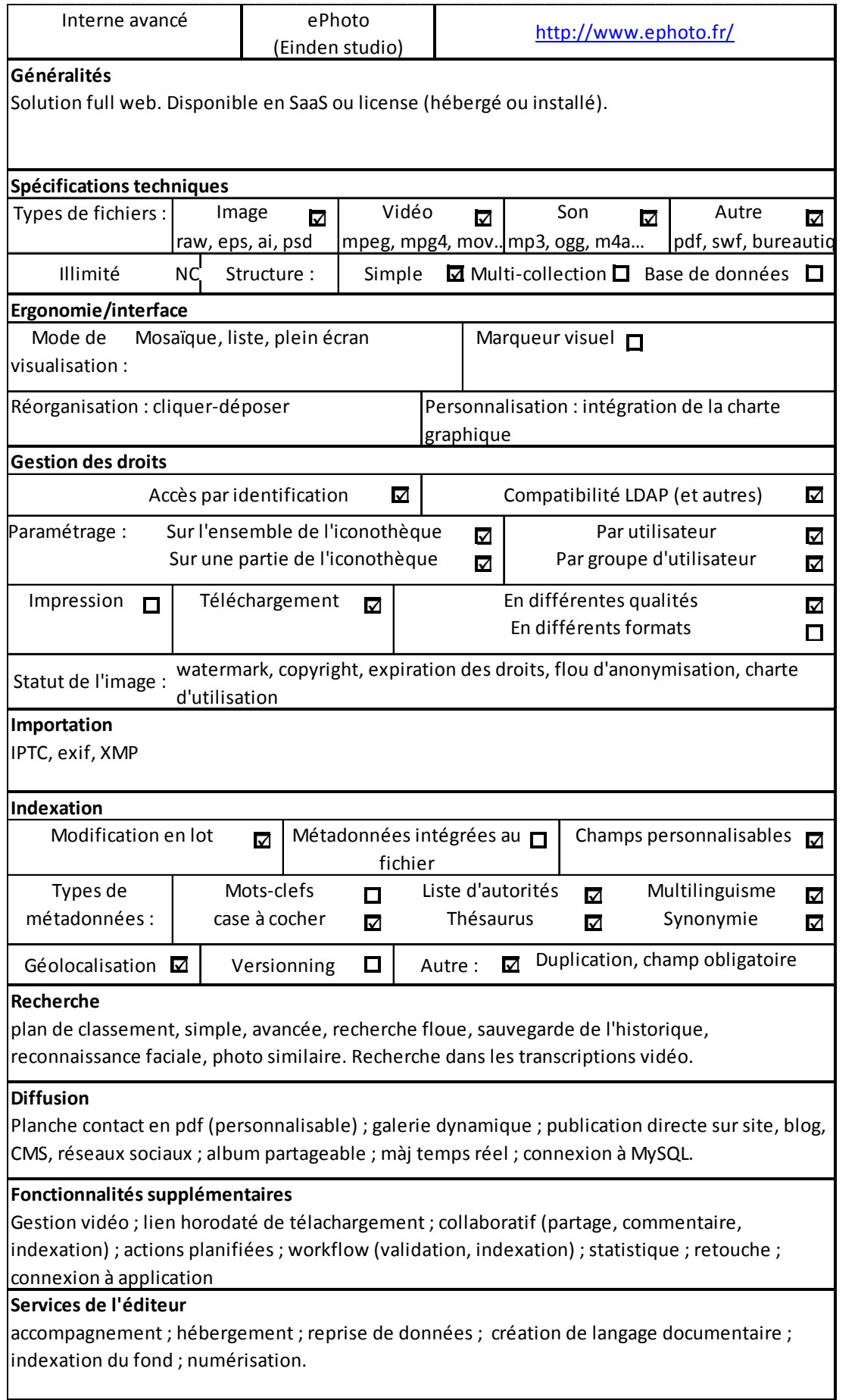

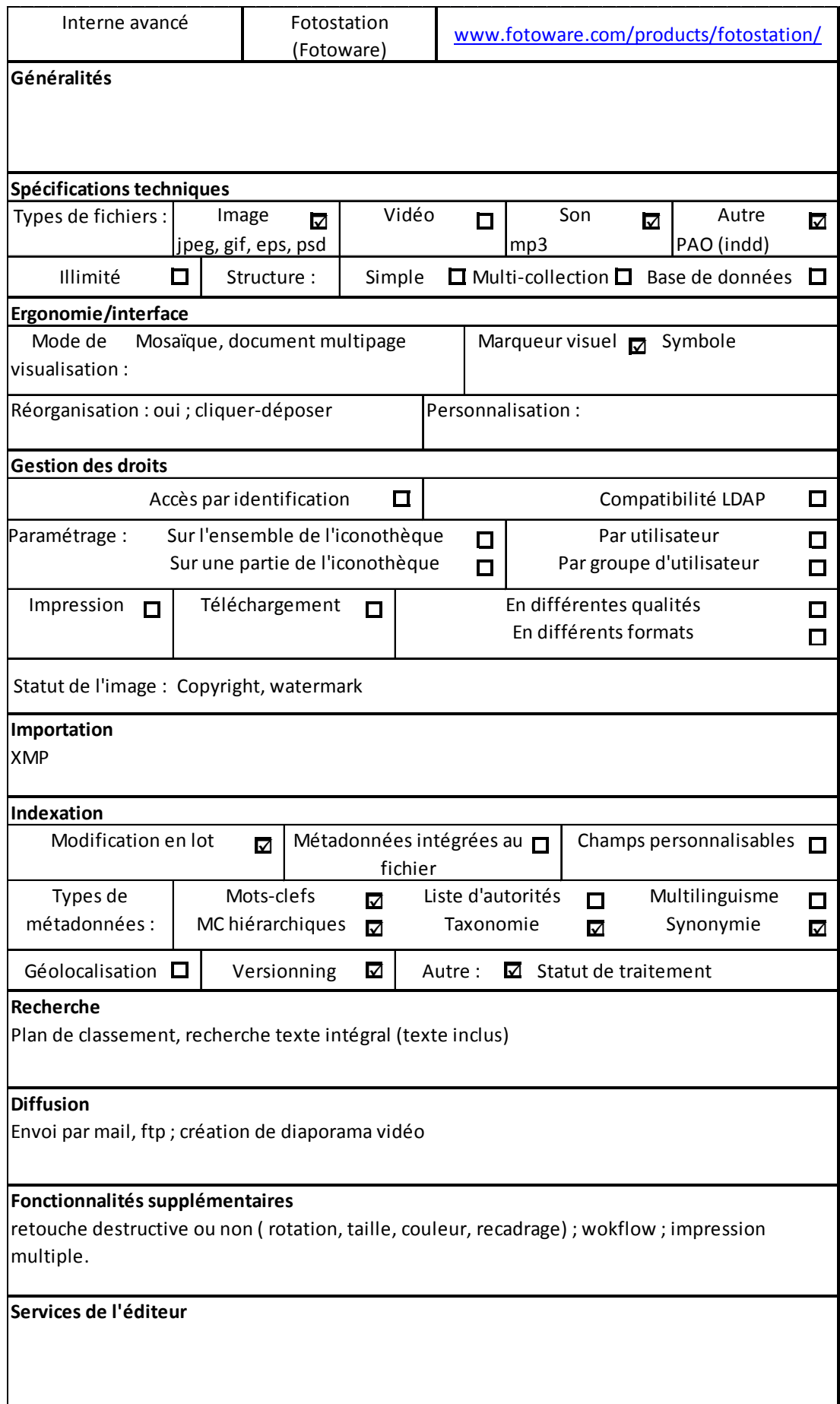

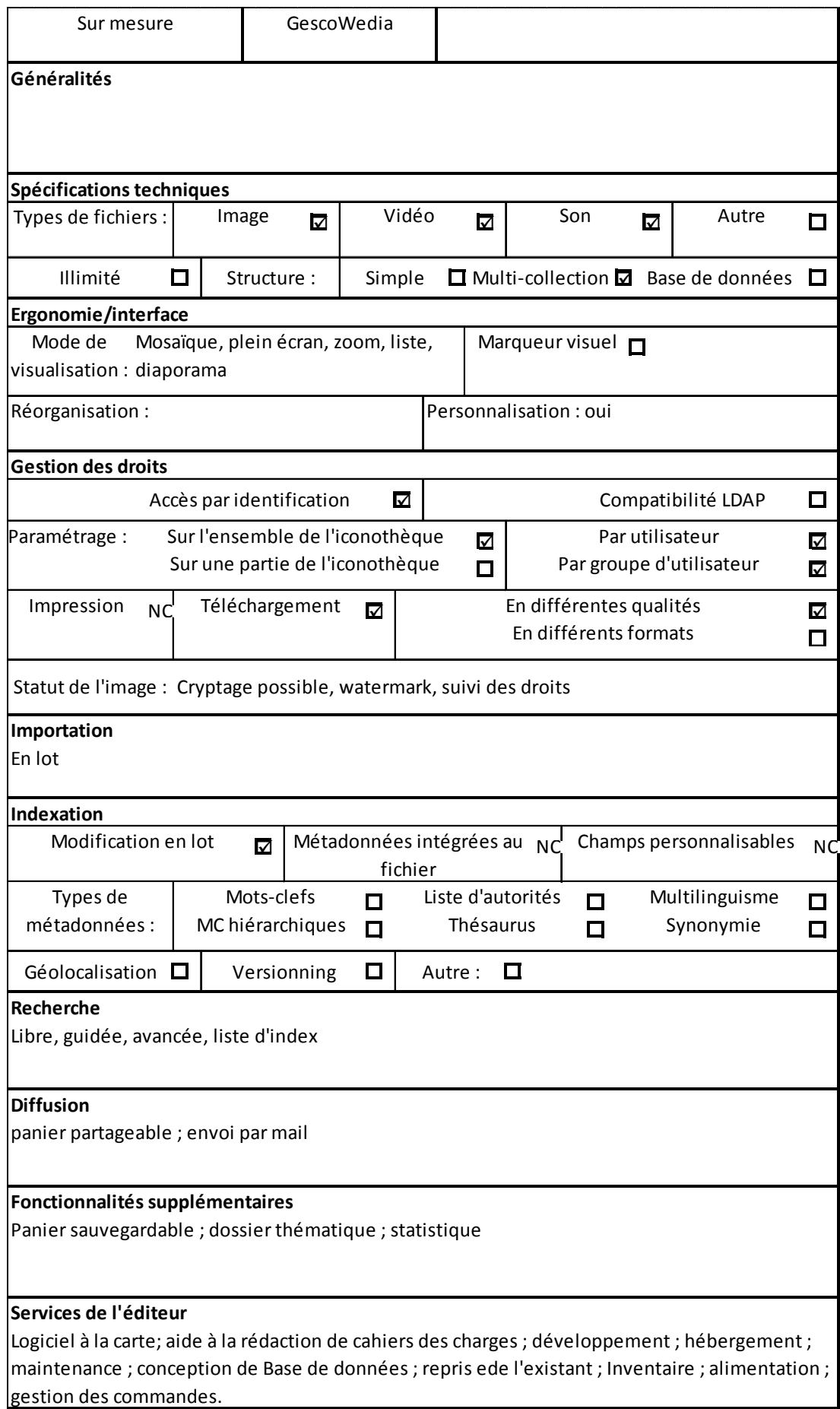

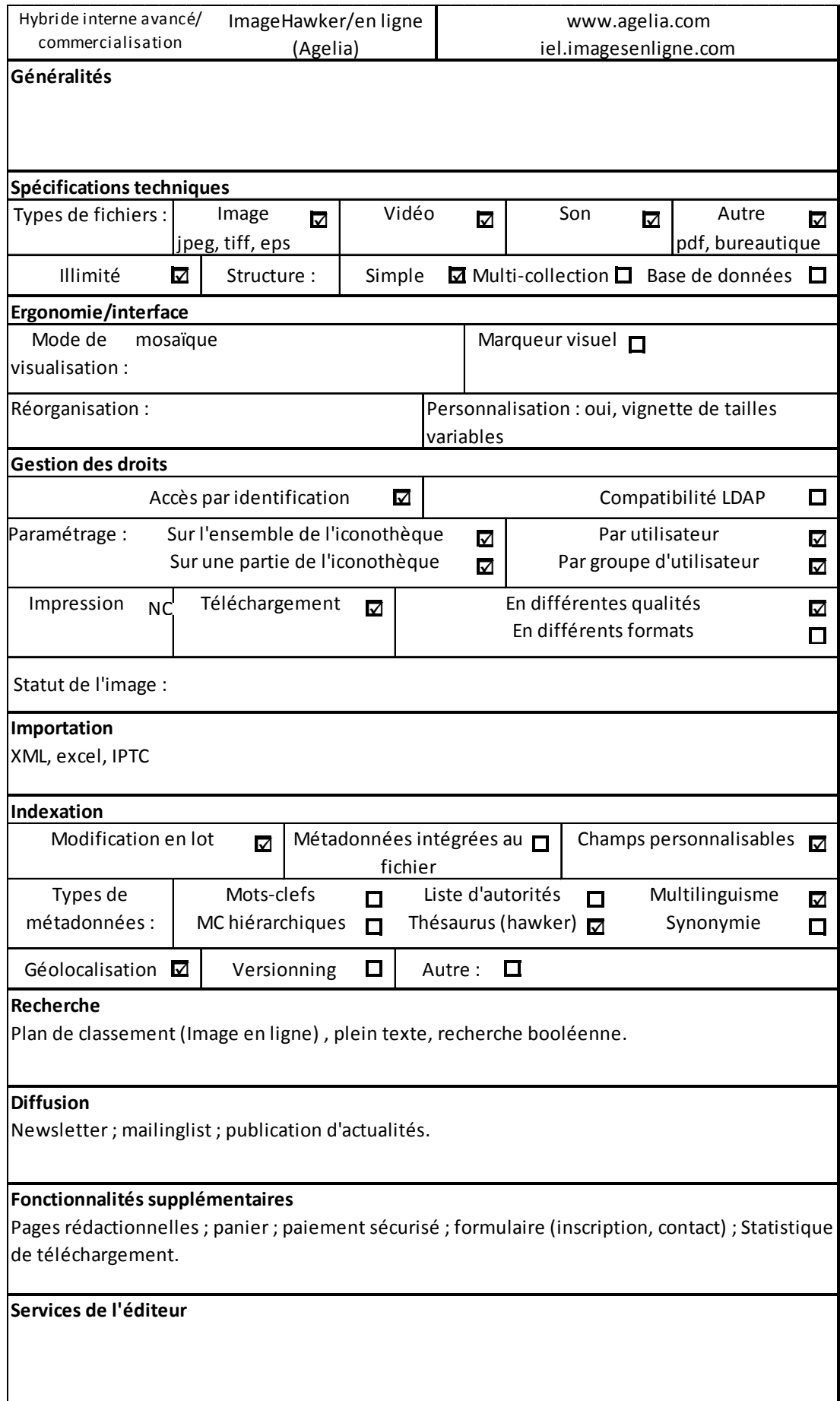

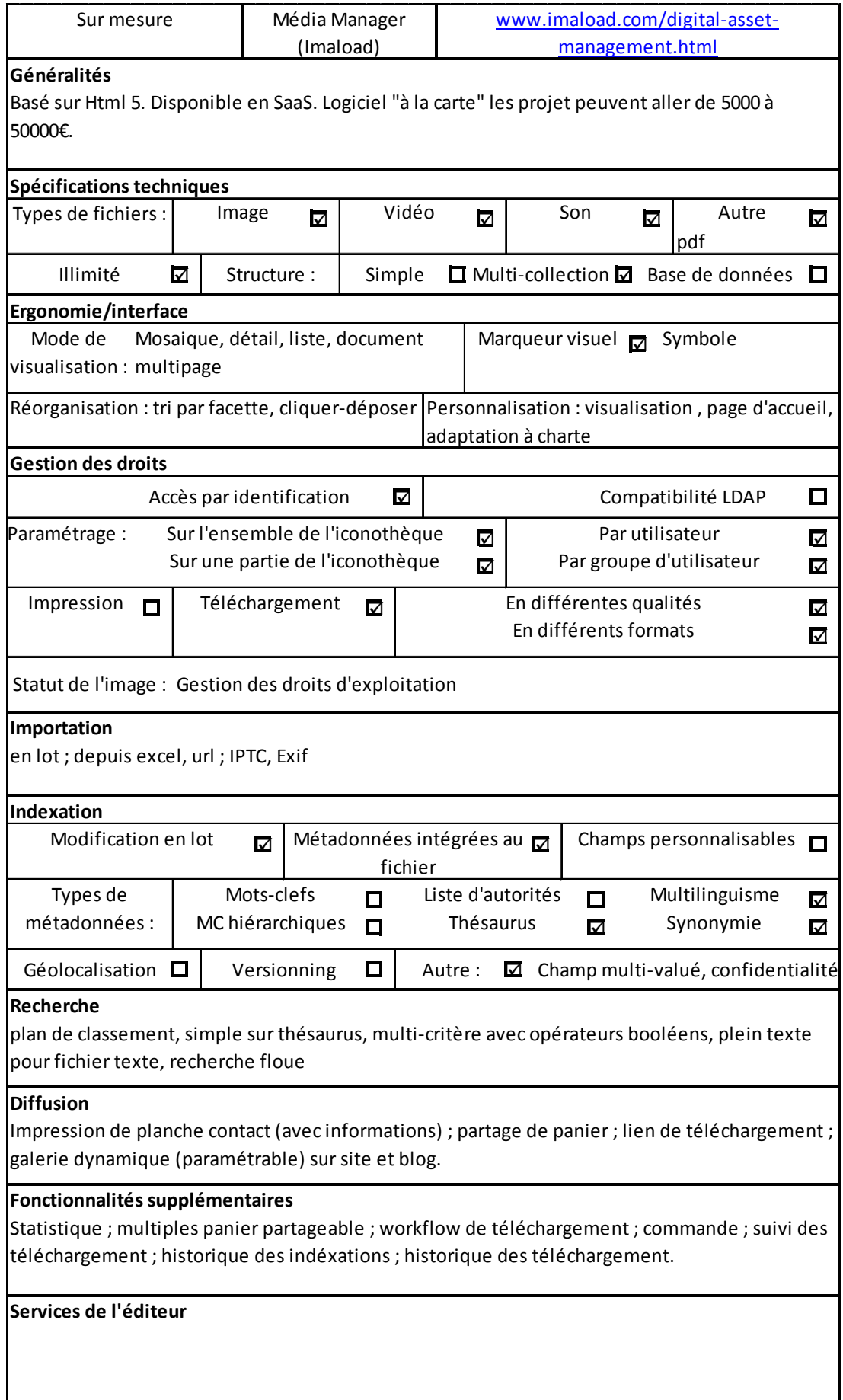

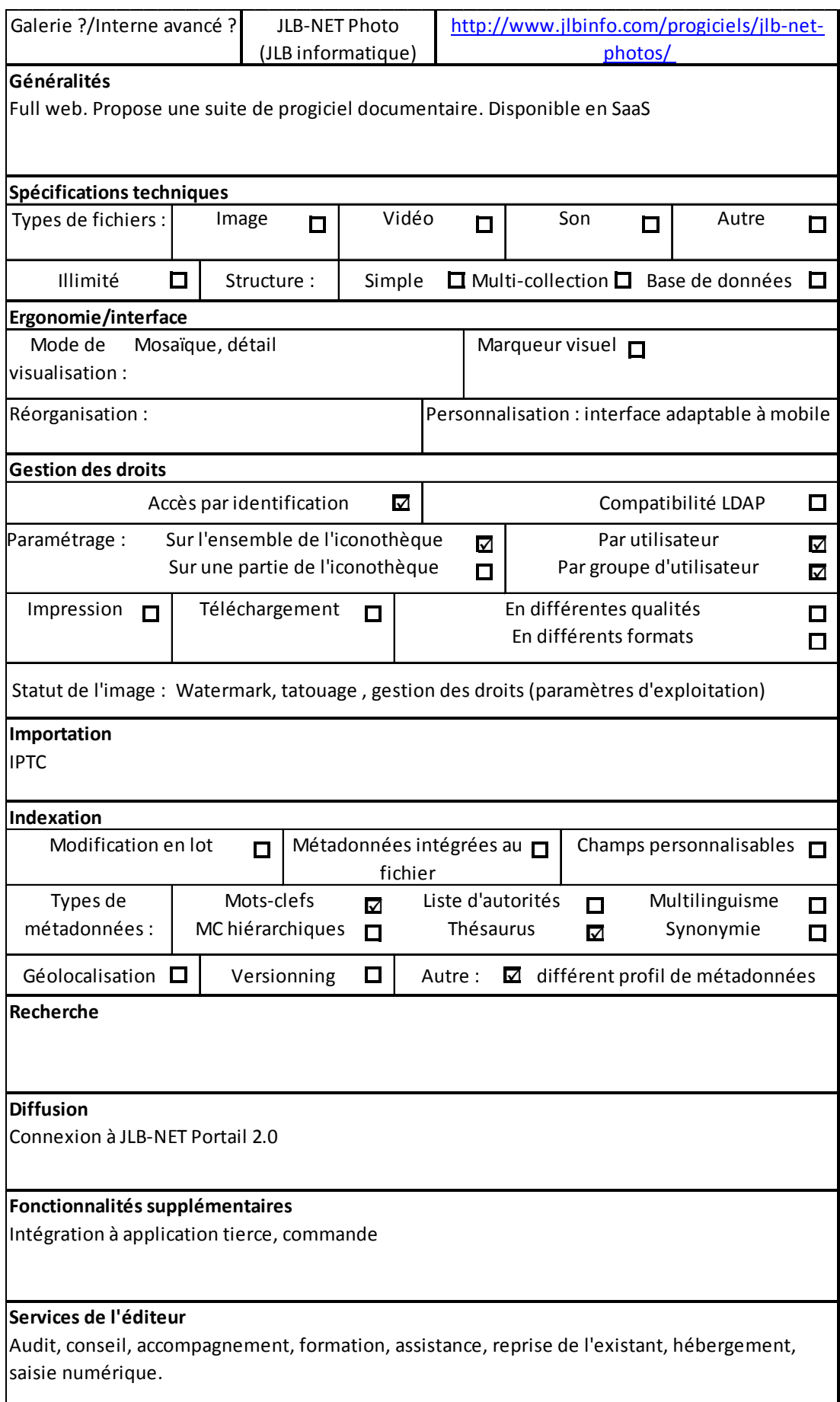

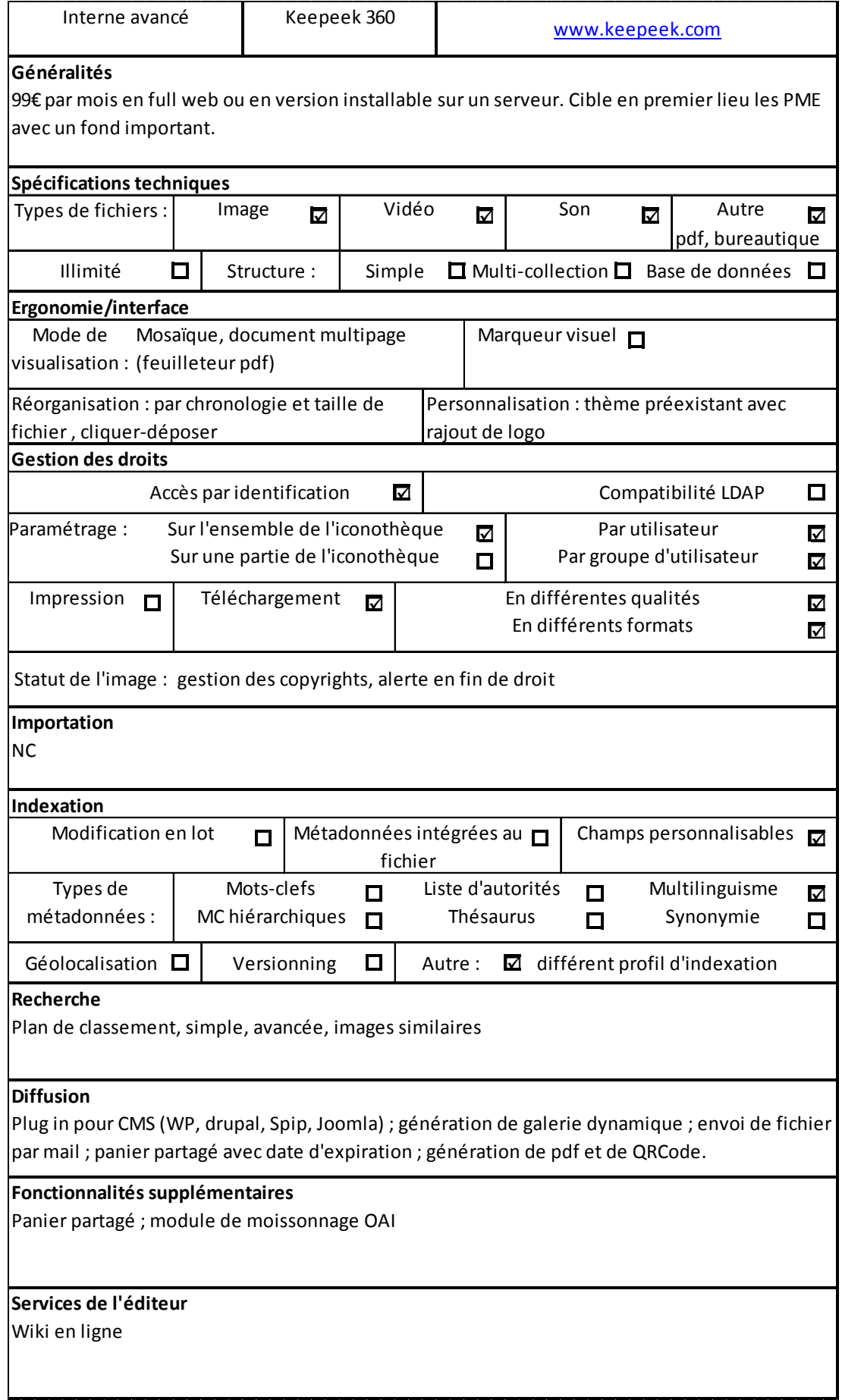

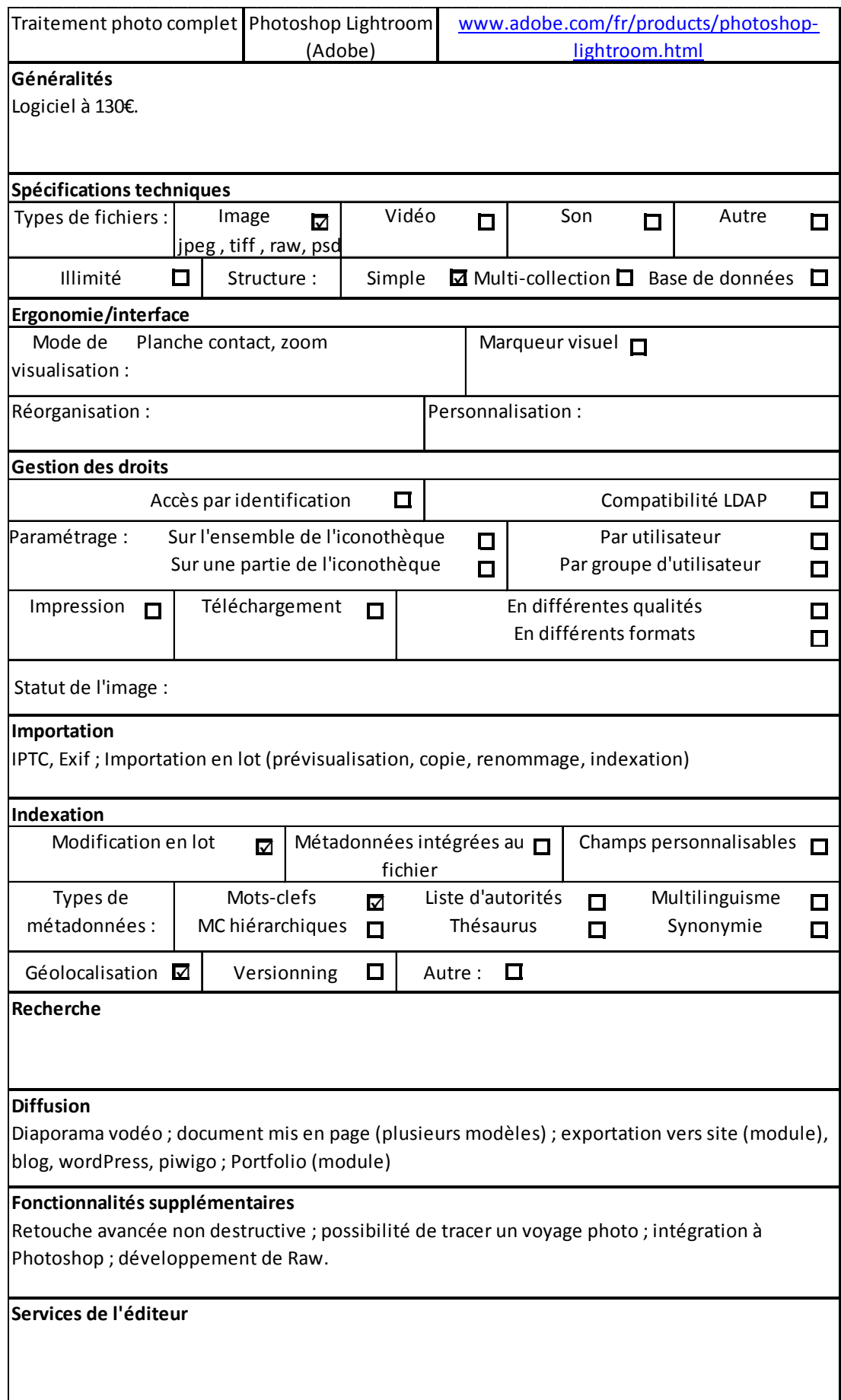

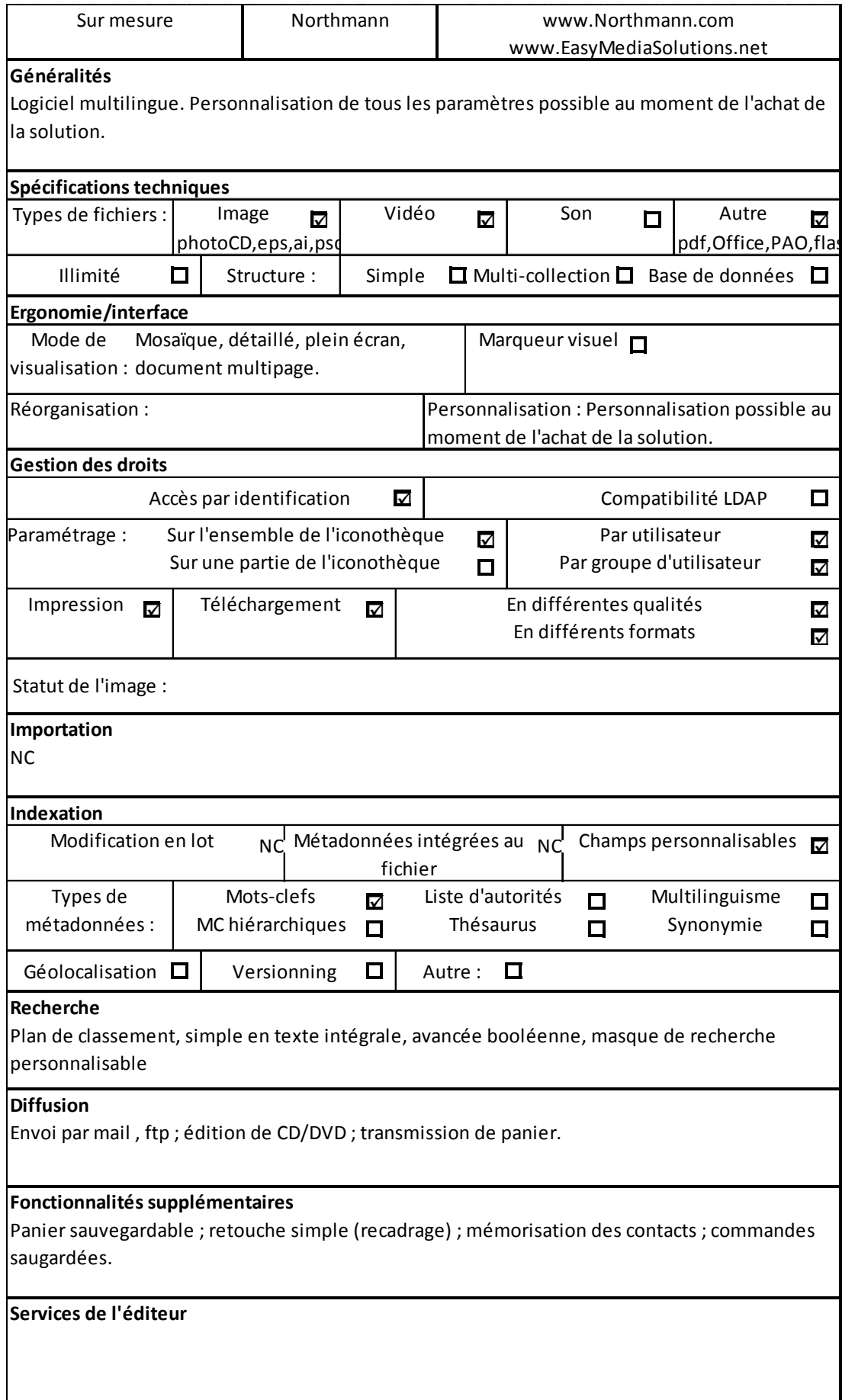

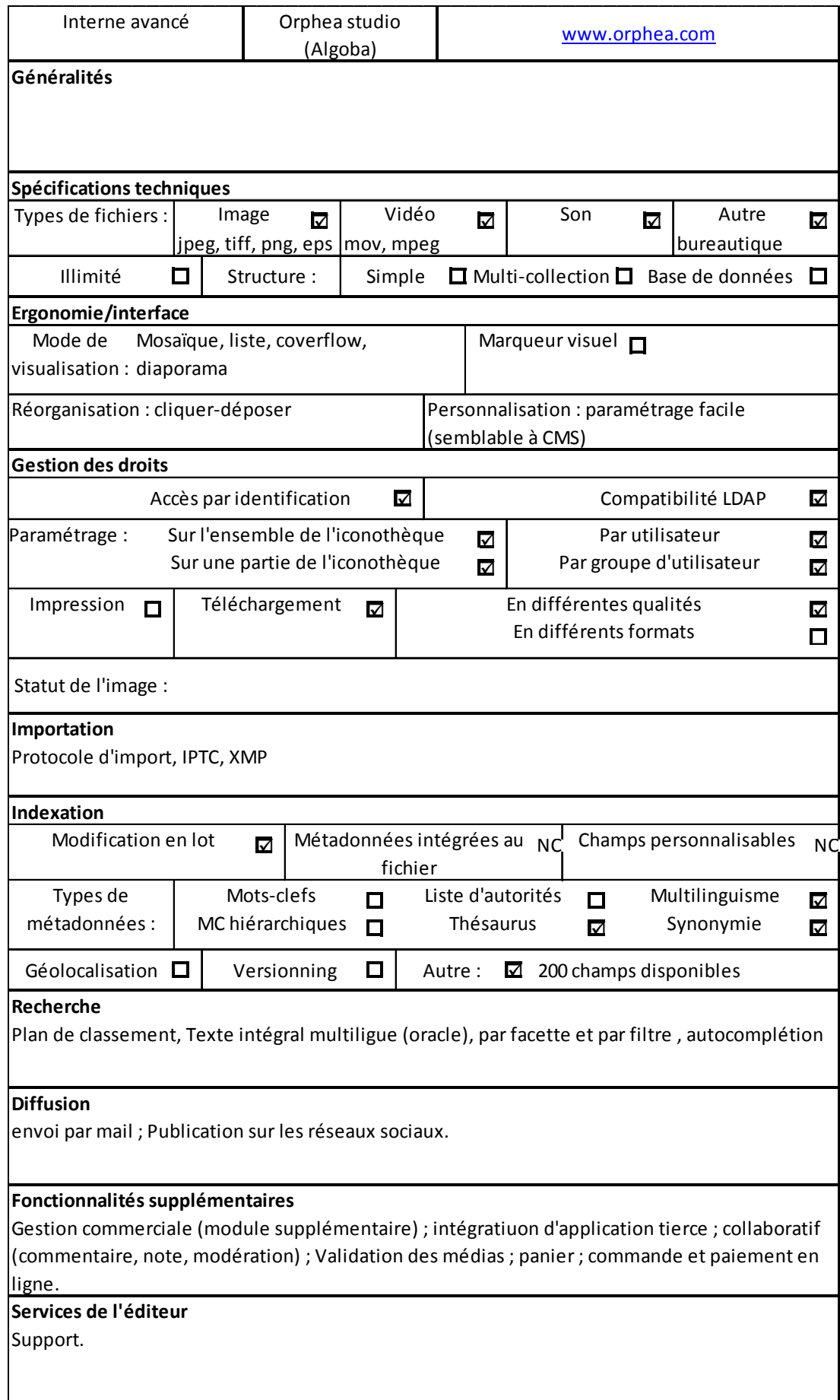

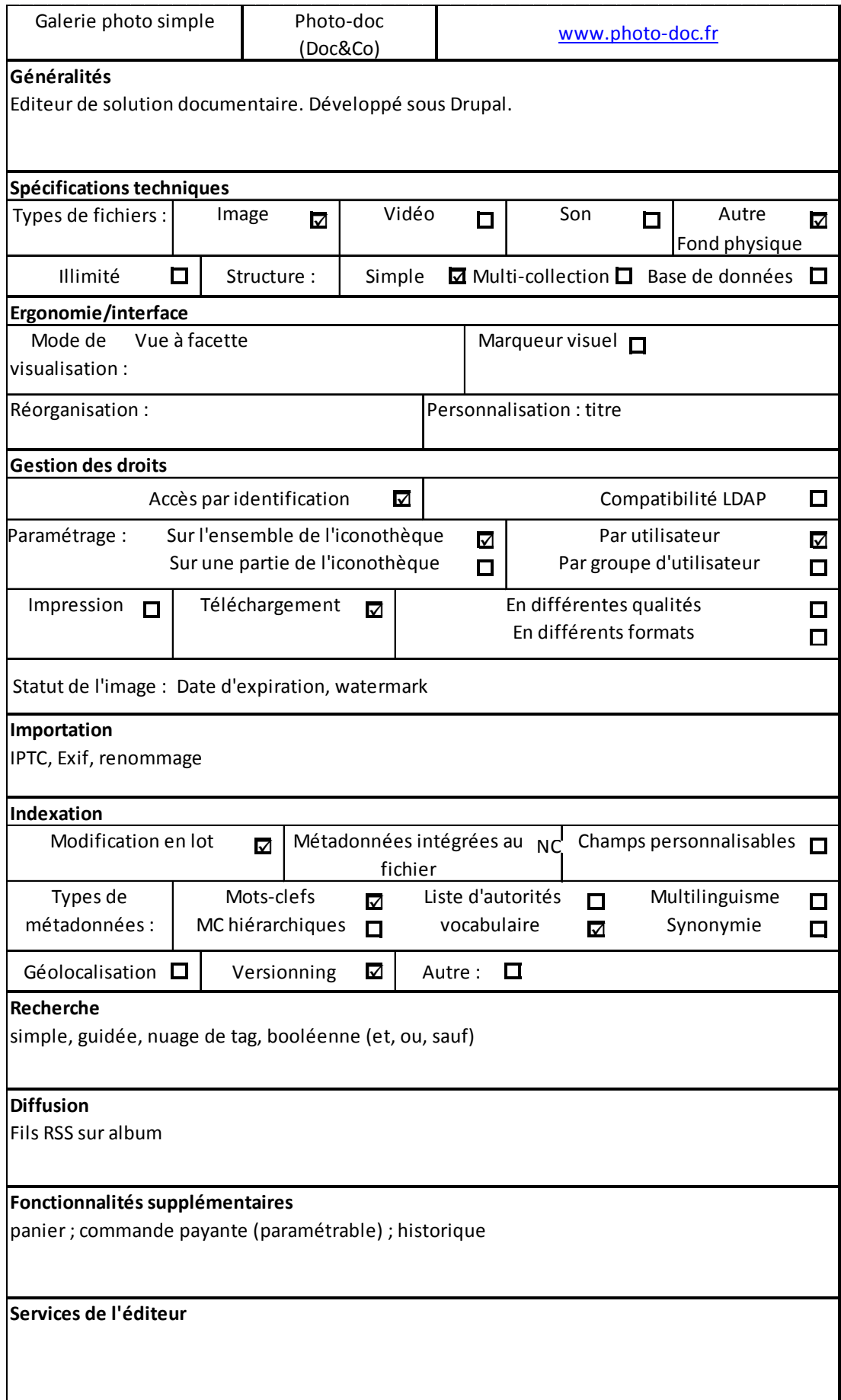

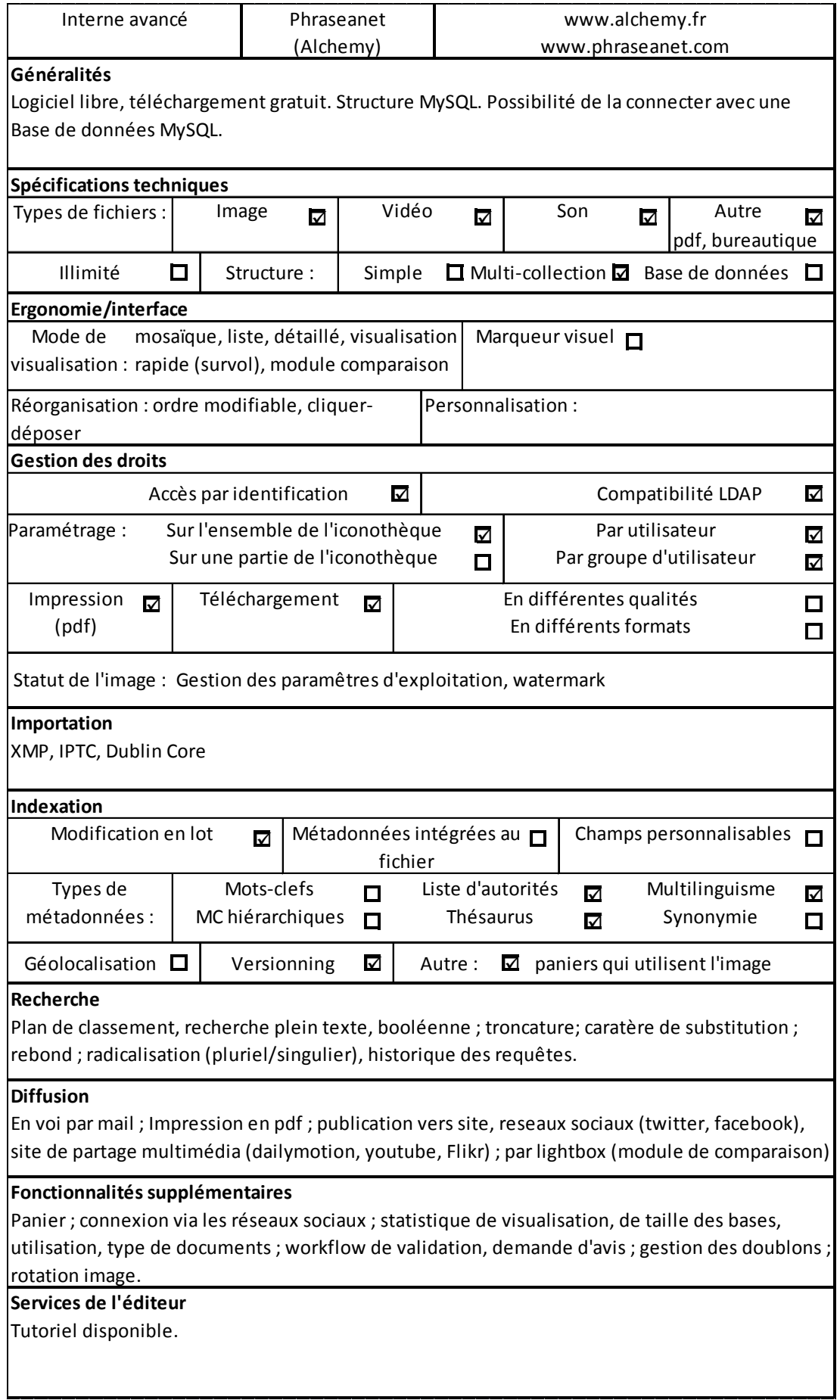

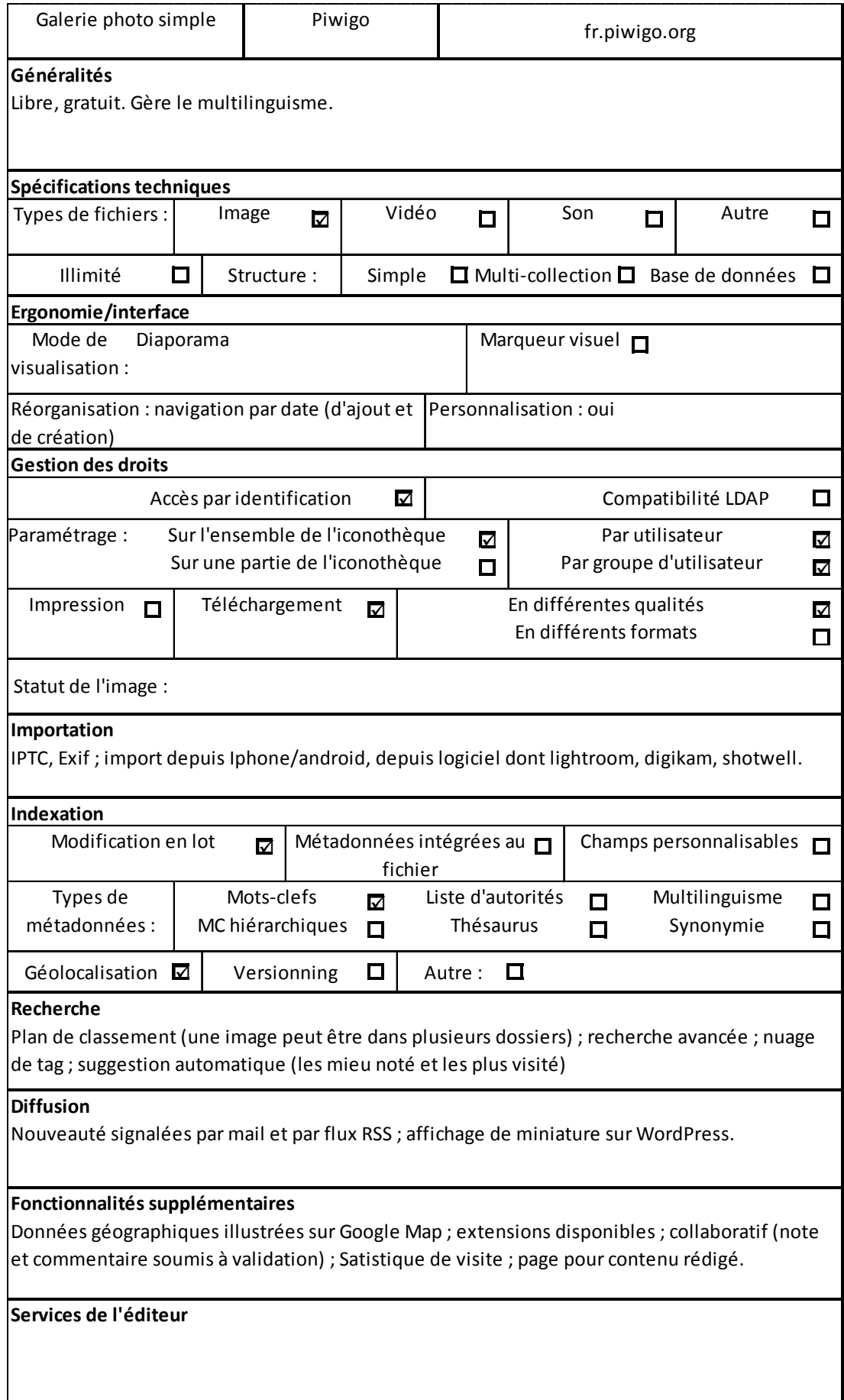

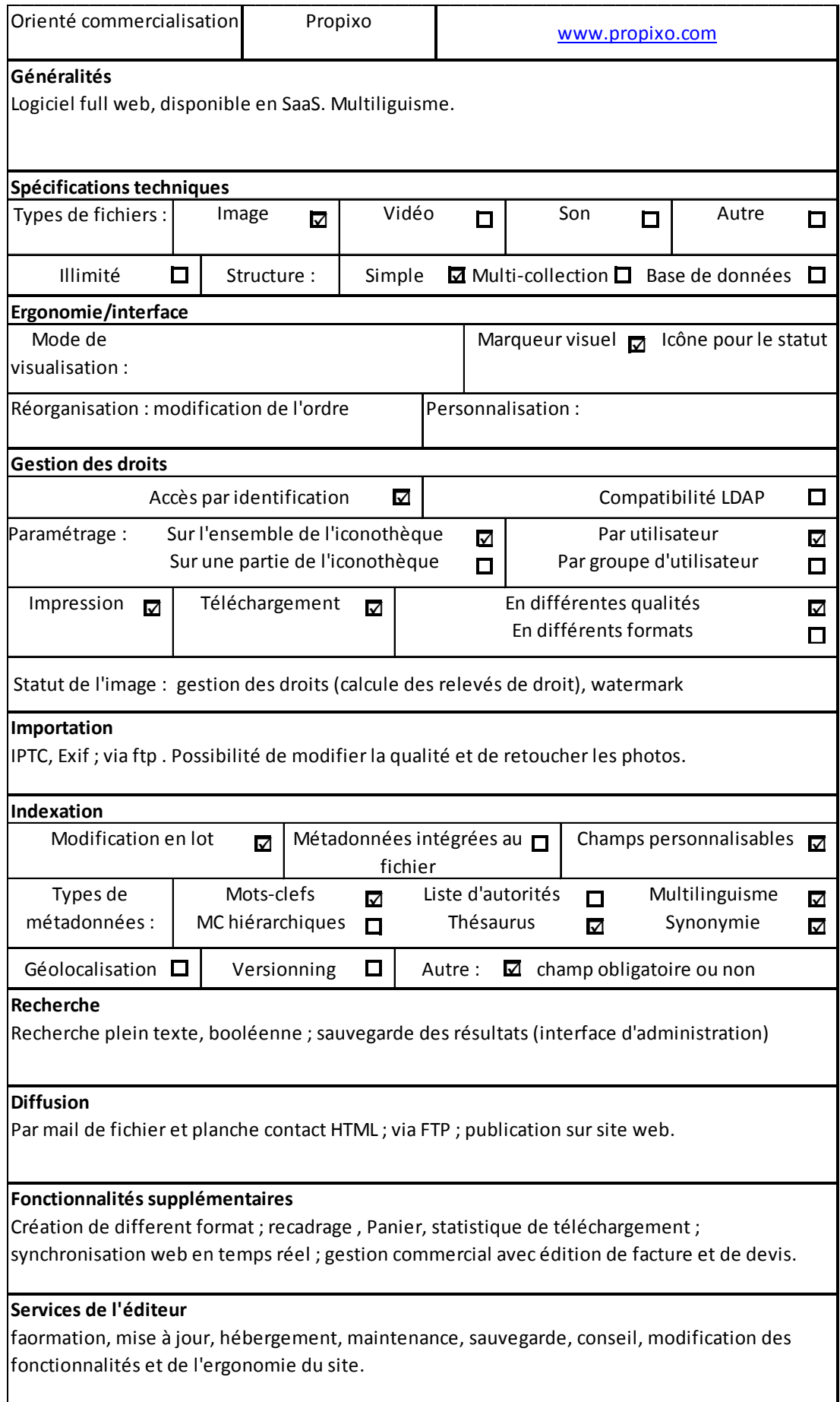

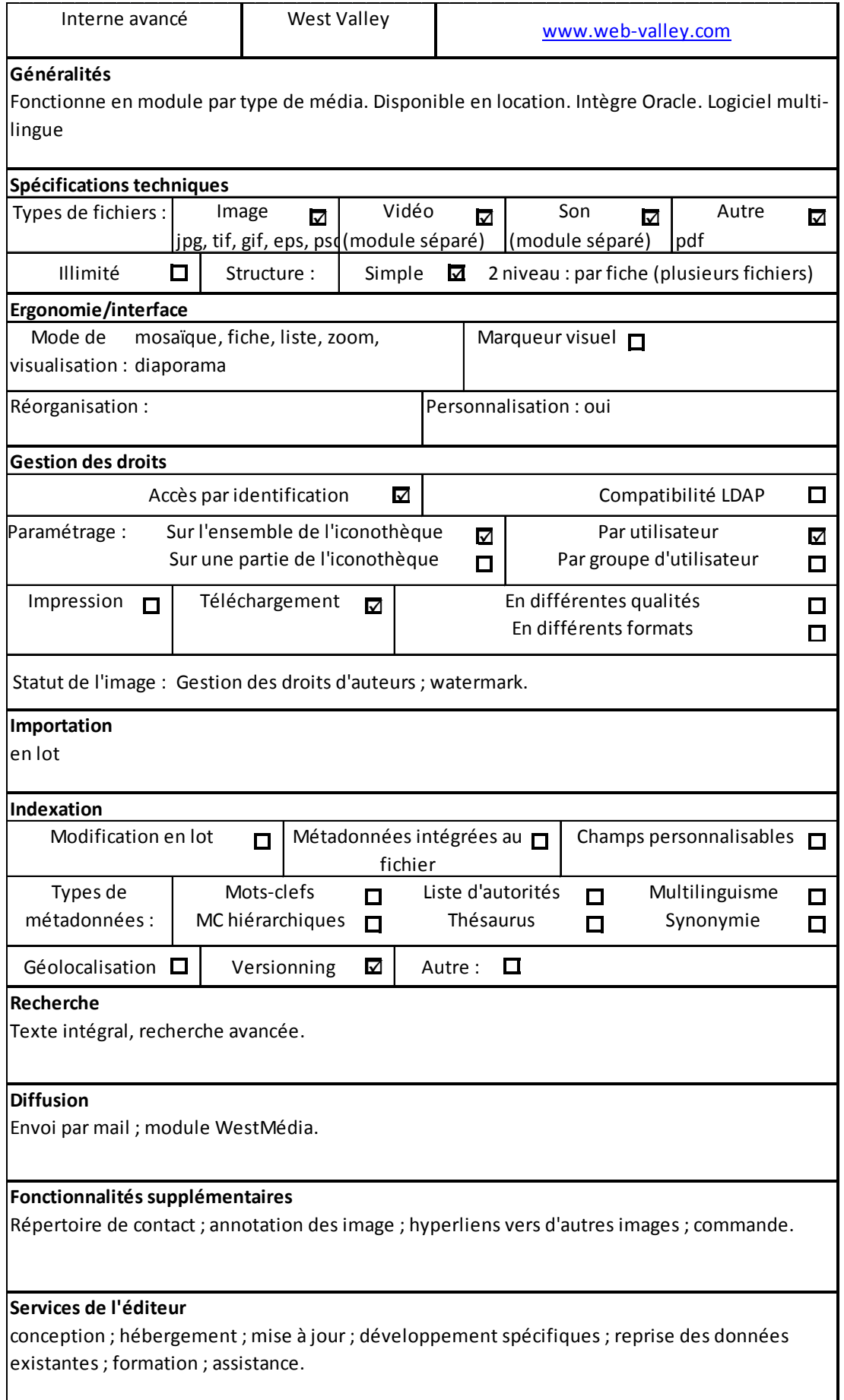

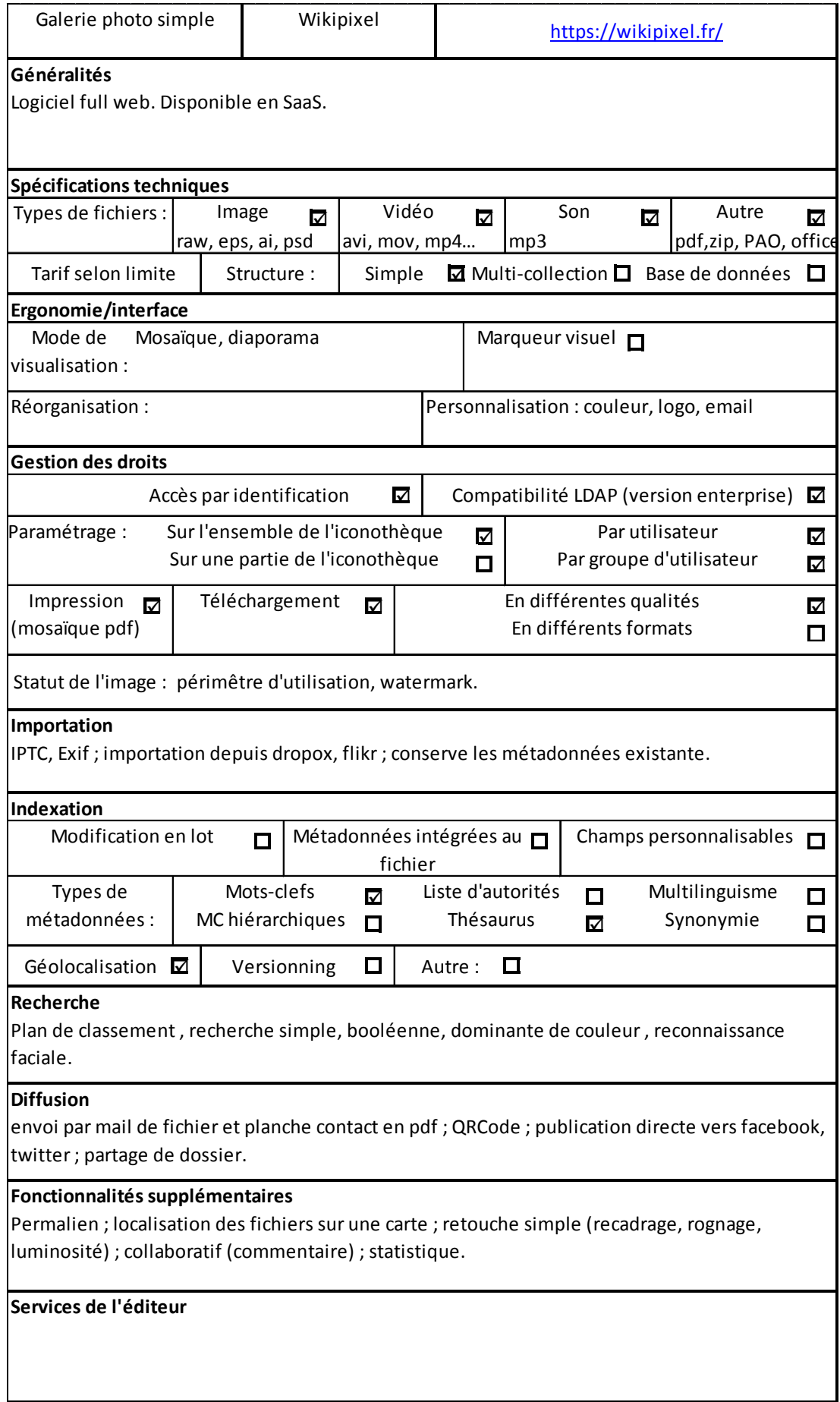